# DNA?

#### **CASOPIS PRO PRAKTICKOU ELEKTRONIKU**

**ROÒNÍK ÄlflXX) <sup>1992</sup> • CÍSLO <sup>10</sup>**

#### **V TONTO SESITÉ**

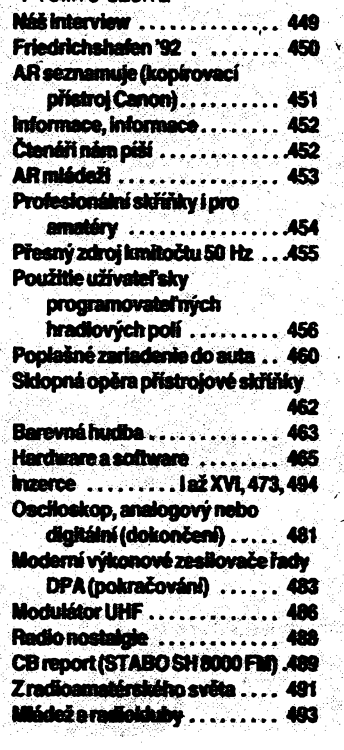

#### **AMATÉRSKÉ RADIO RADA A**

*Vydavatei:* **Vydavatelstvi MAGNET-PRESS, s. p. 113 66 Prah 1, Vladislavova 26. tel. 26 06 51, fax 235 3271.**

*Redakce:* **113 66 Praha 1, Jungmannova 24, tel. 26 06 51. Séfredaktor: Luboè Kalousek, OKIFAC, I. 354. Redattori: Ing. J. Kellner, (zàst. èéfred), Petr Havlfe, OK1PFM, I. 348, Ing. Pfemysl Engel, ing. Jan Klabal I. 353. Sekretariat Tamara Tmková, I. 355.**

*Vistene:* **Nate vojsko, tiskárna, závod 08, 160 05 Praha 6, Vlastina ul. £. 889/23.**

*Ročně vychází* 12 čísel. Cena výtisku 9,80<br>Kčs, pololetní předplatné 58,80 Kčs, celoroč<sup>.</sup><br>ní předplatné 117,60 Kčs.

*RozSifùje* **Poètovni novinová sluzba a vydavatelstvi MAGNET-PRESS. Objednávky píijí-má ka¿dá administrace PNS, poèta, dorutovatei, predpiatiteteká strediska a administrace MAGNET-PRESS. Vetkoobjednatelé a prodejd si mohou AR objednat v oddéiení veUco-otochodu vydavatefetvi MAGNET-PRESS. Objednávky do zahranfei vyrizuje ARTIA, a. s.. Ve smeékách 30,111 27 Praha 1.**

*Inzerci* **pñjímá inzertní oddéiení Vydavatelstvi** MAGNET-PRESS, Jungmannova 24, 113 66<br>Praha 1, telefon 26 06 51, linka 342 nebo<br>telefon a fax 23 62 439, odbornou inzerci ize<br>dohodnout s klerýmkoli redaktorem AR.

**Za pùvodnost a správnost prispévku odpovídá autor. Nevyíádané rukopisy nevracíme. Nàvètévy v redakci a telefonické dotazy po 14. hodiné.**

**ISSN 0322-9572, disto indexu 46 043. Rukopisy disia odevzdány tiskámé 24. 8.**

**1992. Cisto má vyjít podle harmonogramu vyro-**

**by 7.10.1992. © Vydavatelstvi MAGNET-PRESS s. p. Praha**

NÁS INTERVIEW

**Náé interview s Ing. Pavlem Nemravou, obchodním feditelem firmy Software602 s.r.o.**

e **Firma Software602 je ve svètè uznávaná jako jedne z mèla softwarovÿch firam vÿchodni Evropy, které se "na domácím hfiSti" prosadily v konkurenci zavedenÿch znaéek jako Borland, Microsoft, Symantec, WordPerfect Máte néjaké vysvétienf?**

**Myslím, íe Slo o uvedení správného produktu ve sprâvnÿ ¿as za správnou cenu, zkrátka kombinace technické a obchodní zdatnosti, ale také odvahy strochou nezbytného ètèstí. Ovèem nebÿt pfipraven nebo nevyuift Sance, které jsme mèli, byznamenalo úspéch nemít. A kdyi se podíváte kolem sebe, zjistíte,** *ie* **v minulÿch letech vzniklo mnoho firem, které mély tfeba i úspéch, ale vydrzí pouze ti, co to myslí smrtelné** *váiné* **a co denné posunujísvoji lafku o kousek vÿèe.**

**Nám se destalo té cti,** *te* **jsme byti pfiiati jako první producenti software z Geskoslovenska za plnoprávné ¿leny mezinárodní organizace SPA, jejímii ¿leny jsou takové firmy jako Microsoft, Borland, Symantec a dalSí. Kromé toho jsme zaóali spolupracovat s firmou BSA na poli boje proti pirátskym kopíúm.**

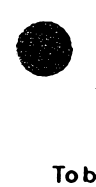

**Vy jste "vyrostli" na jednom produktu, ktery je známy a pouzívany i mezi elektroniky, textovém procesoni Text602. Kolik kopiíje vlastné mezi iidmi?**

**To bohuzel nevím. Legálních uzivatelú je píes 80000, takze jde v õeskoslovensku <sup>o</sup> 'de facto standard'. Pokud <sup>k</sup> nám pfijde textovy procesor, kterÿ se váznéji uchází o náé trh, múzete vsadit boty, ze bude mít konverzi pro T602. Ilegálním uzivateiúm bych dal ke zváiení, zda se nezafadit mezi ty legální. Ne ze strachu ze softwarové policie, ale pfipravují se o technickou podporu v¿etné tzv. hotline, manuály, moznost nákupti novÿch verzí za sn^enoucenu (upgrade) a informace o technickÿch novinkách.**

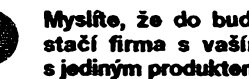

#### **Myslfte, ze do budouena vystaëi firma s vasím renomé s jedinÿm produktem?**

**Urõitè ne! Uz delSÍ dobu je na trhu ná§ diskovÿ manager M602, kterÿ má jiz píes 17000 instalad, coi se mi** *zdá, te* **nenf màio. Na podzimních vystavách aveletrhu Invex pfedstavíme Skálu novÿch produktu, u kterÿchsàzfmenavzrûstajici popularitu Windows. Z Windows produkce to bude pfedevSím úplné novÿ textovÿ procesor WinText602, kterÿ umoiní pfípravu velmi pèknÿch dokumentú, vòetnè grafiky. Legální uüvatelé naéeho editoru Text602 budou mit samozfejmèslevu.**

**Z oblasti DOS produkce uvádíme na trh ôeskÿ tabulkovÿ procesor Calc602**

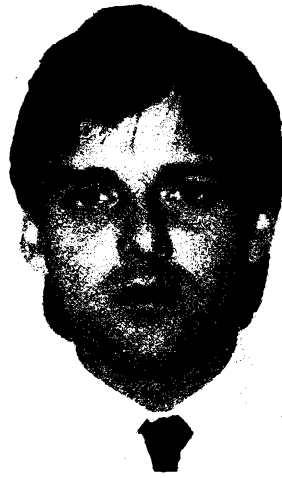

*Ing. Pavel Nemrava*

**a programovÿ balík pro elektronickou poétu Mail602. Ve stádiu rozpracování je vÿkonnÿ databâzovÿ produkt se schopností pracovat i s grafickÿmi soubory. Tim chceme pokrÿt komplexní nabidku pro administrativu a rízení.**

**V prosine! letoènfho roku dáváme na trh dalèivÿznamnÿ produkt pod Windows, Eco602. Bude to komplexní programové feéení pro malé obchodní avÿrobnifirmy: povede celou agendu firmy** *ai* **po dañové pfiznání, a pozor, vèetnè dané z pfidané hodnóty. Produkt bude naée firma prûbéinë udriovat v souladu s platnou legislativou.**

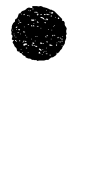

**Vaée plány jsou vaimi ambiciózní, ale vérím,** *ie* **vám vyjdou. Jako redaktora ¿asopisu, kterÿ se zabyvá sdelovací technikou, mé zaujala zmínka o elektronické posté. Múzete krátee vysvëtlit oc jde?**

**V technické rovinò o program, kterÿ zajièfuje posílání zpráv, dopisú, souboru v rámei lokální sité. Pokud je zakoupená vstupnè-vÿstupni brána a faxmodem, pak zajièfuje vèe po telefonních linkách, vòetnè faxe, i s jinÿmi sítèmi a ú¿astníky elektronické poèty. Ve skute¿nosti se vèak naprosto móni piïstup k informacim. Informujete <sup>i</sup> tehdy, kdy adresàt neni k dosazení, pñjímáte informace tehdy, kdyi máte na né ¿as, máte ptehied kdo a kdy si vaèi zásilku prohlédl a tím i vyfeèeny spory o to, jestli nèkdo néco nèkomu fekl vòas a jestli ten si to vòas vyzvedl. A hlavnè éethte ¿as za mechanické vytá¿ení telefonních ¿ísel, poèta se prostè dovoià nejdlïv, kdy je to moiné.**

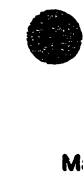

#### **V rámei dodávek elektronické poèty jiste bude obtfiné Sladit optimàlné vèechny komponenty: hardware, sité, vlastni poétu.**

**Méte pravdu, uvèdomili jsme si to také. Pfivecflo nàs to k tomu, ie jsme v rámei firmy zaloüli samostatnou divizi System602. Podafilo se nám ziskat jii sehranÿ tÿm odbomikû, coi zkrátilo na minimum dobu potfebnou k nábéhu této nové aktivity. Divize System602 dodává kromè bèinÿch poéftaèovÿch sestav (Desktop i Notebook) <sup>i</sup> nékolik typú specializovanÿch Gateway stanic certifikovanÿch pro pouütí v systému elek- k tronické poéty. Nabídne vám komplexní r**

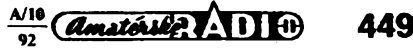

**fedoni, võotnè návrhu lokální sitò, jeji tochnickou realizad, dodání poõftaõú, poõftaõovych doplñkú. Mezi ptacovníky dvizejsou i odbomici vydkoleníprododávky a instalaos siti Novell a Lantastic. Perspektivnô uvaii^eme rovnôi o vstupu do ifftesti komunikacípo vefejnych datovych sftfch.**

**Nejde vdak jen o podtu. Jestliíe dáváme na trh colou fadu pragramovych produktú pod Windows, mòli bychom zároveh nabídnout poõftaõové systémy, které s Windows optimálnè spolupracuji: s procesoryod 386SXvyte, s fediõi dtakú s vyrovnávad cache, s kvalitními gratickÿmi subsystémy.**

**Dále pfipcavtgomekomplexnídodávky fedoni (soft + hardware + komunikace) pro madé a stfední podnikatolo. Pújde o vzájemnè vytadèné produkty, pfiterrê cena nebude vyddí (spfô naopak) nei** *pfí* **soparátním nákupu od rúznych dodavatelú.**

**Zárovefi vzniklo pH nové divizi i daldí maloobchodhístfedBto v centra Prahy. Je blízko hlavních praiskych komu-** **nikaCrtfch uzlú (magistráiy, metra B a C, autobusováhonádradíFiorone a Masarykova nádraü) v uüd Biskupskÿ dvúr 4. Tamje moino si nade produkty prahlédnout, objednat a zakoupit. Krbmé béiného sortimentu vypoõetní techniky (poõftate.tiskárny.dopífiky) je tu k dostání i totekomunikaCni technika znaCky Panasonic. Na pfeni zsjidfejeme i instataci tétotechniky.**

**Tim nechd fia,** *ie* **se nate dodávky omezí najeefiné misto. Budomo samozfejmè vyuifvat distribuiti si! deaterù a postupné i nadich firemních pradejón v regionech.**

**Prikai jste, že sázíte na vzrůsta-<br>
jící popularitu Windows. Zna-<br>
mená to, že vývoj produktů<br>
pro DOS skončil?<br>
Rozhodně NEI Je nám jasné, že velké<br>
procento uživatelů z různých důvodů Afflaijste, tesàzfte na vzrùstajfci poputaritu Windows. Znamené to, 2« vyvpj produktú proDOSskonõff?**

**Rozhodnè NB Je nàm jasné, 2» volké hodtapfechodnanovéprostfedi (spojeny obvykle nejen s investicomi do nové technologie, ale is etapouutenl)odk)2t. Proto** **budeme podporovat a vylopdovat i produkty pro DOS. Pfipravuje se napfildad nové verze toxtového DOS editora. Pfechod k Windows usnadnfme i cenovou politikou (upgrade). Nicméné se domnívám,** *ïe* **vÿhody Windows a novych praduktu na noVém hardware velmi brzy pfesvèddvtechhy uävatele.**

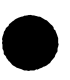

**Vedi zékaznfci se nw# skuteinè na cotièrtlNadrahé strani jo mi jich trochu Ilio, te musi zviédnout tolik novych vicL»**

**Chcome jim i v torn trochu pomoci. Nedávno zahájita ännost daldí nate nové dkoticí a poradenskä efivizo Consult602. Nechceme sice konkurovat zavodenym poéftaCovymdkoiám (budeme pfedovdlm dkolit pro nate produkty), ale chcome pofedat i komplexndjdi kursy, které kromé základú vypoõetnítechniky budou zahmovat tfeba vedení agondy malého podniku. Ifaãujemejo rekvalifikaõnfch kursech.**

**Dita# zarozhovor.**

**Ing. Josef Kellner**

# *FRIEDRICHSHAFEN 92*

*Ve* **dnech 26. az 28. õervna 1992 se uskuteõnilo jiz 43. setkání DARC ve Friedrichshafenu u Bodamského jezera. Setkání se zúõastnilo pres 15 000 radioamatéru ze vdech kontinentú. Na pfiblüné 20 000 m2 vystavní plochy nabízeto vèe, co mòie radioamatér ke své õinnosti potfebovat, pres 200 rúznych firem. Mezi nimi nechybéli známí vyrobci vysílacích zafizení ICOM, KENWOOD a YAESU. Mnohé radioamatérské organizace tam méty své stánky a seznamovaly úõastniky setkání se svou õinností. Stejné jako pfi setkání v rakouském Laa, byly i zde velmi aktivní radioamatéri z Macfarska, kterí mèli nejen svúj stánek, ale predstavito sei macTarské zastoupení firem Hy-gain a Telrex pro vychodní Evropu. HA8XX pak vyrizoval QSL lístky z pacifické DX expedice.**

**V rámci setkání se uskuteõnila i rada zajímavych pfednátek a besed. Martti, OH2BH^a Geni, ZA<sup>1</sup> TAB, seznámili naplnény sál s prúbèhem expedice ZA1A. Zajímavé bylo i promttání diapozitivù z expedice na souostrovi South Sandwich (VP8SSI). Martti pak slibil pfekvapení na 15. 10.1992.**

**Na oficiálních setkáních zastupoval ceskoslovenské radioamatéry prezident Ceskoslovenského radioklubu Ing. Tono Mráz, OK3LU.**

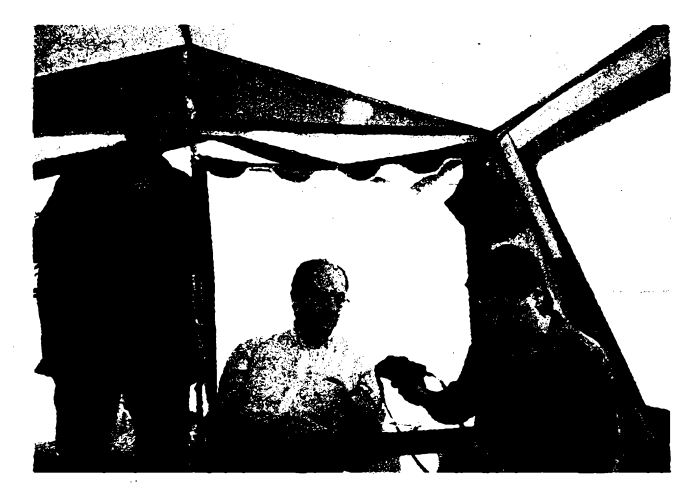

**Ve** *stam* **v** *kempu zleva Honza, HB9DAM/OK1DDT, Petr, OK1AKX, a Stävek, OK1TN*

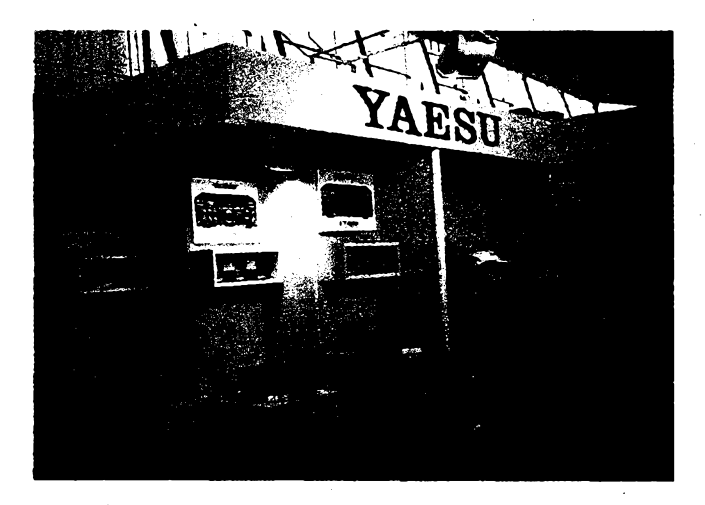

Stánek japonské firmy YAESU

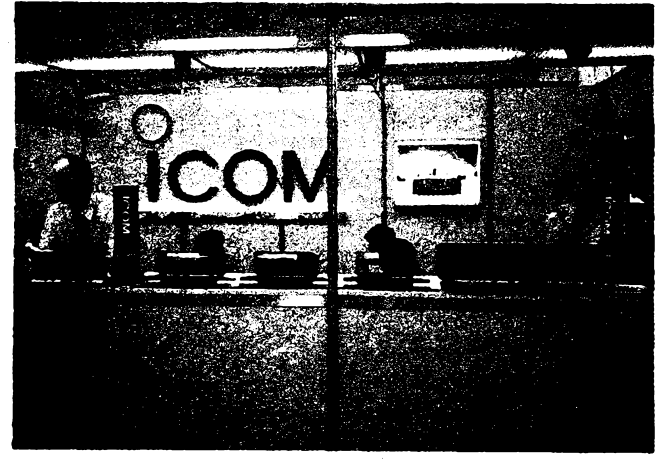

Stánek japonské firmy ICOM

**OK1MP** 

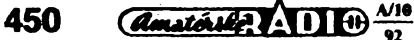

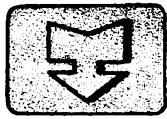

# **AMATÉRSKÉ RADIO SEZNAMUJE**

# **Kopírovací pristroj CANON NP1010**

#### **Celkovy popis**

**K dneènimu testu jsem si opèt vybral pristroj ménè obvyklÿ, zato vèak vèeobecnè stàle vice pouzívany a to nejen podnikateli. Timto pristrojem je "xerografickà kopirka". Pristroj CANON NP 1010 jsem vybral z nèkolika dùvodù. Jednak patri mezi velice kvalitni pristroje svého druhu a je pritom relativné malÿ <sup>i</sup> levnÿ, jednak umi pfedlohy téz zvétèovat <sup>i</sup> zmenèovat. To vètèina kopirek pro formât A 4 neumi. Celÿ pristroj vází ménè nez 25 kg, zatimco kopírky formàtu A 3, které umèji zvétèovat i zmenèovat, vází dvakrát tolik, stojí také témèf dvakràt tolik a jsou nesrovnatelnè rozmèrové vétéí. '**

**K testu jsem zámérné nevolil malé jednoduché pristroje, které jsou levnèjèi, ale pràvè jen v pofizovací cené. U tèchto pfistrojù je totiz nutno obvyklé vyméñovat spolu s tonerem <sup>i</sup> pracovní válec, õímz se zanedlouho** přístroj vydatně prodraží. Tyto kopírky sa**mozrejmé neuméji ani zvétèovat ani zmenèovat.**

**Canon NP 1010 umozñuje kopírovat predlohu na nejvètèi moznÿ formât A 4 a umi zvètsit pfedlohu na 122 %, nebo zmenèit na 70%. V téchto rozmezich Ize zvétéeni èi zmenèeni nastavit v jednoprocentnich krocich. Tim ovéem moznosti zvétèeni nebo zmenèeni nekonèi, protoze ze zmenseného nebo zvètèeného originàlu mùzeme udélat opèt pfedlohu a dosàhnout tak prakticky libovolného zmenèeni éi zvétèeni - az do pomèru, ktery dovoli kvalita originàlu.**

**Kopie Ize porizovat nejen na papiry ulozené v zásobníku stroje, ale <sup>i</sup> na papiry, které Ize zasunout do podávacího otvoru na pravé stènè kopírky. Timto zpùsobem Ize zcela jednoduèe porizovat oboustranné kopie. Pri bé¿ném provozu si pristroj stanovi expozici automaticky, máme vèak moinost kontrast, na nèjz je automatika nastavena, sami urëit anebo nastavit expozici ruèné.**

**Na displeji pristroje mùzeme téz nastavit pozadovanÿ pocet kopii, které pak pristroj z vlozené predlohy vyrobi zcela automaticky. Jako predlohu Ize u tohoto pristroje pouzít nejvètèi formât rozmèru B 4. Ruònim vkládáním papiru, na nèjz je predloha kopirovàna, mùzeme do pristroje vlozit nejmenèi rozmèr papiru 50-x 90 mm, takze na nèm Ize vyrâbët i vizitky.**

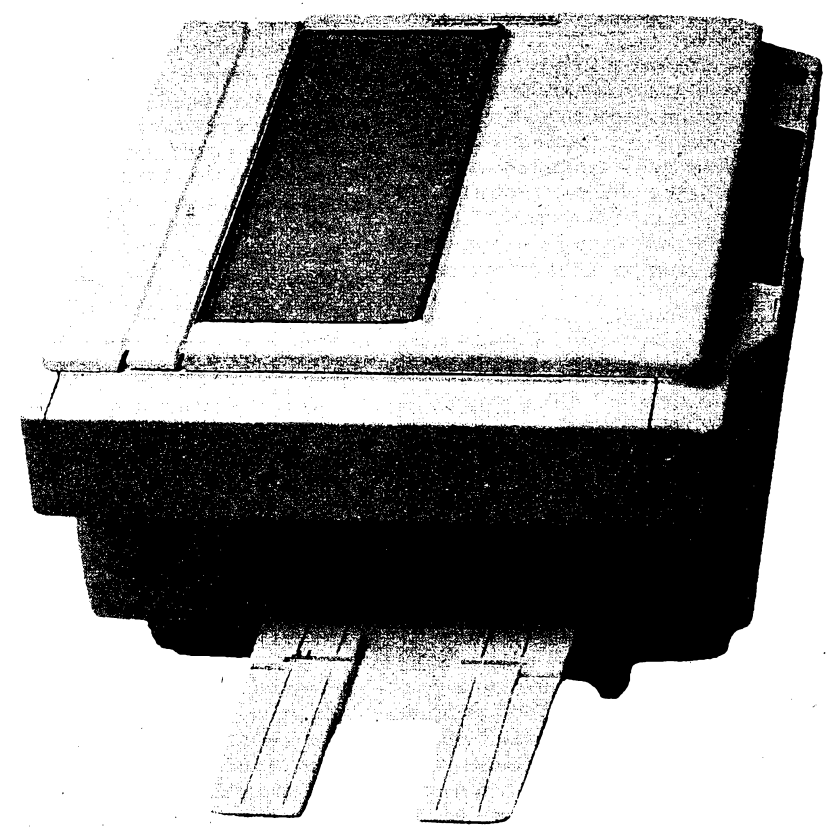

**Vétèina ovládacích prvkù je soustredèna na malém panelu na celni stènè pristroje. Zleva to je regulátor úrovné, na niz se nastavuje automaticky rizená expozice, vedle nèj pak vypinaè automatického nastaveni expozice a posuvnÿ regulátor jejiho ruèniho rizení. Dále vpravo je pfepinaè základních pomérù zvètèeni èi zmensení a vedle nèj spinai volné volby zvètèeni òi zmenèeni. Dále vpravo jsou dvè bílá tlaòitka - <sup>a</sup> +, jimiz nastavujeme v jednoprocentnich krocich zvétèeni èi zmenèeni, coz je indikováno v procentech na displeji. Ten slouzítaké jako indikátor nastaveného poétu kopií. Hlavní spínaé pristroje je na jeho pravé stènè.**

**Na pravé stènè je téz otvor, kterym se do kopírky vkládají jednotlivé listy. Tento otvor má posuvná boéní vodítka, jimiz se vlozeny list vystrecfuje. Na levé strané dole je zásobník cistého papíru, ktery pojme az 250 listó formátu A 4. Má rovnéz posuvné liéty, které umozñují vlozit do nèj zásobu papiru menèiho rozmèru ai A 5.**

#### **Funkce pristroje**

**Zapneme-li pristroj hlavním spinaèem, zaéne blikat zelená kontrolka v pravém prednim rohu. Za 20 sekund blikat prestane a pristroj je pripraven k práci. Pfedlohu vtozime pod homi odklopné víko na sklenénou**

**desku, kde je zfetelné vyznaõení stfedu predlohy ve sméru zleva doprava a kde jsou vyznaõeny meze pfedloh pro nejbéznèjèí formáty.**

**K spuéténí pristroje (zhotovení kopie) slouzí velké zelené tlacitko umísténé na õelním panelu zcela vpravo. Pristroj si odebere papír ze zásobníku a hotová kopie je vysunuta na plochu vlevo nad zásobníkem papíru. Pokud do pristroje vkládáme zprava volny list papíru, nemusime ho spoustét; vsunutím papíru se kopírovací proces zapojí sám.**

**Pristroj, ktery jsem testoval, pracoval zcela bezchybnè. Nejen ze zhotovoval bezvadné kopie písemnych pfedloh, to by asi oõekával kazdy, ve velmi dobré kvalitè byl vèak schopen kopírovat i obrazové predlohy. V tèchto pripadech poskytují mnohé kopírky neprijatelné kontrastní kopie. Velice prijemné se do pristroje také vklàdaji samostatné listy, není tfeba nic pfepinat a pristroj se spustí automaticky. Zjistil jsem vèak, ze tento pristroj je dosti choulostivy na kvalitu papíru, na nèjz kopírujeme. Abych to blíze vysvètlil, musím pripomenout, ze õisty papír ze zásobníku prichází do pristroje zleva, v pristroji se o 180° obrací, prochází kopírovacími válci a susíckou a vychází opèt vlevo. Pokud papír, ktery je v zásobníku, není zcela**

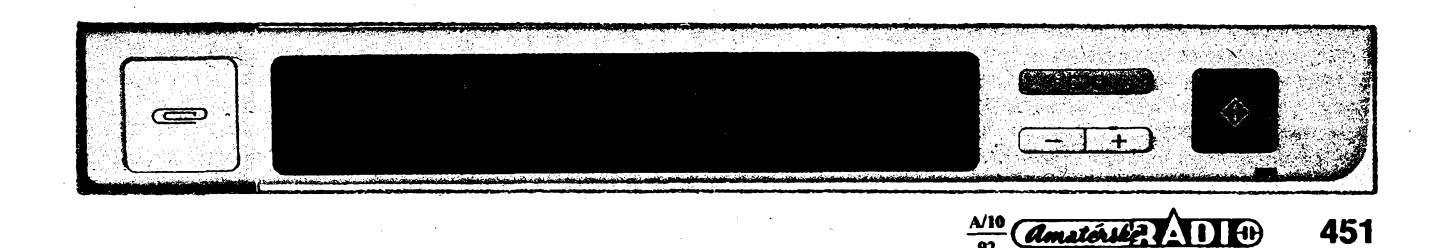

**rovny, nezFidka se v pnstroji zmaékà a automatika hlásí "zmaékany papir" a pnstroj vypne. Tose obéas stane napfíklad u tuzemskych papirù, které se po prùchodu suèici peci zvarhánkovatí a pokud bychom pak**  $k$ chtěli kopirovat na jejich druhou stranu a tak**to pomaékané papiry violili do zásobníku, mùteme oèekàvat znaèné poruchy a radu zmaékanych listò. Pokud je véak budeme po jednomvsouvat zprava, bude vée v poràdku. Tento ph'stroj je tedy zrejmé stavén jen na levatimi materiàly a nikoliv oboustranné kopirování na papir z vyrobny v Hostinném, typ KH 1, aè je na ném hrdy nàpis "Papir prò xerograficky tisk". Podotykàm** *te* **zminény nedostatek se pn pouiiti némeckého papiro neobjevil.**

#### **REAL-TIME PROGRAMMING CIRCUIT CEILAR □** N **R THE COMPUTER APPLICATIONS JOURNAL <sup>I</sup>**

## <span id="page-3-0"></span>**Informace,informace**...

**V AR A9/92 na str. 426 a v AR B5/92 byfy uvefejnèny základní infbrmace o sluibè zàjemcòm o elektroniku a vypoéetni techniku - <sup>o</sup> knihovné, studovné <sup>a</sup>^ùjéovnè americkych odbomÿch èasopisù** *z* **oblasti elektroniky a vypoèetni techniky. Protoie nékteré z èasopisù jsou u nàs prakticky neznàmé, pokusime se v kaidém äste AR rady A pfedstavit jeden titul -jeden èasopis - tak,** *te* **vybereme dsto s typickym obsahem a uve-Fejnime jeho komentovany obsah.**

**Jako prvni predstavujeme èasopis, vénovanÿ aplikactm poéitaéù - The computer applications journal.**

**Z obsahu (hlavní õlánky):**

**- Tvorba rídicích programù pro soubèiné zpracování nékolika úloh v reálném öase.**

#### **Prevederli pristroje**

**Po této strànce lze vystavitjen stava chvàly. Ph'stroj je elegantní, ovládání je úòeiné a naprosto jednoduché a velikosti je skuteènè ideální véude, kde nera' zrovna nadbytek mista. Také ùdriba je nadmiru jednoduché. Spoèívá ve velmi snadné vyméné toñera, kteryjeve vélcovém pouzdro ajednoduée se zasune namisto pràzdného pouzdra do pnstroje. Jedno pouzdro obsahuje toner pro zhotovení asi 1000 ai 1500 kopií (závisí na obsahu èemé barvy na predtoze). Zbytkovy toner nenítfeba zvláéf odstrañovat, odstrani se automaticky s vÿménou pracovniho vàlce, ktery je treba vyménit asi po 20000 kopiich. Kromé drobného vyèiéténi, které je**

- **- Rízení prostFedkú pri soubéiném zpracování nékolika úloh (v aplikadch, umoiñujídch spolupráci mezi útohami, je nezbytné umoinit ukonéení právé béiící útohy).**
- **- Uütí programovatelnÿch logickÿch ra**dičů. (Používání programovatelných lo**gickych fadièû, PLC, je obecné omezeno pouze na éást prúmystovych kontrolních aplikací. PLC je vlastné poèítaè, nahrazující reléové logické obvody, konstraovany pro etektricky i mechanicky nároéné prúmystové aplikace. Vstupní i vystupní signály jsou digitální. Uiivatelúv program je rada instrukcí, které Fidi PLC podle posloupnosti úloh, které mají byt provedeny. PLC se skládá ze vstupnich terminálú, vystupnich terminálú a ze základní jednotky. Vstupní signály mohou pficházet z libovolného spínacího zarízení, vystupy mohou byt napojeny na libovolné zavádéd** *zaiízwí. Zákiadrú* **jednotka je hlavní** částí PLC a kromě jiného vykonává uživa**telúm aplikaéní program.**

**Vétáina oblibenÿch a cenové dostupnÿch PLC nabízí prenosná programovad** *ófí-* **popséno v névodu, pnstroj iàdnou daléi údribu nevyiaduje.**

#### **Zavèr**

**Kopirka Canon NP 1010 je patmé ideàlnim pfistrojem pro menéí provozy. Pnstroj, ktery jsem mél moinost testovat, dodala firma MAREX v Praze 3 Skroupovo némésti 10, tei. 627 23 68. Tento pHstroj je u zminéné firmy prodáván za 40 900,- Kés. Baleni se dvématonery***je* **u této firmy prodáváno za 1100,- Kés a náhradní vélec, ktery je tfeba vyménit po 20 000 kopiich, stoji 3550,- Kés.**

**Domnívám se,** *te* **popsané xerografické kopirkaje velmi praktickà a za cenu, za mije prodávána (ve srovnání s cenami jihych kopirek), umi skuteèné mnoho. Zéjemcòm bych ji proto velice doporuéil. Hofhans**

- *zerú,* **uréená pro dany typ a model PLC). - Komprese dat LZW. (Ve véku informad je kladen dúraz na zapsání maximadat na disk a na zkrácení pFenosového éasu. Je popsána èinnost vstupú a vystupu jedné z nejpopuláméjéích metod komprese dat, PKWARE).**
- **- Prvky datové registraéní ústfedny.(Baterie, hodiny, Fidici obvod, prevodník A/D -to vée je stejné dúleiité jato mikroradié. Informace, jale vybirat vhodné souéásti registradní ústredny.)**
- **- Uzití terminálú LCD <sup>v</sup> systému rízení domácnosti, HCS II. (HCSII dobfe propojuje èidia a vybavovad zaFízení. Autor popisuje, jak lze do systému pripojit terminál LCD. Souèasné je popsán systém HCS II.)**

**Dálejsou vèasopisù dopisyétenárú, popisy nov^ch vyrobkü, poznámky k simulad obvodu, úvaha o multimédiích, praktické algoritmy, vzkazy étenárú autorúm, autora étenáFúm atd.**

**òasopis má 112 stran (dvoumésiéník), tisk na krídovém papíra. Prostudovat d zapújéitsi jej lze v Knihovné Starman Bohemia.**

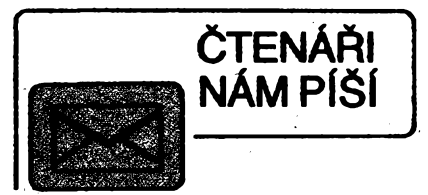

*Vátená redakce,*

**dovofie mi za MEZ Náchod a. s. podékovat vám i autorovidánku "Krokovémotory". Naée spoteénost je, jak uvácfi i zminény äänek, nejvyznamnèjéim tuzémskym vyrobcem krokovych motorú. Je pravdépodobné, ze zájem technické vefejnosti o krokové motory po vyjití AR-A é. 8/92 ponékud sfaxjpne. Text óíánku tomu vyvázeností mezi odbomou a populámí formou vetara napomáhá.**

**A právé tato skuteénost je kromé podékováni (truhán dúvodem pro tonto dopis. Konkrétra'údaie o naäch vyrobdch, které Oánek obsahuje, jsou ponékud neaktuální a mohly by vzbudit rozéarovád <sup>u</sup> nékterych váznych zájemcú o tento (früh technikyteá, jak se tostalo prédletypodoporuèeni krokovych motorú pro anlénnírotákxy profesorem Ceskym.**

**Krokové motory, vyrábéné jiz asi 20 let v MEZ Náchod, mají vysoké technické parametry, nutné pro nároéné technické aplikace. To je ostatné zfejmé i z tabulky, která je souéásti zminéného ¿lánku. Této oblasti aplikací je pfizpúsoben i souéasny vyrobní Sortiment krokovych motorú. Konkrétní typ krokového motora, pfedstaveny vaéím**

*<u>Amatériée (André)* $\frac{\lambda/10}{92}$ </u> **452**

**õlánkem - Z42LG181 - nezaznamenal obchodní úspéch, jeho vyroba byia zastavena a jednotlivé poptávky od étenáfú èasopisù pravdépodobné nebudou uspokojeny.**

**Náé vyrobní Sortiment véak obsahuje ratta krokovych motorú, úspéáné vyrábénych a prodávanÿch. Nèkterÿznich bymohl aktuakzovatjiz zmínénoutabulku.**

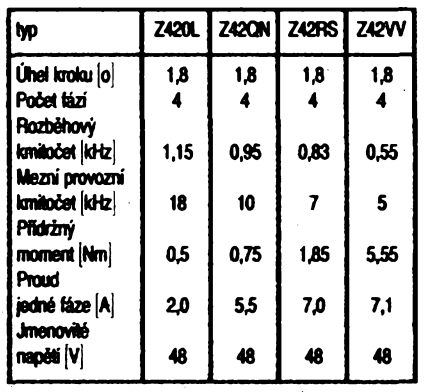

**Kaidy z uvedenych typú pfedstavuje "fatta", která obsahuje nèkofik variant, Sáídch se navzájem eleldrickymi nebo mechanickymi detaiy. Konkret« typ je potom doplnén tfímístnym äslem.**

**Véechny údaje jsou pfizpûsobeny tabulée ve vaéem èasoptse a umozní vzájemné srovnání. Vteto souvistosti mi (tovolte i opravi! chybu v údaji veBtosti kroku. Véechny, v tomto dopise zminéné motory (tedy i Z42LG), mají základní krok 1,8°. Pri osmitaktním rízení je velikost kroku potoviéní, tedy 0,9°.**

**Protone krokové motory pfedstavují sice úzkou, ale pro skifitelnost s (figftální technikou stale perspektivni oblast elektrickych pohonú, véftan, ze aktuaiizaoe vaéeho âánku pfispéje k informovanosli technické vefejnosti.**

> *mÇ. JOSSfnlOUSOK vedoutí mattetingu*

**XXX**

#### **Dopinék k élánku**

#### **Zapalování s õasovaõem 555 z AR-A é. 6/1992, s. 287.**

**V seznamu souéástek chybé! typ dtady, pouiité na misté D3. Máto byt dioda KY130/ Æ0. Dále autor dopoñuje informad,** *te* **na pozid R7 musí bÿt dva rezistory (2x 330 Q), zapojené paralelné, protoie pfi niiéim napétí pfi startovánínemusíbyttranzistory T3, T4 plné otevfeny a dvka dostává podstatné menéí napéti.**

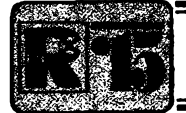

# **RES AMATÉRSKÉ RADIO MLÁDEŽI**

# **LETNÍ TÁBOR ELEKTRONIKÚ**

**To poõasí ti moc nevyélo, odpovédél jsem Radkovi Rebstöckovi na otázku, co** *i<sup>e</sup>* **se mi na tábore nelíbilo. Ale znáte to: elektronikúm vlastné épatné poõasítémérnevadí, mohouli sedét s pájeõkou nad zajrmavym vyrobkem.**

**Devatenáct** takových nadšenců se sjelo **pod patrona« redakce Amatérského radia do letního stfediska ODDM Klatovy v Podmoklech u Suéice. Jejich domovské obce mèly rúzná ¡ména: Bezdékov, Hradec Králo\* vé, Kdyné, Nezdice, Nyrsko, Praha, Suéice, Svitavy. Také znalosti a zkuéenosti mèli rozdflné. Ale véichni zkusili doble obstát v táborové soutéii, v níz hlavními úkoly byly konstrukcejak známé ze staréích õísel Amatérského radia, tak úplné nové, které vy ve své rubrico teprve nádete. Jednou z novych konstrukd-indikátorem úrovné napétí-doplníme tuto naéi informaci o letním táborovém soustfedéní mladych elektroniku. Pravda, chtèli jsme pfidat jeétè jednu zajímavost (zdrpj napétí, vyuzívajía' éumu rezistorú), sluníõko senám véak ukázalo jen vyjimeõné a vídycky v naprosto nevhodnou dobu k vyzkouéeni prototype tohoto experimente. Tak** snad později.

**I takjsme zvládli cefodennívytety na hrady —Rabí a Kaéperk a bez promoknetí i potodenni návétévu mèsta Suéice. Mezi jemnymi, ale vytrvalymi deétíky jsme probéhli i dvé trasy technickych olympiád, zvlàdli tri táborové ohnè a dvé diskotéky na zahradé stfediska. Mezitím prevládala praxe s pájeõkou, odbométesty (jeden z nich si budou doslova** skládat i čtenáři rubriky R 15 v rámci předvá**noõní soutéie) a daléí táborové akce.**

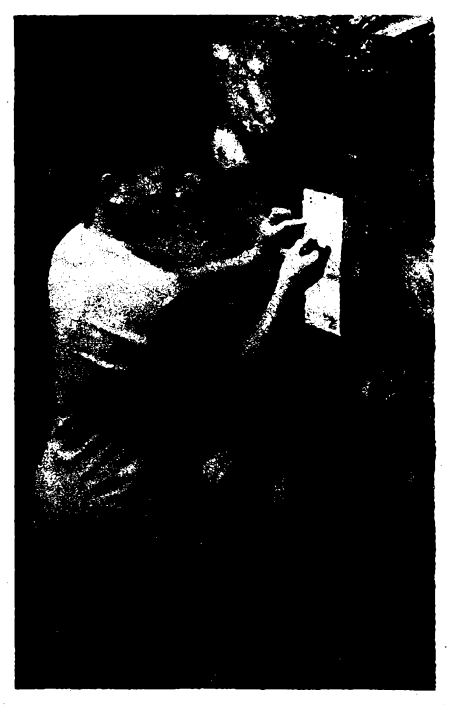

*David Sortnajedné z kontrol elektronické ofympiátfy*

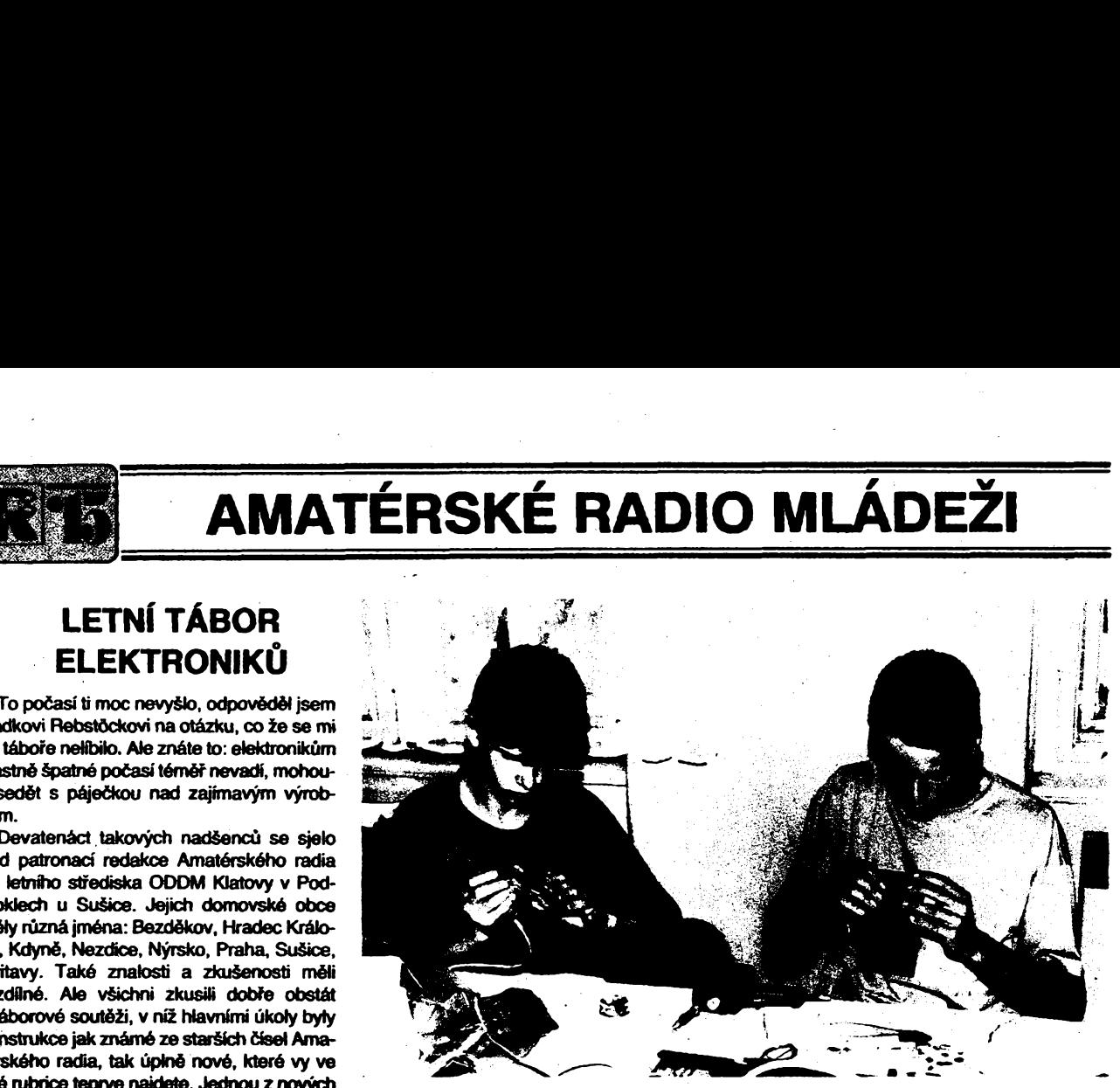

*Milan Pelech, vítéz táborové soutéie, a Michal Dotinsky*

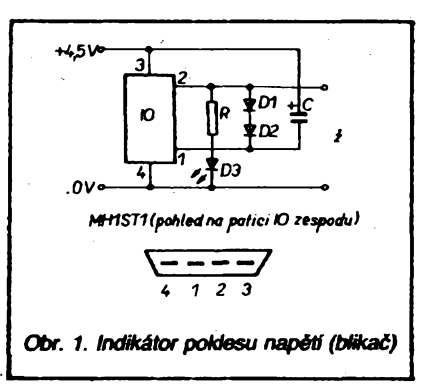

**Prúbéiné hodnocení neustále mònito tabulku poíadí, do "roztrhání téla." sestavovaném poõítaõem -tj. do chvíle, kdy topodtaõ pro poruchu vzdal. Poruchy se véak d^í obejít atakto vypadá koneõná tabuflca emísténítábomíkú v soutéü (od 1. do 12. õervence):**

**Jakjsem sej¡2 zmínil, jedním z táborovych vyrobkú byl indikátor úrovné napétí. Múíete ho vyuüt ke zkouéení plochych baterií-je-H baterie óerstvá, indikátor pobtikává. Pfi menéím napétí trvale sviti, pfi vybité baterií samozlejmè zhasne. Pro toto experimentální zapojeni jsme vyuhli Schmittova ktopného obvodu (integrovany bezkontaktní spínaé MH1ST1). Na schématu, obr. 1, vidíte,** *ie* **kromé zntínéného obvodu potiebujete** *ui***jen dvé kfemíkové diody, elektrolyticky kondenzátor 5** *ai* **20 pF (nejlépe véak indikátor pracoval s tantalovou kapkou 4,7 pF) a chcete-li na vystup pfipojit svitivou ctodu, pak jeétè rezistor 100 Q.**

**Na vystup, pokud svitivou diodu nepou¿ijete, pripojte¿árovku6 V/50 mA. Na obr. 2je obrazec desky a umísténí souéástek pro** zapojení se svítivou diodou. Volbou konden**zátoru nastavfte obvod na napétí, pfi kterém mádiodabükat, v maiych mezíchtoho múdete dosáhnout i pñpojením odporového trimru**

*. Miaras—*

**453**

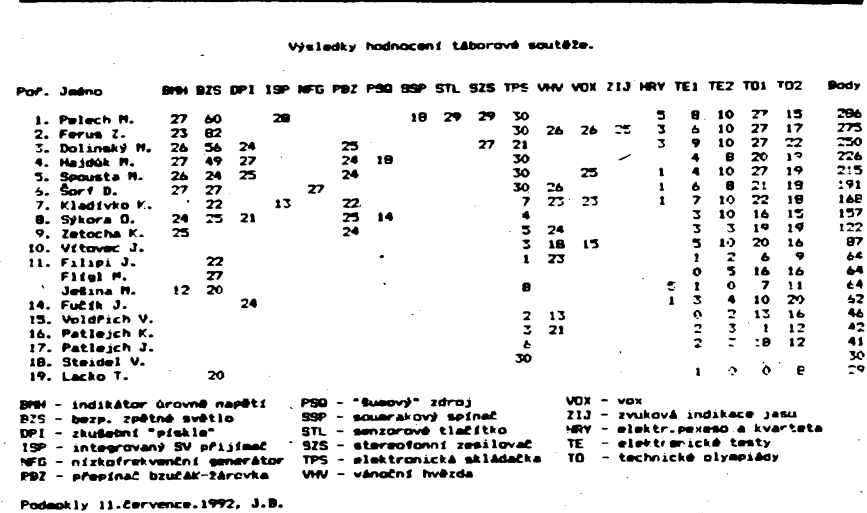

**v séni s rezistorem 68 ai 100 Q na vystupni body pro iárovku.**

**Máte-li ,,v áuplíku" integrovanÿ obvod MH1ST1, pro ktery jste zatim nenaéli pouiití, zkuste toto jednoduché zapojeni. Na misté obou diod by stadia jen jedna Zenerova dioda - ale to uz mùzete vyzkoumat sami. A jeèté dvé doporuéení: pri manipulad s MH1ST1 jej chrzte pouze za boéni strany pouzdra a nezatézujte jej vétsim napétim nez <sup>5</sup> V. - zh -**

#### **Seznam souèàstek**

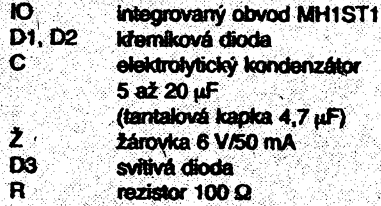

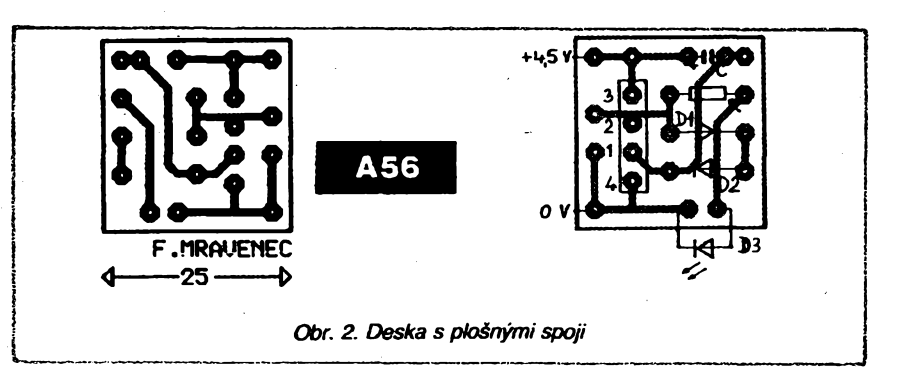

#### *Vázená redakce,*

*chtéli bychom touto cestou podékovat poradatelúm détského letniho tabora v Polnicce u ¿(fáru nad Sázavou. Tento tábor je urden détem, zabyvajícím se elektrotechnikou. Nés syn se tabora zúcastniluzpotfetíapokazdépñjelspokpjenÿ a s mnoha novymi odbomÿmi znatostmi, které v jeho véku nema moznostjinde získat. Jeété jednou dékujeme a tééíme se na dalsí rocník.*

*Dreslerovi-Lanskroun*

# **Profesionální skriñky i pro amatéry**

### **Ing. Karel Kabes**

**Casto jsme svédky toho, ze mnohÿ po technické a obvodové strànce vÿbomë navrienÿ amatérskÿ vyrobek je znehodnocen nedokonalou skfínkou, pouzdrem, krabickou apod.-krátce svym vnéjsím provedením <sup>a</sup> designem. Je to pochopitelné, protoze zajistit amatérskymi prostredky profesionálnívzhled vyrobkuje pro mnohé neprekonatelnou prekázkou. Hodné by se vsak mohlo zmënit potom, co prední vyrobce skríní, skfínék a kazet pro elektrotechnické a elektronické vyrobky v Némecku, firma BOPLA Gehäuse GmbH (Bände, SRN) zrídila své vÿhradni obchodní zastoupení v Ceskoslovensku a nabízí zde své vynikající vÿrobky prostrednictvim spotecnosti ELING, Nova Dubnica. Obr.** *1. Ruèniskfinky fadyBOS <sup>500</sup> az <sup>800</sup>*

#### **Nékteré z bohatého sortimentu téméf 5000 typù vyrébènÿch a dodâvanÿch skfini, skfínék a kazet firmy BOPLA s dokonalÿm a ùéelnÿm designem by mohly jistè nalézt uplatnéni nejen mezi nàroénÿmi amatéry, ale i u zaõínajících soukromÿch vÿrobcù unikátních, jednoùéelovÿch pristrojù a zafízení. Piatito predevèím o cenové nejdostupnéjáich ruéních skññkách fady BOS 500 ai 800 (obr. 1).**

**Ruóní skriñky fady BOS 500 ai 800 jsou navrieny sohledem na funkénost i pohodlné** používání a jsou vhodné pro vestavění nej**rùznèjsich malÿch pristrojù k testování, méreni, vyhodnocování, dálkové ovládání, sbér a pfenos dat v mobilnich apiikadch apod. Vyrábéjí se z odolného plastu ABS v zàkladni éerné barvé, s krytim IP 40 a v nékolika typovÿch velikostech (tab. 1). Kaidá skrinka se sldádá z homi a spodni ¿àsti, které do sebe zapadaji na "zacvaknuti" a ze**

**spodni strany se pevné spojuji samoféznÿmi érouby. Podle pouiití mohou bÿt skfínky dodány i se samostatné pfístupnou pfihrádkou pro baterie (pro 2 ai 4 tuikové baterie 1,5 V, popí, pro baterii 9 V), s bodiím vÿfezem pro posuvnÿ (àoupatkovÿ) vypínaõ, s plochÿm nebo panoramatickÿm okénkem pro dispiej <sup>i</sup> s úpravou pro moinost pouiití fóliové (membránové) nebo mechanické klávesnice. Jestlüe jsou skríñky urôeny pro systémy dálkového ovládání, mohou bÿt dodány s okénkem v éelni stènè, které propouSti infraéervené paprsky. Skriñky fady BOS 600 jsou k dispozici i v provedeni s vylisovanÿmi kruhovÿmi otvory nad prostorem, uréenÿm pro vestavéni plochého reproduktorù.**

**Zvláètní skupinu tvori ruéní skriñky fady BOS 900, uréené zejména pro dígitální pristroje, mobilní zanzení pro sbér a pfenos dat apod. Skriñky jsou v homi õásti rozéifené**

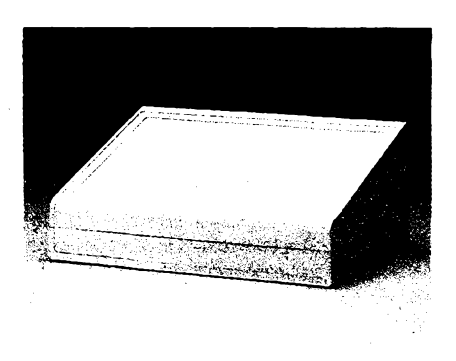

**a opatrené okénkem pro dispiej s formâtem zobrazeni 16 znakù a 4 ràdky. Na rozdil od predchozich typù neni pnhràdka na baterie souóàsti skrifiky; v pripadé potfeby je véak mozno prièroubovat k zadni sténé skfiùky pouzdro, dimenzované na 4 tuikové baterie, popf. na 2 baterie 9 V. Skfihky BOS 900 se dodàvaji s krytim IP 65, takie mohoy byt pouiivàny i v nepriznivych klimatickych podminkàch.**

**Vedle ruònich skrinèk fady BOS 500 ai 900 nabizi firma BOPLA v dokonalém profesionälnim provedeni i vétéi pultové skriftky ELEGANT a ULTRAMAT (Obr. 2), ale pfedevéim velky poóet skfini a kazet pro prùmyslové aplikace, jako napf. pristrojové skfiné fady COMBICARD, INTERCARD a REG-LOCARD, skriné pro terminàly a klévesnice fady FUTURA, PORTAS a MONAKO, skfiné a kazety stavebnicového systému 19" fady INTERNORM 19, ULTRAMAS 19 a INTER-ZOLL-PLUS a daléi.**

**Podrobnosti o vèech vyrobcich firmy BOPLA, jejich cenách a dodacich podminkàch si mohou vsichni zájemd vyzàdat u spoleònosti ELING s r.o., Novà Dubnica, post. sehr. 27.**

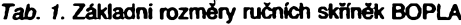

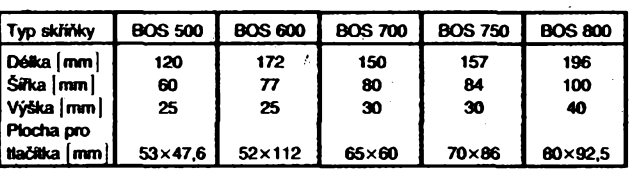

*Obr. 2. Puttová skfíñka ULTRAMAT*

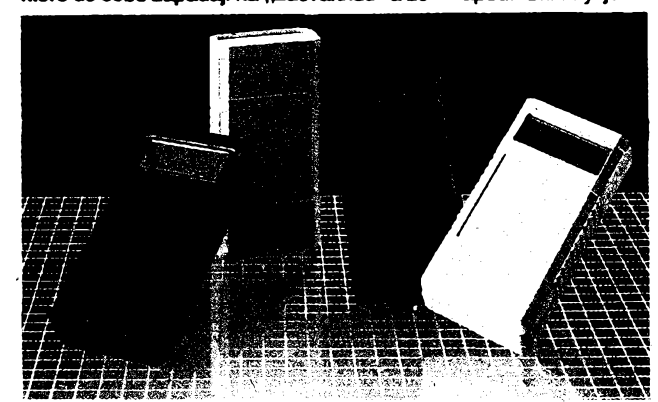

 $\frac{A_{\text{max}}}{2}$ 

# **Presny zdroj kmitoctú 50 Hz s** obvodem **MUBE0**

10

10

10

10

10

**Obvod MUBE002 byl na zakázku vyvinut firmou ASICentrum Praha. Pfi jeho návrhu bylo Vyuiito metody hradlovych poli, tj. per**sonifikace technologicky "předpřipravené**ho" obvodu zákaznickou hlinikovou maskou, v technologit CMOS. Obvod je pfedevèim urcen jako ridici obvod méfiée kmrtoõtu, alejeho zapojení Ize vyuzít i pro zcelajiné úéeiy. Obsahuje totiz hradla pro realizad oscilátoru, pfeddélicku 30x nebo 50x a déliéku s nastavitelnÿm délidm pomérem 10 ai 106. Blokové schéma obvodu MUBE002 je**

7 XTAI

 $-5Mt$ 

 $6\sqrt{14}$ 

 $5\frac{ADX}{2}$ 

 $9e^{\frac{TE}{2}}$ 

 $160$ 

8<sup>GND</sup>

 $2002$  $3.401$  $400$ 

 $\mathbf{H}_{\mathbf{\mathbf{\mathbf{\mathbf{\mathbf{\mathbf{\mathbf{\mathbf{L}}}}}}}}$ 

**1MR**  $\frac{4r}{4a^{2}20p}$ 

**na obr. 1, rozmísténí vÿvodù je na obr. 2. Kódování déHdch poméru je uvedeno v tab. <sup>1</sup> .TO je tedy moiné vyuiít napfíklad pro konstrukci éasovÿch spínaéú nebo pro konstrukce, které vyiadují stabilní vÿstupni kmitoéet.**

**Pfíklad vyuiití tohoto obvodu ukazuje schéma na obr. 3. Jedná se o pfesnÿ zdroj kmitoétu 50 Hz, pouzitelnÿ jako éasová základna pro véechny typy hodin a budíkú, které jsou fízeny u nás velmi kolisajídm kmitoétem sífového napétí. Podobnÿ modul**

 $HRDL_{off}$ 

RC10

 $RC11$ 

<u>LTCH 13</u>

 $RST_{\bullet 12}$ 

RC20.10

RC21

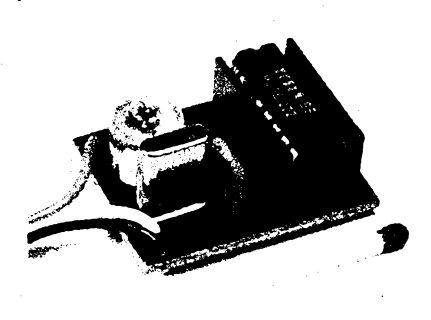

**nabizi ve svém katalogu firma CONRAD, jehocenaje véak velmi vysoká (asi 25 DEM). Zapojení s pouzitím obvodu MUBE002 je veHce jednoduché, vyzaduje pouze jeden rezistor, dva kondenzátory a krystal 5 MHz.**

#### Základní technické parametry

Výstupní kmitočet: Zatížitelnost výstupu HRDL: 50 Hz.

 $I_{OL}$  = max. 3,2 mA, při  $V_{OL}$  4,5 V,  $k_{\text{DH}}$  = max. 2,0 mA, při  $V_{\text{OH}}$  0,5 V. Napájecí napětí obvodu: 4 až 6 V (při napájení vyšším napětím je nutné doplnit zapojení Zenerovou diodou), asi 5 mA při  $V_{DD} = 5$  V. Napájecí proud:

Tab. 1. Kódování dělicích poměrů (kód je v pořadí AD2, AD1, AD0)

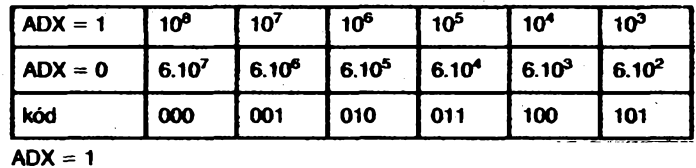

**Obr.** *1. Blokové schéma obvodu MUBE002*

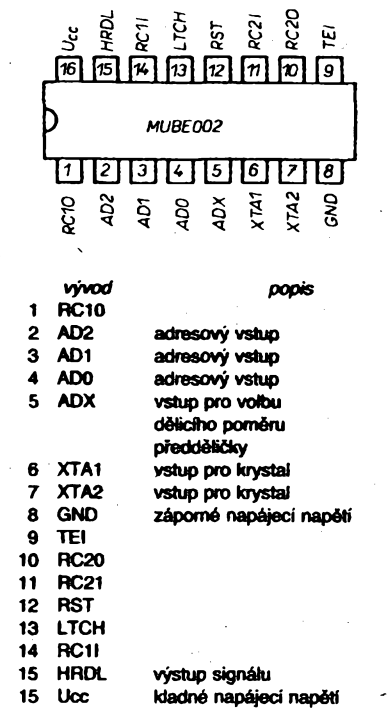

*Obr. 2. Rozmísténí a popis dùleiitÿch vyvo-*

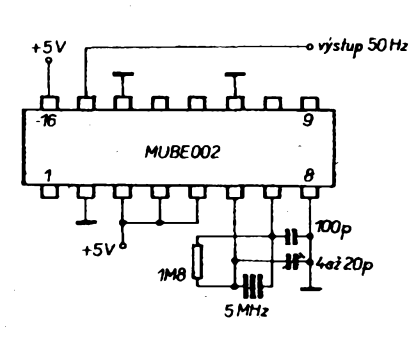

**ADX = 0**

*Obr. 3. Oscilátor 50Hzs obvodem MUBE002 a krystalem* **5** *MHz*

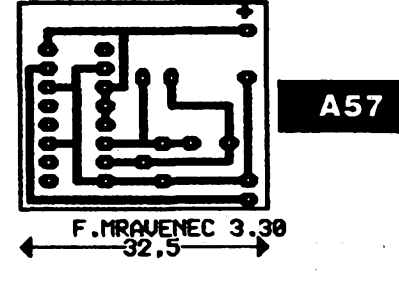

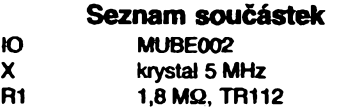

**C1 100 pF, keramicky C2 4 ai 20 pF, kapacitní trimr**

**Bliisí informace o obvodu MUBE002 a jeho prodej zajisfuje ASICentrum, Novodvorská 994, 14221 Praha 4, telefax** *(02)* **47 22164, nebo (02) 47 02 Knka 646. Cena obvodu se v závislosti na odebraném mnoistvi pohybuje od 106 do 188 Kõs (s daní).**

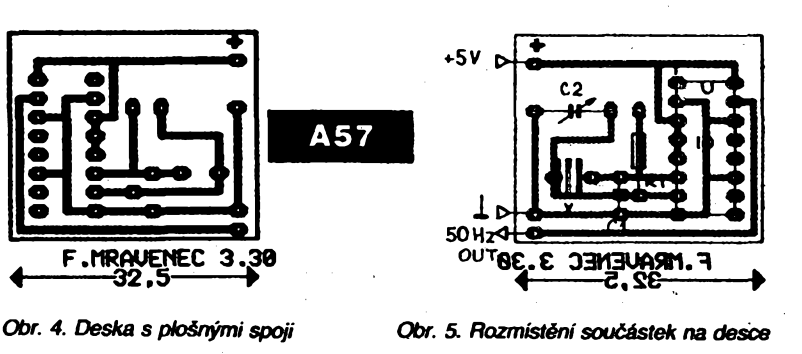

**455**

 $\frac{\mathcal{N}^{10}}{22}$  *Amsterling* 

# <span id="page-7-0"></span>**Pouzitie uzívatel'sky programovatel'nÿch hradlovÿch poli**

### **(Presadia sa moderné technologie v ÕSFR?)**

**Vo svete elektroniky sa v poslednÿch rokoch udiali prevratné zmeny a je potesujúce, ze sa tykajú aj súciastkovej základne, ktorá je kdispozicii nasim konétruktérom. Õlánok popisuje jednu prudko sa vyvíjajúcu skupinu modernÿch súciastok, ktorá je vo svete znâma pod skratkou FPGA.**

**Skratka FPGA (FieldProgrammable Gate Array) je hitom medzi návrhármi ôislicovÿch obvodov. V prenesenom zmysle slova FPGA znamená ôislicovÿ integrovanÿ obvod typu hradlového pota, ktorého funkciu si** **definuje sâm uzivatef. Pre laika môze byf prekvapujùce, ze vo svete sa v novÿch konétrukciâch pouzívá viac obvodov tohoto typu ako klasickÿch hradlovÿch poli (obr. <sup>1</sup> ). Vÿnimoôné postavenie medzi vÿrobcami obvo-**

*Tab. <sup>1</sup>***. Porovnanie viastnostiobvodovtypu EPLD, FPGAa hradlovÿch poli**

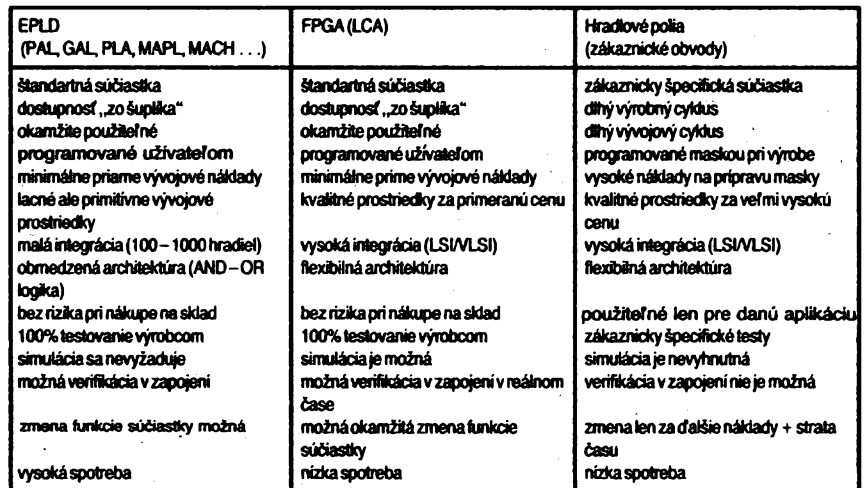

*Tab. 2.* **Porovnanie pouzivanÿch technológií s ohfadom na vÿrobné náklady**

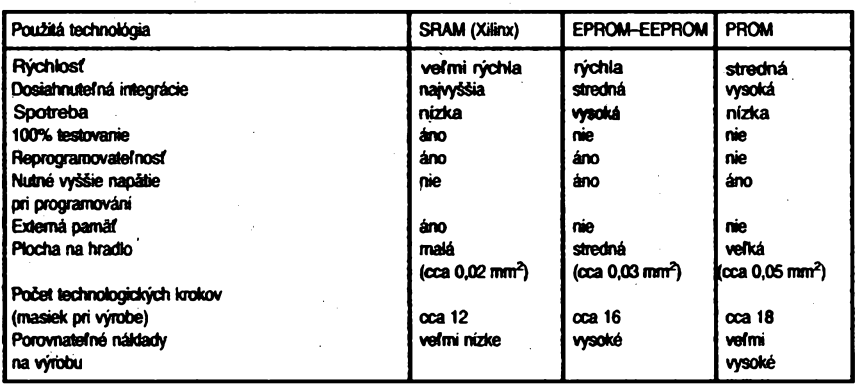

**dov FPGA má firma Xilinx, ktorá ako prvá uviedla tieto vÿrobky uz v roku 1985 aje ich najvâõèím svetovÿm vÿrobcom. Minulÿ rok uviedla na trh uz tretiu generáciu tzv. LCA (tab. 3). LCA (Logic Ceil Array) je chránèná znaõka a znamená obvod zlozenÿ z pota (matice) logickÿch buniek (obr. 2).**

**V ôom je skrytÿ ich úspech? Popisované súõiastky spájajú vysokú hustotu integrácie a moinosti zàkaznickÿch obvodov s jednoduchou aplikovatefnosfou Standardnÿch súõiastok. Vnútomá architektúra FPGA firmy Xilinx sa skladá z matice logickÿch blokov, po obvode ktorej sú bunky vstupov/vÿstupov. Ich vzájomné prepojenie je reaiizované siefou spojovacích kanálov. Logika blokov je zloíitejéijaako u makrobuniek normálnych programovatefnÿch súõiastok (obr. 3 a 4). Vefkosf logickÿch blokov umozñuje vÿèàiu vyuzitefnosf súõiastky a dnes nie je problém na õipe reaiizovaf zapojenie pracujúce s rÿchlosfou systému 40 MHz pri hustote asi 10 000 hradiel a v rodine XC4000 sú pripravené obvody cea 70 MHz a 20 000 hradiel. Táto rodina dokonca umozñuje na õipe konfigurovaf pâmât RAM alebo rÿchle dekodéry (6-7) ns apod. Firme sa za posledné roky podarilo zvÿèif hustotu integrácie sedemkrát, rychtosf páfkrát a zredukovaf cenu súõiastok étyrikrát. Porovnanie s inÿmi typmi pouzivanÿch obvodov je v tabufke 1.**

**Podobne ako památi, aj FPGA sú programovatefné súõiastky. U beznÿch súõiastok ako PAL, GAL, MACH, EP, MAPL, EPLD a pod. nastavujeme funkciu preprogramovaním bunky EPROM/EEPROM, alebo prepátením prepojky. U súõiastok firmy Xilinx je K&dá programovatefnáprepojka alebo bunka EPROM/EEPROM nahradená bunkou statickej pamâti RAM. Táto pâmât môze byf nahrávaná automaticky po zapnutí napájacieho napátia alebo na základe vonkajéieho povelu, napr. "reset" (obr. 5). Súõiastka fiez môze byf zapojená v mikroprocesorovom**  $s$ ystéme ako bežný periférny obvod a môže**me ju dokonca zachodu systému dynamicky reprogramovaf, resp. rekonfigurovaf (obr. 6). Zaujímavé je porovnanie technológií pouzivanÿch rôznymi vÿrobcami EPLD resp. FPGA (aj z hfadiska vÿrobnych nákladov -tab. 2).**

**Pri pouzívaní nemusíme vedief niõ o architektúre súõiastky. Celÿ návrh az po osadenie a overenie v ploénom spoji vystaõí len s programovahÿm vybavením a vlastnou súõiastkou. Funkciu súõiastky mozno popísaf pomocou beznÿch schematickÿch editorov (napr. aj OrCad). Vstupom je len schéma, ktorú chceme súõiastkou reaiizovaf. K dispozicii je kniznica beznÿch hradiel, in**vertorov, preklápacích obvodov, čítačov, de-

*Tab. 3.* **Prehfad typov FPGA firmy Xilinx**

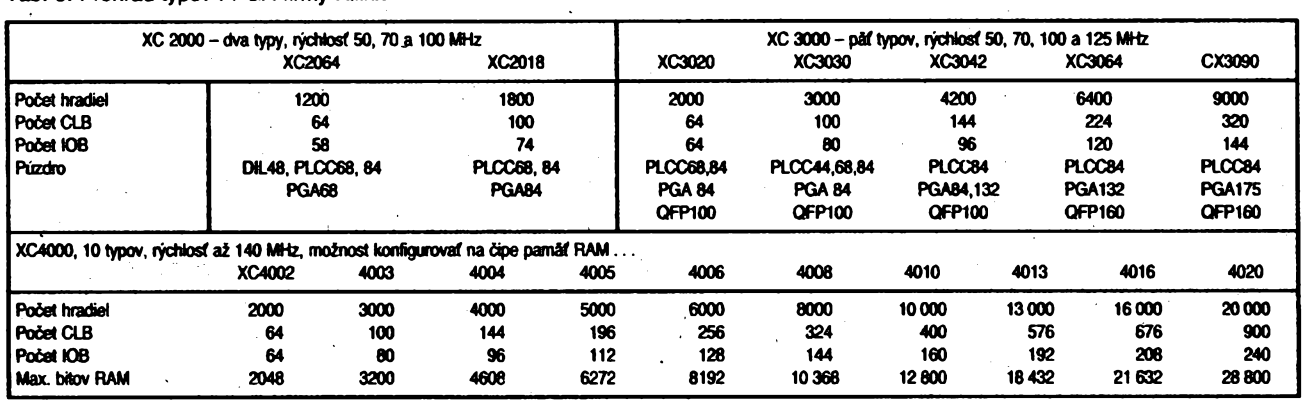

**456**

 $\frac{\text{Amatóthé}}{2}$  11  $\text{F}^{\frac{\Lambda}{10}}$ 

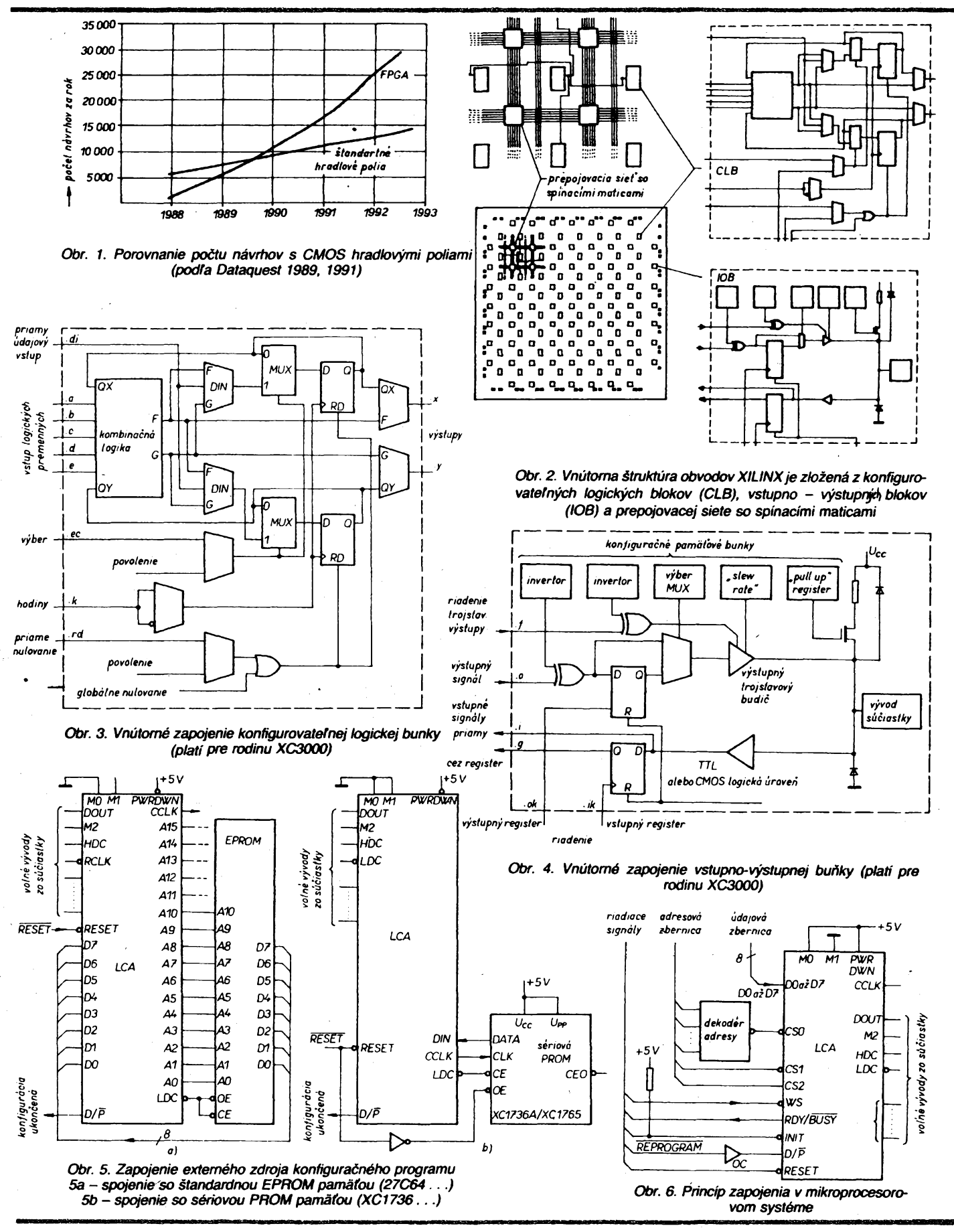

**kodérov, multiplexerov a pod. Schéma môze obsahovaf aj obvody typu PAL/GAL popisané stanovymi rovnicemi. Pre nasich konètruktérov bude dólezitá informácia ze existujú verzie programov pre poëitaée PC/AT. Programové prostriedky vykonajù automatickû konverziu schémy. Vysledkom je sù-**

**bor, ktory popisuje nastavenie vnùtornej pamâte tak, aby sùâastka realizovala zapojenie definované pôvodnou schémou (tab. 4).**

**Aby sme mohli demonétrovat, ako jednoducho sa pracuje s obvodmi Xilinx, popièeme najdôlezitejèie kroky pfi nâvrhu na vzorov priklade jednoduchého obvodu:**

*Krok 1.* **Nakreslenie schémy (obr. 7). Schéma môze obsahovaf aj bloky popisané boolovskÿmi rovnicami alebo stavové automaty-**

*Krok 2.* **Vytvorenie vnûtomého formàtu XNF (Xilinx Nettisi Format). XNF je v®\* ^né rozhranie pre prekladaò.**

 $\frac{\mathcal{N}^{10}}{\gamma_2}$  (Amstrike VAII 10

**457**

*Krok 3.* **Prekladaò prevezme schému popisnú vo formáte XNF, odstráni nadbytoònù logiku a premapuje schému na ¿àsti, ktoré** vie umiestniť do jednotlivých kofigurovateľ**nych logickych biotov (CLB) a vstupno-vystupnych btokoV\*(IOB). Casti schémy, ktoré nepozná, sú programovotransformované do schémy a znova mapované do CLB a IOB (obr. 8 a 9). Vystedny súbor MAPpine popisuje budùci obvod na úrovni vnútomych blokov.**

*Krok 4.* **Prekladaè v tejto fàzi vytvori primámy súbor LCA, v ktorom je zapisané prvotné nàhodné rozmiestnenie blokov. Teraz je moíné vykonaf funkènù simulàdu sjednotkovym oneskorením. Simulàda okamiite odhali logické chyby névrhu, ale nemóÈe spoéitaf éasové priebehy (nàvrh eéte nie je dokonóeny).**

**Krok 5.** Programová časť APR použitím špe**dàlnych algoritmovoptimalizuje rozmiestnenie lOBaCLBnaóipeavzàjomne ich prepoji** *(obr.* **10). Vystedkom je novy súbor LCA, ktory pine popisuje hotovù sùéiastku. Tento súbor je ui mo2né pouiit na simulàciu sùéiastky v reálnom ¿ase. Simulàda v tejto etape dà úplnú informádu o onestorení prechodu fubovoTného signáiu ceiou súdasttou.**

*Krok 6.* **Z vysledného súboru LCA programom MAKEBITS vytvorime súbor BIT - bitovú mapu. Je to popis, ato majú byf nastavené vnútomé buñky statickej památie.**

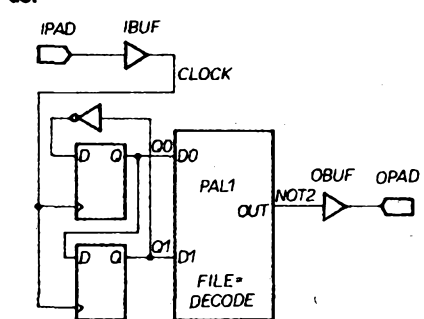

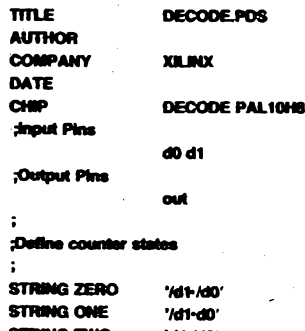

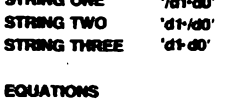

**out = ZERO + ONE + THREE**

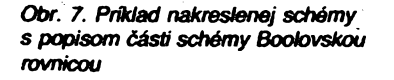

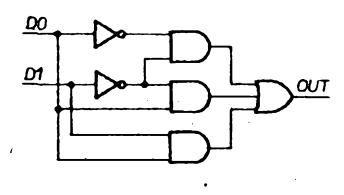

**Obr. 8. Transformácia Boolovskej rovnice** *na schému*

 $\frac{\text{Amath}}{2}$ 458

*Tab. 4.*

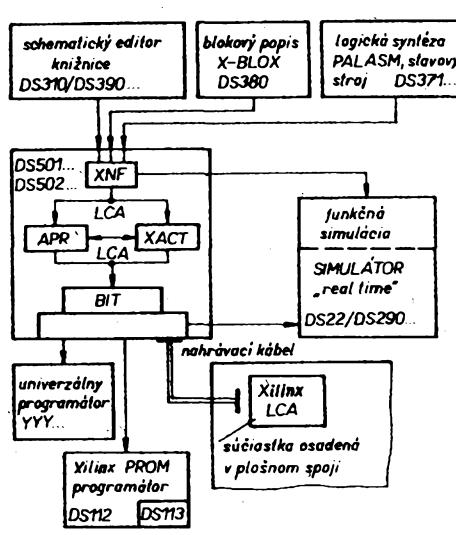

**Vstup sysMnai DS 310-PCI DS 390-PCI DS35-PC1 OS 371-PCI DS380-PC1 loMptooMOfláácto DS501-PC1 DS 502-PCI OS 506 —PCI Future Not -EdNor <sup>=</sup> Ub, WIEWIogic.-EdNor <sup>+</sup> Ub. OrCAD -Interface <sup>+</sup> Ub. X-ABEL - Tran X-BLOX —HDL XC2000 + 3000 XC2000 + 3000 + 4000 Upgrade** *z* **DS 501 na DS 50. VarMkAcia DS22-PC1 S1LOS S1 DS 290** - PC1 **WIEWtoglc S Programowanic EPROM/PROM**

**DS 112 Programitor aériových PROM DS113 Adapter** *pre púzdro PLCC20* **YYY ProgramMor(rtani vyrabcovia)**

**Súéasfou dodávky návrhového systému je tzv. nahrávad kábel. Slúü na pripojénie podtaóa k integrovanému obvodu, ktory je osadeny v ploénom spoji reálneho zariadenia. Vjednom z pracovnych rezimov súdastky sa dá priamo z potítaéa nahraf obsah súboru BIT do konfiguraónych pamáfovych buniek. Takto je mo2né okamüte overif funkciu celého reálneho zariadenia eètè v etape návrhu obvodu. To vèak nie je véetko.**

**V rámd kroku** *5* **máme k dispozícii program nazyvany XACT Design Editor. Umoiñuje robif úpravy priamo vo vytvorenom popise hotovej sú¿iastky a jeho pouiitie je stotoóne revoluéné. Predpokladejme, ¿e naáe vzorové rieáenie pri overovaní ¿innosti v hotovom zariadení na ploénom spoji z neznámych dóvodov nepracuje správne. Pomocou editora XACTzobrazime na obrazov-**

**IBUF** 

 $\alpha$ ock

**<sup>g</sup> m co oo ooooo co oo co <sup>g</sup>**

**IPAD** 

 $\Box$ 

» 0 <sup>D</sup> dXO 0 o Bu <sup>J</sup> <sup>0</sup> <sup>0</sup> <sup>D</sup> <sup>0</sup> oXo <sup>0</sup> I \$ <sup>0</sup> <sup>0</sup> <sup>0</sup> <sup>0</sup> <sup>0</sup> <sup>0</sup> oXj

 $\begin{smallmatrix} 0 & 0 & 0 & 0 & 0 & 0 & 0 & 0 \ 0 & 0 & 0 & 0 & 0 & 0 & 0 \end{smallmatrix}$ 

JOODDOOOOj  $\frac{1}{9}$  0.000000000  $\frac{1}{9}$ 00000000000 ^OOQOOOOO^

**o o Q QCJ CO CO 00030 OO CO 00 D**

**ke óast vnútomej átruktúry súõiastky. Zvolíme si v prepojovacej sieti signál, ktorého priebehy resp. vnútomé stavy nás zaujímajú a zadefinujeme voíny vÿvod zo súdastky a k nemu zodpovedajúd IOB. Program APR ich automaticky prepoji apo preklade nahráme obsah bitovej mapy znovu do súdastky.** Pripojením sondy, osciloskopu alebo analy**zátoru k prisluSnému vyvodu súdastky mô- ¿emesledovaf, ¿o sadeje s naéim signálom. A to v reálnom prostredí, tedy Sadne teoretické úvahy, predo schéma nepracuje. Tieto kroky sa dajú** *opakovüt* **dovtedy, kym nezistime chybu a potom jednoducho urobime korekdu v pôvodnej schème. Rekonfigurovateínosf súõiastok Xilinx nám tÿmto umo2 ñuje "programovou sondou" sledovaf priebeh signálov priamo vo vnútomej átruktúre õipu!**

*took 7. 2o* **súboru BIT cfalèím programom vytvorime súbor HEX vo formáte Motorola, Intel alebo Tektronix pre programátor EPROM alebo sériovych památí PROM. Tÿmto krokom sme úspeéne zavrèili ceiÿ návrh.**

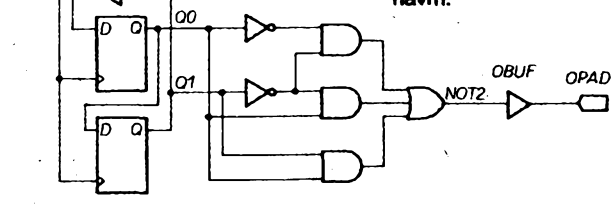

*Obr. 9. Vytvorenie úplnej vnútomej schémy a mapovanie do CLB a IOB*

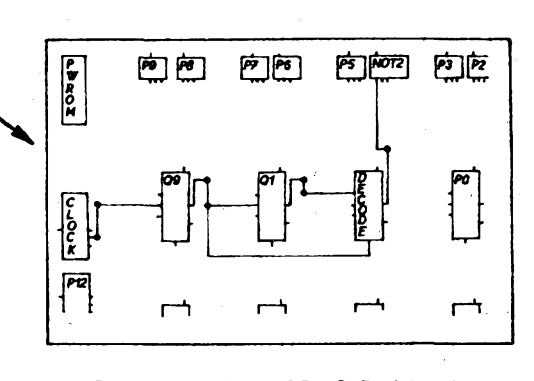

*Obr. 10. Rozk)¿enielOBaCLBaichvzájomné prepojenie pre schérmi podía obr. 7*

**Programy návrhového systému sú natoT-** *Tab. 5* **ko inteligentné, ze dokázu poptsaf úroveè vyuzitia viastností pouzitej sùòiastky a dokonca navrhnú zmeny, ktorymi by sme mohli svoje zapojení vylepèif (program je vtastne pomocníkom pri návrhu). Xilinx má skúsenosti z viac ako 10 000 inétalácií návrhovych systémov vo svete. Ukázalo sa,** *¿e* **uzívatef nepotrebuje mat ziadnu prax z oblasti návrhu integrovanych obvodov. Mòie navrhnùf súõiastku s hustotou 5000 hradiel rovnako fahko ako skúseny Specialista. A pokiaf by v návrhu urobil chybu, alebo musei urobif zmenu v zapojení, nic se nestalo. Staõí opravif schému a za chvítu je k dtspozícii nová súõiastka, lebo LCA sú dynamicky rekonfigurovatefné. Pre tieto viastností sa popísané súõiastky ideálne aplikujú v laboratórnych podmienkach, sú nenahraditefné pri vyvoji; sú pouzitefné pre "jednokusové" série ako aj pre sériovú vyrobu.\***

**FPGA sú skutoõne VLSI obvody, priõom sa pouzívajú ako bezné programovatefné súõiastky. Na prvy pohtad sa zdá,** *¿e* **hlavná oblasf pouzitia FPGA je v nároõnejéích aplikáciách vyiadujúcich urõitú sériovosf, aby sa ich nasadenie ekonomicky vyplatilo. Prax véak jednoznacne dokázala, ze práve pouzitie FPGA firmy Xilinx je ekonomicky zdôvodnené uz od kusovych séni a vo véetkych moznych oblastiach elektroniky. Popísané obvody sa vo svete stali beznou súõastou arzenálu pouzívanych súõiastok. Pouzívajú sa ako iné logické obvody, nepotrebujú ziadne épeciálne metódy návrhu. Mòzeme ich povazovaf za "vrabõie hniezdo" obvodárov 90-tych rokov. Návrh, oprava, zmena aj overenie funkcie sú vetmi jednoduché a súõiastka môze byt pouzívaná bez obmedze- ~hia v stovkách rôznych zapojení podia momentálnej potreby.**

#### **Ekonomicky rozbor**

**Vyhody zàkaznickych integrovanych obvodov oproti klasickému návrhu sú pomerne dobre popísané aj v naéej literatúre [3]. Zatiaf ale neboli urobené kalkulácie nákladov spôsobom beznym vo vyspelych krajinách. Do kalkulácie totii vstupujú skutoõ nosti, ktoré sa nepriamo podieľajú na výslednych nákladoch. Pokúsime sa o struõné vysvetlenie.**

**Cena vyrobku na trhu (ak nepocítame zisk) sa tvorí z priamych a nepriamych vyrobnych nákladov. Priame náklady v sebe skryvajú napr. nákupnú cenu súõiastok, v nepriamych sa skryvajú okrem inych aj náklady spojené s vyvojom vyrobku, jeho predajom alebo aj vstupnou kontrolou pouzitych súõiastok. Pretoze náklady vznikajú v rôznych etapách prfpravy vyrobku, problémom je správne rozpoznanie a finanõné ohodnotenie jednotlivych krokov. Takáto istá** rozvaha platí aj pre výber použitých súčias**tok. Nákupná cena súõiastky napríklad nezohfadòuje náklady spojené s identifikáciou poruchy spôsobenej sice lacnou, ale nie prvotriednou súõiastkou. Poruchy zaradenia v prevádzkè pokazia meno vyrobcu na trhu, samotnú predajnosf a tym vlastne existenciufirmy. Oddelenie vyvoja zase nezaujímajú náklady na udrzovanie éirokého sortimentu zásob na sklade a podobne.**

**Pri rozhodovani o pouziti FPGA (a nielen tu) by sme mali uvazovaf v nasledovnych rovinách:**

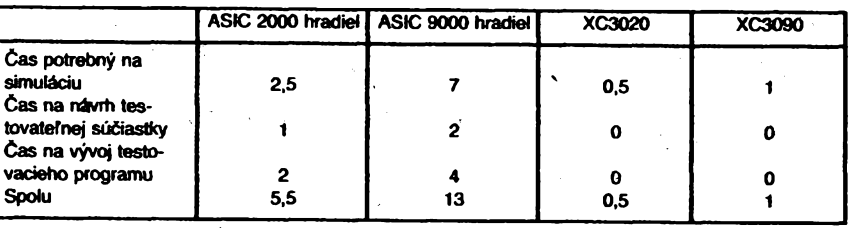

**(uvedené údaje sú odhady v tyidñoch práce na jedného pracovníka).**

**Nàklady rozdelime na fixné a variabilné. Fixné nàklady su nezàvislé od objemu vyroby a patria sem nàklady na vyvoj, simulàciu a testovanie. Variabilné nàklady zàvisia od objemu vyroby a patria sem aj nàklady na skladové zàsoby.**

*Fixné nàklady.* **Pouzitie zàkaznickych obvo<sup>1</sup> dov (ASIC) principiàlne vyzaduje simulàciu pred zadanim do vyroby. Pokiaf by totiz prototypy nefungovali na prvy pokus, museli by sme opàf vynalozif nàklady na novù pokusnù sériu a stratime vefa òasu. Nàklady na simulàciu sa skladajù z ceny pracovnika, ktori vykonàva simulàciu a z ceny strojového òasu simulaòného poòitaòa. Zapojepie je potrebné navrhnùf s ohfadom na 100% testovatefnosf v procese vyroby. Vyrobca zaruóuje len to,** *ie* **dodanà sùèiastka vyhovuje testovaciemu algoritmu. Zàkaznik musi navrhnùf obvod tak, aby po ùspeònom o testovani u vyrobcu boia zaruèenàjeho funkènosf v reàlnom prostredi. Preto je potrebné vo fàze vyvoja investovaf uròity òas na nàvrh testovatefnej sùòiastky. Nakonec mimoriadnu pozomost je potrebné venovaf na pripravu testovacieho programu. Nefungujùca suóiastka, ktoru neodhalia testy, mòle maf vefmi neprijemné nàsledky (tab. 5).**

**Nàklady na pripravu vyroby sùòiastky u vyrobcu (oznaòujù sa ako NRE-Recurring Enginnering) pokryvajù poplatky za pripravu nàvrhu, overenie, vyrobu masky, vyrobu prototypov a patria sem aj poplatky za vlasnù simulàciu. NRE nàklady sù ròznych vyrobcov a podia typu a parametrov sùòiastky sa pohybujù od cca 3000 USD hore.**

**Vetu "Porebujeme pridaf eéte jeden invertor (hradlo, register.. .)'\* poznà asi kazdy nàvrhàr elektronickych obvodov. Preto mòzeme uvazovaf s 50% pravdepodobnosfou, ze v priebehu nàvrhu budeme realizovaf aj ùpravy a zmeny. Tym ale priememé nàklady NRE narastù asi o tretinu. Na zàklade uvedeného mòieme povedaf,** *ie* **fixné nàklady sa skladajù z nàkladov NRE a z ceny pràce za dobu vyvoja spolu s cenou strojového óasu v tejto etape. V pripade pouzitia LCA Xilinx sa do NRE poòitajù nàklady na vyvojovy systém. Sù to ale jednoràzové nàklady a rozpoéitajù sa na poóet nàvrhov, ktoré sa so systémom budù realizovaf v budùcnosti. LCA sù étandartny tovar, sù 100% testované vo vyrobe adoba nàvrhu je redukovanà na minimum.**

*Variabilné nàklady.* **Ako je znàme, cena sù-** $\check{c}$ iastok závisí od množstva. Preto je výhod**nejéie pouzif u2éi Sortiment sùóiastok, resp. étandartizovaf uròité funkcie pouzitim programovatefnych sùóiastok. Pouzitie éirokého sortimentu sùóiastok zvyéuje nàklady na udrziavanie skladovych zàsob. Pokiaf nie- ' ktoré sùòiastky sù épeicàlneho charakteru, v pripade komeróného neùspechu s vyrobkom je cela zàsoba na sklade stratovou** **poloikou. Programovateinà sùòiastka znizuje foto riziko. Vo svete máme nespoòitatefné mnozstvo zaujimavych vyrobkov, ktoré na trhu komeróne neuspeli len z dòvodu oneskoreného nàstupu na trh. Podia niektorych étùdii vyrobok uvedeny s oneskorenim 6 mesiacov stráca asi 1/3 potenciàlneho zisku poóas svojho Èivotného cyklu. Ak máme problémy pri vyvoji alebo úpravách zariadenia, fahko sa stane,** *ie* **uvedenie na trh sa o nekoiko mesiacov skizne. Ak napr. vyrobok stoji 2000 Kòs s mierou zisku 15 %, pri 10 000 ks sérii je oneskorenim spòsobenà sfrata zisku = 2000 x 10 000 x 15 % x 1/3 = <sup>1</sup> milión Kès!**

**¿ivotny cyklus vyrobku má tiez vplyv na nàklady. Pokiaf sa nepodarí správne odhadnúf zájem o vyrobok na trhu, vznikajú náklady s dokupovanim a to je obzvlàéf neprijemné pri pouziti zàkaznickych obvodov. Vo véeobecnosti sa inovaòny cyklus vyrobkov skracuje a v oblasti poulftia mikropoòrtaóov nie je zriedkavosfou zivotnosf 6 ai 12 mesiacov. Aj to je jeden z dövodov na maximálne skracovanie vyvojovych cyklov.**

**V zahraniói sa rozborom nákladov na zakùpenie návrhového systému, nepriamych nákladov spojenych s vyvojom a porovnaním ceny samotnych sùóiastok zistilo,** *ie* **aplikácia FPGA sa vypláca od kusovych sérií do sérií cca 10 000 az 15 000. V ÒSFR budú tieto prepoóty vzhfadom na momentálne lacnejéiu pracovnú silu asi o rád nizéie.** *Ai* **pri tychto sériách sa náklady na vyvoj zákaznického obvodu podan rozpustif do akceptovatetnej ceny. Xilinx má aj v tomto pripade svoje rieéenie. Na pozadanie dodáva za pauéálny poplatok maskou programovanú a pinovo kompatibilnú súóiastku za cfaleko nizéiu cenu. Zákazník si vyvinie aplikáciu s konfigurovatefnou súóiastkou, overí si reakciu trhu na vyrobok a objedná sériu maskou programovanú na základe predlozenej bitovej mapy (súbor BIT).**

**Uvazujme feraz o daléích vyhodách rekonfìgurovatefnych sùóiastok. Na jednom ploénom spoji mòzeme realizovaf viacero funkcií a menif zapojenie obvodu podía momentálnych potrieb. Prikladom mózu byf diafková rekonfigurácia riadiaceho autómata, adaptívna rekonfigurácia robotického systému, vnútomé testovanie spofahlivych poóítaóov, rekonfigurácia spojovacích uztov v telekomunikaónych aplikáciach, programovatefné óítaóe/delióe, syrrtezátory kmitoótu a mnoho inych.**

**Firma Xilinx dodáva svoje sùòiastky v troch rodinách, vsetky sa vyrábajú technológiou CMOS a sú dostupné v normálnom, priemyselnom aj vojenskom teplotnom rozsahu; v ponuke je viac ako 500 ròznych verzií (tab. 3). Je dólelité pripomenúf,** *ie* **rychlost FPGA Xilinx sa udáva rychlosfou vnútomych preklápacích obvodov. Skutoóná rychlost prechodu signálu zb vstupu na r**

*<u>Amstótska (\* 1014)</u>* 459

**vÿstup je asi 1/2 az 1Z3 udâvanej frekvencie a zâvisi od zkrèitosti obvodu, ktory navrhujeme; tj. pri 100 MHz sûdastke je rÿchlosf v système cca 40 MHz. Zatiaf sû na trhu dostupné len obvody s kapacitou do 10 000 hradiel. Dôvodom je, ze sûcasny stav technolègie polovodiéov neumozriuje realizovat vyèàie kapadty s dostatoènou vÿfainosfou. RozSirenim sortimentu sû eète dva typy konfiguraénÿch sériovych pamâti PROM. Ich kapacita je 36 288 resp. 65 536 bitov.**

**V ÔSFR sa uz objavili prvé firmy, ktoré ponükajû svpje sluiby pri navrtiu a aplikâcii takÿchto obvodov [2]. Je poteéiteFné ze na etektrotechnickych fakultâch vysokych ékôl v Prahe, Bme a Bratislave sû nâvrhové systémy Xilinx uz zaradené do pedagogického procesu. Akû vâhu dâvajû v zahranid**

**vychove novÿch odbomikov mòie ilustrovaf sousedné Rakûsko, kde ministerstvo èkdstva naélo prostriedky na zakúpenie nâvrhovÿch systémov Xilinx pre viac ako 90 strednÿch a vysokych àkôl!**

**Vèetky podrobnejèie informáde o firme Xilinx a jej vyrobkoch môiete ziskaf u vÿhradného distribûtora pre ÔSFR, ktorym je firma Elbatex. Pre ákolské pracoviskápripravit Elbatex v spolupràci s vÿrobcom mimoriadne zfavy na vÿvojovÿ systém. Kazdÿ rok sû pripravované èkotenia a odbomé seminâre uiivateFov. Pre váínych záujemcov je firma Elbatex ochotná po predcházdajúcej dohode pripravif aj prednáéku spojenú s predvedením celého návrhového systému. Je len na naéich konétruktéroch, kedy sa rozhodnú nastúpif do vlaku, ktory si nesmieme nechaf ujsf.**

#### **Literatúra**

- **[ 1<sup>1</sup> TheProgrammableGâteArray Data Book. Xilinx 1991.**
- **<sup>1</sup>2<sup>1</sup> Sdélovadtechnikaà. 3/1992 (inzeràt nas. 99).**
- **<sup>1</sup>3<sup>1</sup> Obvod provysilâniaprijeti vsignalizacnich zarizenich. Sdélovad technikac. 5/1992, s. 178.**
- **<sup>1</sup>4<sup>1</sup> Elbatex Ges.m.b.H: Interné infbrmâcie.**
- **|5] Elektrickyprogramovatelnàhradlovâ pde-câstI. Sdélovadtechnika** *6.***4/1991, s. 132 Elektrickyprogramovatelnàhradlovâ pole-ôâstII. Sdélovadtechnika**
	- **à. 5/1991, s. 172.**

# **Ing. Pavol Chalés**

**Mnohí motoristi uz iste zaüli obavy o osud svojho vozidla, kecF ho nechali odstavené na mieste nezaruòujùcom v dostatoénej miete jeho bezpeònosf. KecF priatel'ovi z volne parkujùceho auto odcudzili predné sklo a krétko po torn z mojho auta zmizla anténa, rozhodol som sa postavi? jednoduché poplaéné zariadenie, ktoré by stanilo realizáciu odsúdenia hodnych ¿inov.**

**Zàkladné poziadavky, ktoré toto zariadenie spTña moino zhmùf do tychto bodov:**

- **- reakda na mechanicky nekfud vozidla; - neaktivna doba umoiñujúca po zapnuti zariadenia opustenie vozidla bez vzniku**
- **poplachu asi 50 s (indikovanà diódou LED), - varovnÿ poplach umozñujúd vypnutie za-**
- **riadenia majiteTom pri vstupe do vozidla asi 20 s (indikovanÿ varovnÿm tónom),**
- **- obmedzená doba poplachu asi <sup>40</sup> <sup>s</sup> preruèovanÿm zapínaním klaksónu vozidla,**
- 
- **- jednoduchosf konétrukcie <sup>a</sup> nízka spotre-**
- **ba (niekofko mA),**
- **- napájanie <sup>12</sup> <sup>V</sup> (6 V).**

#### **Popis óinnosti**

**Schéma zapojenia elektronickej éasti je na obr. 1. Zariadenie sa aktivuje zapnutím**

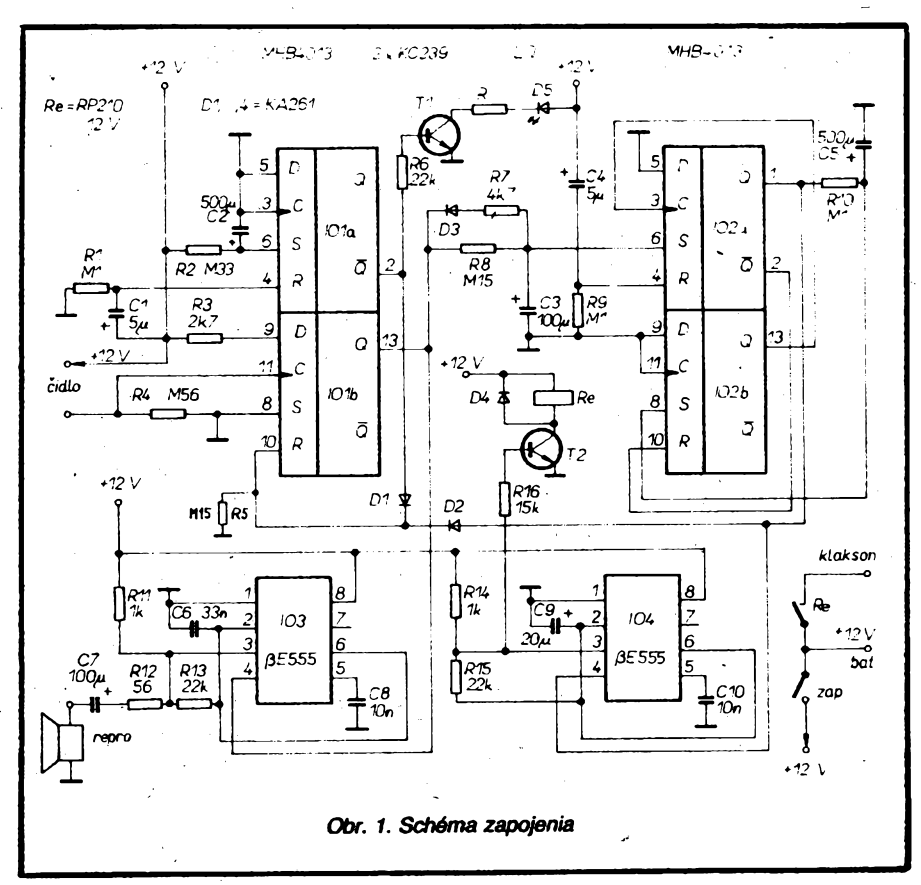

**vypinaàa ZAP, cez ktory sa privedie napàjade napàtie z baterie vozidla. Vystup O klopnéhoobvodu KOa IO1 savrfakaólenuRI C1 nastavi do ùrovne H. Tym je cez diódu D1 blokovany KO(IO1b). Tento KO sluzi na snimanie stavu mechanického éidla (vid\* cfalej), prete jeho zablokovanie zriemoiriuje vznik poplachu (neaktivna doba). Okrem toho sa cez rezistor R6 otvàra tranzistor T1, dm sa rozsvieti dióda LED indikujùca neaktìvnu dobu.**

**Trvanie neaktivnej doby je uròené òasovou konétantou R2 C2. Po nabiti kondenzàtora C2 sa preklopi klopny obvod K)1 dm sa odblokuje klopny obvod IO1b a zhasne dióda LED. Tym poplaéné zariadenie prechàdza do pohotovostného stavu.**

**Drobné otrasy vozidla spósobia prostrednictvom mechanickéhoddia (vkfdatej) zmeny ùrovne na hodinovom vstupe klopného obvodu IO1b. Prechod L-H sposobi preklopenie tohto KO, dm nastàva prvà -varovnà fàza poplachu. Ùrovefi H na vystupe Q KO IO1b odblokuje astabilny multivibràtortvoreny óasovaòom 555 (IO3) a zo slùchadla sa ozve varovny signài. Zàroveó sa zaóne nabijaf cez R8 kondenzàtor C3. Casovà konétanta R8 C3 uróuje dobu trvania varovnej tàzy poplachu. Po nabiti kondenzàtoraC3 sa preklopi KO a 102, dm nastàva hlavny poplach (ak medzióasom nevypol popìaéné zariadenie majiteT). Ùroveó H na vystupe Q KO a 102 odblokuje astabilny multivibràtor, ktoryjetvorenycTalèim óasovaóom 555 (104). Tento multivibràtor vytvàraobdfznikovy signài s'periódou asi 0,8 s. Tento signài ovlàda prostrednfctvom tranzistora T2 relè, ktoré svojimi zapinadmi kontaktami privàdza napàtia batérie na klaksón. Vyvod klaksóna byva obvykle pristupny na niektorej svorkovnid. Na vozidle S 120 je to napr. vyvod** *1* **svorkovnice spinala smerovych svetiel. Okrem toho sa vynuluje klopny obvod IO1b, ktory ostàva zabtokovany diódou D2 poéas trvania poplachu. Tym pride k rychlemu vybitiu kondenzàtora C3 cez D4.**

**Doba trvania hlavného poplachu, pocas ktorého je v dnnosti klaksón, je danà èasovou konètatnou RIO, C5. Po nabiti kondenzàtora C5 sa nastavi KO 1O2b a vynuluje sa KO IO2a. Po jeho vynulovani prejde do kTudového stavu i KO IO2b.**

**Pripadné dalsie otrasy vozidla spósobia ten isty cyklus i s varovnou fàzou poplachu. Varovnù fàzu mozno pri daléich poplachoch skràtif vynechantm diódy D4, ktorà zabezpeóuje rychle vybitie kondenzàtora C3.**

#### **Õidlo**

**ÕkHo v podstatnej miere prispieva ku kva-Irté poplaéného zariadenia. Najednej strané me je ziadúca prílièná citlivosf, pretoie zariadenie by nemalo reagovaf na náhodny dotyk alebo vplyv vetra. Na druhej strane musí byf citlivost õidla taká, aby sa jednoznaõne indikovala neziadúca manipulácia s vozidlom (vyberanie tesnenia skiel, odtrhnutie zrkadla apod... .)■ Okrem toho musí byt õidlo nezávislé na sklone vozidla pri parkovaní. Po urõitych experimentech sa mi podarik) zhotovif õidlo reagujúce na mechanicky nekfud, které napriek jednoduchosti sptna uvedené poziadavky. Princip õidla je znázomény na obr. 2.**

**Vonkajèia õasf õidla je tvorená vodivym valõekom, ktory tvori jeden pél õidla. Moino tu napr. pouiif púzdro rozdelovaàa. Druhy pól, ktory je umiesteneny vo vnútri váleõka tvori napr. mosadzná skrutka, na ktorej je prispájkované závaüe pribliine 100 g. Obe õasti õidla sú votne zavesené pomocou izolovanych vodivych laniek tak,** *ie* **hlava skrutky sa nachádza v strade valca. Pripojenie laniek ku skrutke a valõeku je vhodné rieSif prispájkovaním, priõom na upevnenie skrutky so závaiím je vhodné pouiif silnejàie lanko alebo mekoTko slabéích (namáhanie spôsobené otrasmi pri jazde). Izolované lanká sa asi 4** *ai* **5 cm nad valõekom zovrú do svierky alebo sa pevne spoja pomocou drôtu. Aby sa neporuéila izolácia vodivych la** $n$ iek, miesto zovretia pred stiahnutím obalí**me izolaõnou páskou. Õidlo zavesíme napr. zo spodnej str^ny sedadla vodiõa.**

**Pri otrasoch vozidla pride i k vykyvom õidla. Kedze póly õidla sa z hfadiska hmot- . ~ffosti znaõne odlièujú, sú aj ich vykyvy rozdielne. Vdaka tomu pride k nárazom hlavy skrutky o vnútomé steny valca. Takto vzniknuty elektricky kontakt aktivuje ui skôr spomenutym sposobom Idopny obvod. Pre zachovanie viastností õidla je vhodné obõas do jehp vnútra nastriekaf niektory z pripravkov na ochranu elektrickych kontaktov.**

#### **Ozivenie elektronickej èasti**

**Vcfaka jednoduchosti zapojenia je oüvenie vefmi nenároõné. Pri správnom zapojení**

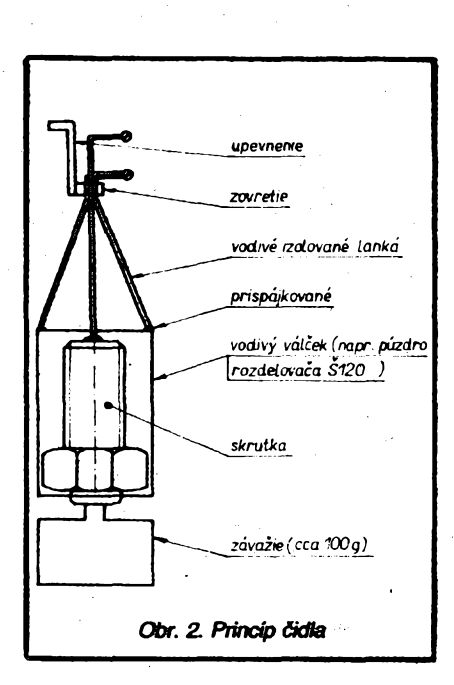

**a bezchybnych sùàiastkach musi zariadenie pracovaf bez akéhokotvek nastavovania.**

**Pripojime napàjacie napàtie a zapneme spinaé. Okamiite sa musi rozsvietif LED indikujùca neaktivnu dobu. Ak poàas neaktìvnej doby skratujeme svorky pre pripojenie tìdla, musi zostaf KO IO1b v ktudovom slave a nesmie sa ozvaf varovny tón. Po zhasnuti diódy LED opàt skratkujeme svorky èidla. Okamiite musi zazniefvarovnytón. Po jeho skonóeni by malo zaóaf pracovaf relè (striedavé prifahy a odpady po dobu asi 40 s). V pripade,** *ie* **nàm nevyhovuje cas trvania niektorej fàzy tìnnosti poplaéného zariadenia, zmenime hodnotu prisluènej konétanty** *RC.* **Ak zariadenie nepracuje iiaducim sposobom, chybu odhalime podfa popisu tìnnosti. (Nezabudnùf na napàjanie MHB4013 - vyvod <sup>14</sup> +, vyvod <sup>7</sup> zem).**

#### **Poznàmky ku konàtrukcii**

**Elektronickù óast som realizoval na univerzàlnej doske ploénych spojov. Nepovaiujem za uiitoéné poskytnùf presny nàvod na konétrukónù realizàciu. Tùto si iste kaidy sàm prisposobi svpjim podmienkam. Snàd Ieri niekofko typov. Ako spinaò som pouiil miraatórny spinaòvo vyhotoveni DIL, ktoryje umiestneny priamo na doske s ploénymi spqjmi. Maino pouiif aj iny vypinaó, je véak jasné,** *ie* **by mal byf umiestneny 6o najnenàpadnejéie. SlùchacBo pre varovny tón je vhodné umiestnif inde ako samotné popiaéné zariadenie. Dosku poplaèného zariadenia som zabudovai do skrinky z kuprextitu, na ktorej je pristupny spinaó a viditeinà dióda LED. Tento kompaktny celok moino umiestnif napr. pod autoràdio.**

#### **Zaver**

**I kedtatojednoduché poplaèné zariadenie nepredstavuje stopercentnu ochranu vozidla, predsa len moino oókàvaf,** *ie* **pomeme znaòne prispeje k ochrane proti jeho poékodeniu alebo odcudzeniu. Zvuk klaksónu mòie pripadného zlodeja ài vandala odradif alebo moie uputaf pozomost okolia, ài samotného majitera. Toto zariadenie mi ui asi rok spofahlivo slùii a myslim,** *ie* **by mohlo prispief k vààéiemu pocitu istoty mnohych motoristov.**

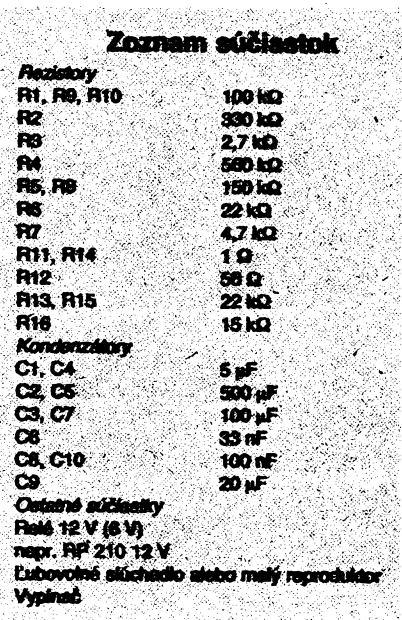

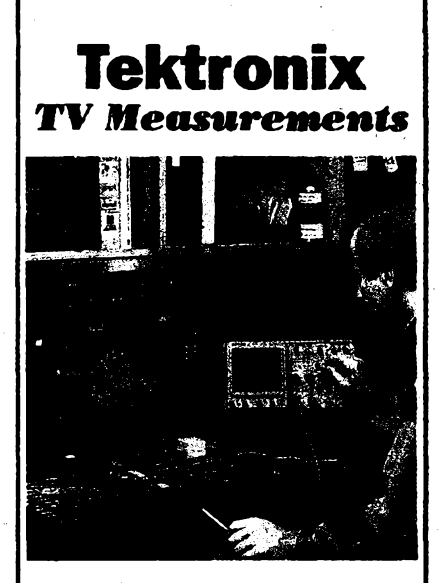

**Tektronix nabízí úplnou radii mêricích a podpûrnych systémû pro televizní studia**

- **a odbavovaci pracovièté:**
- **O generátory TV signàlu • waveform**
	- **monitory/vektorskopy**
- **O synchronizàtory**
- **• automatické ménci systémy**

**Velkÿ vybèr ve vsech cenovych kategoriich od servisnich prístrojú po épiõkové systémy proHDTV.**

**Vlajkovou lodiv nabidce TV mëfici techniky Tektronix je automaticky video/audio tester VM 700A ocenény cenou Emmy, ktery predstavuje neoficiální standard pouiivany v radè spiõkovych televizních studií po celém svëtë. Tester VM 7Ö0A je schopen zajistit bëhem 30 sekund ûptné promëreni signâlovych cestve studiich, vysílacích i satelitnich spojich a monitorovat kvalitu TV signálú 24 hodin dennè.**

*Se ¿ádostf o asistenci pñ realizad méñcích funkci ve Vaèem TV d nahrávacím videostudiu se obratte na:*

#### *ZENIT*

**zastoupení Tektronix 110 00 Praha 1 Bartoloméjská 13 Tel: (02) 22 32 63 Fax: (02) 23 61346 Telex: 121801**

 $\frac{\mathcal{N}^{10}}{n}$  (*Amatoride*, **1998**)

461

# **Sklopná opéra prístrojové skríñky**

**Celá rada profesionálních pristrojû bÿvà opatfena sklopnou opérou rúzné konstrukce, která umozñuje optimální zpúsob pristupu k ovládacím prvkúm éelního panelli. Amatérské konstrukce jsou v tomto sméru ochuzeny. Amatér má moznost volit nékterou z továmé vyrâbènÿch pristrojovÿch skrinëk (napf. typ UPS firmy ZUKOV Praha, viz AR A10/86 s. 396), které sklopnou opërou** **vybaveny nejsou. Nékteri amatéfi pouztvaji individuálních mechanickÿch konstrukci (napf. AR B1/85 s. 14), <sup>u</sup> kterÿch se sklopná opéra také nepouzívá.**

**Potfebu vybavit sklopnou opérou jak továrné vyrábéné pnstrojové skriñky (napf. typu UPS), tak <sup>i</sup> amatérské konstrukce jsem se pokusil feèit zpùsobem, kterÿ zde pfedkládám.**

**Základem konstrukce je otocnÿ zàvés ("pant"), kterÿ z estetickÿch dùvodû tvarové upravíme podle obr. <sup>1</sup> (pozn. 1). Spodní dil pfistrojové skriñky upravíme vyvrtáním otvorû podle obr. 2.**

**Dalsí úprava spocívá v prodlouzeni jednoho ramena otoéného závésu. Rameno prodlouzíme pfinÿtovânim hlinikového nebo ocelového piechu tlousfky 1,5 az 2 mm podle obr. 3. Jeho velikost a tvar upravíme podle typu pouzité pfistrojové skriñky a individuálních estetickÿch pozadavkû. Koneènou povrchovou ùpravu sklopné opéry nepopisuji, nebof je známa celá fada technoiogii a kazdÿ amatér bude volit postup pro nèj nejdostupnéjáí (viz. napf. Receptâf pro elektro-**

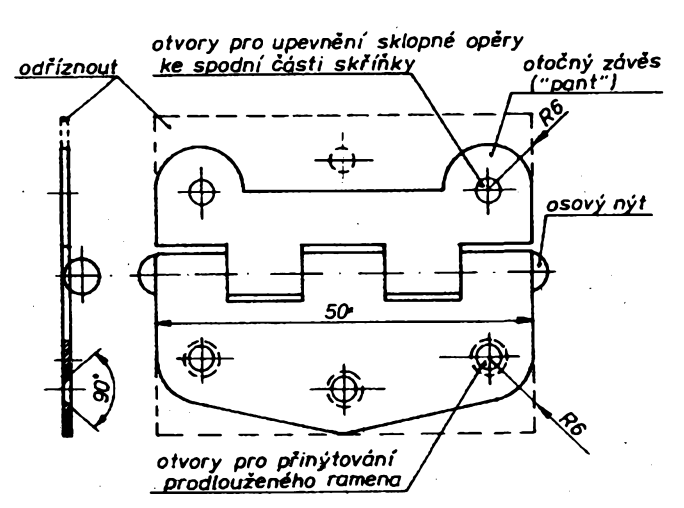

*Obr. 1. Úprava tvaru otoéného závésu pro sklopnou opéru*

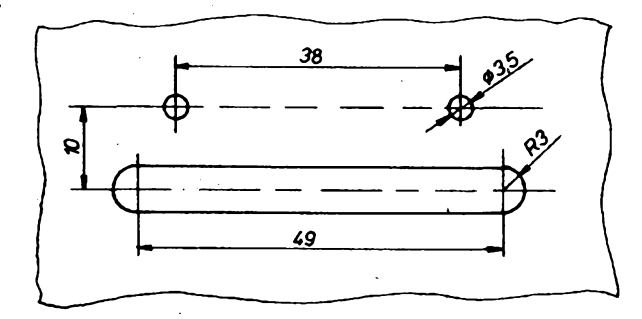

*Obr. 2. Úprava spodni désti skfíñky pro uchycení sklopné opéry*

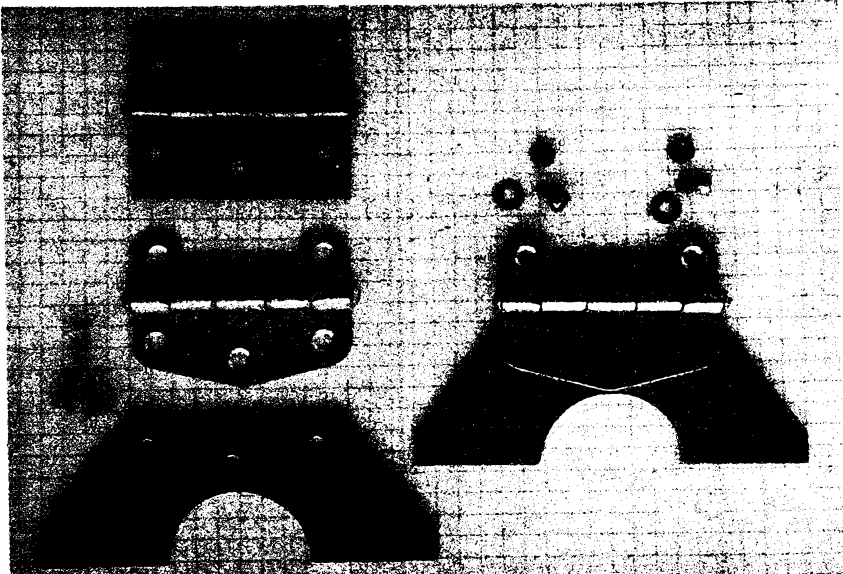

**A/ie 92**

*prodlouzeni ramena otocného závésu - hlinikovÿ nebo ocelovy plech tl 1,5+ 2 mm (celkovÿ tvar, vÿsku a sirku*

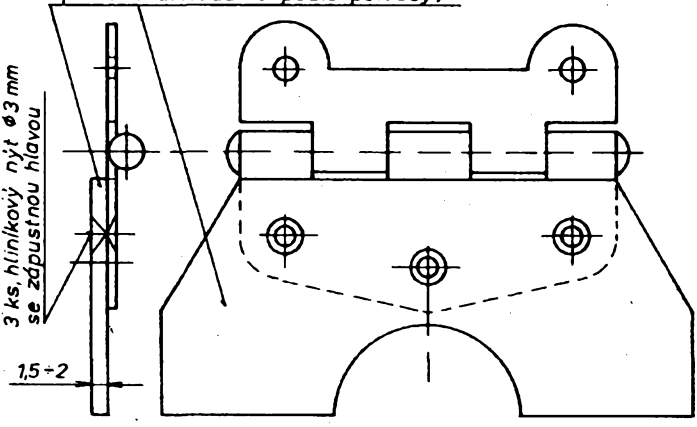

*Obr. 3. Prodlouzeni ramena otocného závésu*

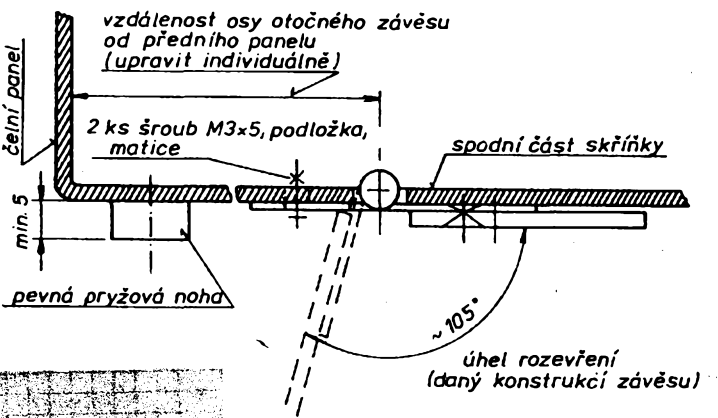

*U*

**Obr.** *4. Zpúsob upevnéní sklopné opéry ke spodní cásti skríñky*

**technika - autor Jan Skerik, Praha, SNTL 1974).**

**Ostatní detaily tÿkajici se upevnéní sklopné opéry a celkové sestavy jsou zfejmé z obr. 4.**

**Úhel otevfení sklopné opéry (asi 105°) je dán konstrukci otoéného závésu a v pripadé potfeby je mozno jej upravit. Otoénÿ závés rozebereme (vytazením osovÿch nÿtû) a jeho záfezy prohloubíme vypilováním.**

*Obr. 5. Snimek jednotlivych souéástí sklopné opéry*

**462**

*Obr. 6. Celkovÿpohledna opérua upraveny spodni dH pfístrojové skríñky*

**Tato úprava véak není vétáinou nutná. Sklopná opéra se nesmí rovnéi samovolné vyklápét - musi byt samosvomá. To Ize jednoduèe zajistit sevrením otoõného závésu ve svéráku.**

**Finanõní náklady na zhotovení sklopné opéry jsou minimální (cena pouzitého otoéného závèsu byla 1,30 Kõs), minimální je i potrebná úprava pouzité pfístrojové skríõky a nároõnost na zhotovení. Konstrukce je schopna snést i dostateõnévelké mechanické zatízení.**

**Popsaná podpéra se mi plné osvéddla a domnívám se, ze si jí celá rada amatérú múie vytepèit mechanickou konstrukd svych pristrojú.**

*(Pozn. 1.:* **Ke zhotovení sklopné opéry se nejlépe osvédõil "závés úzky", õ. vÿrobku 443, vÿrobceVDIC. Budéjovice, <sup>1</sup> kus à 1,30 Kõs)**

**FrantiSek Dolezal**

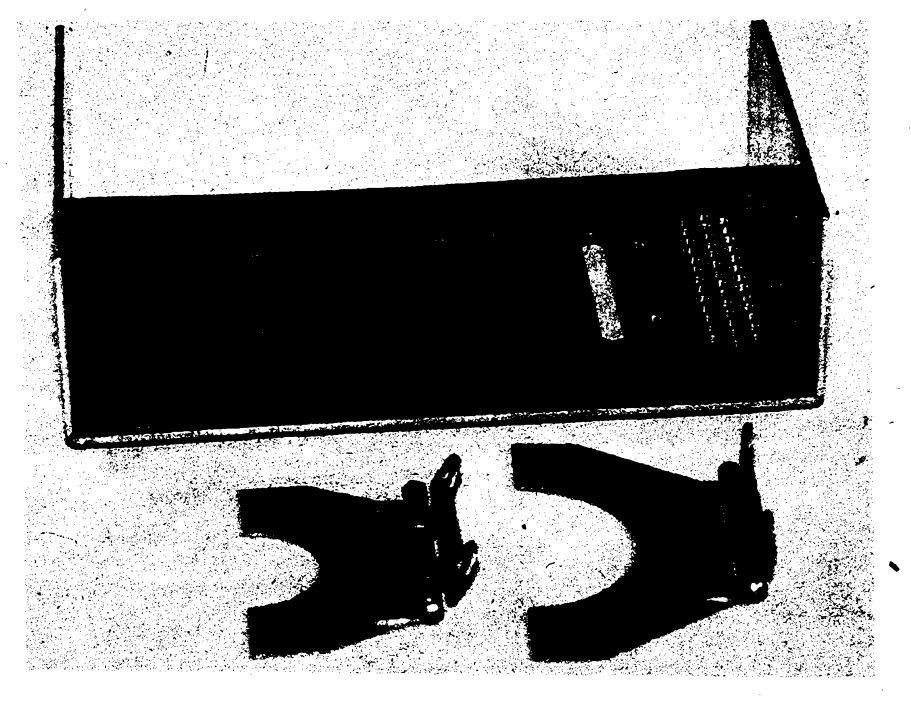

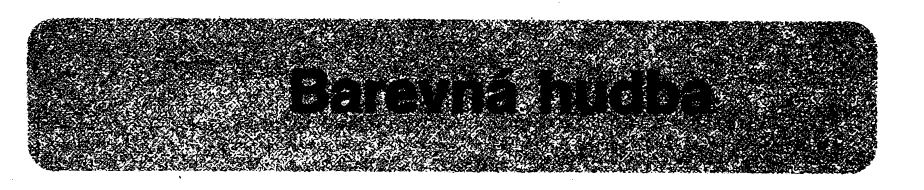

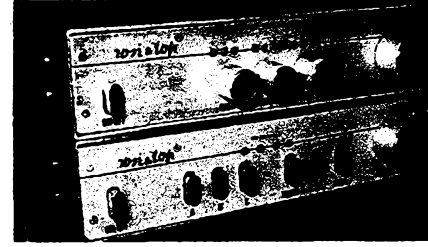

#### **Martin Petera**

**V souéasné dobè si neumíme pfedstavit diskotéku, ate i jiné hudební akce (koncerty hudebních skupin), bez svételnych efektú. Stále vice se pouzívá tzv. rytmická barevná hudba. I na naéem trhu se objevila klasická barevná hudba, bohuzel jejírozméry, prevederti a náklady méodradiiy. Pretojsem se rozhodl pro následující koncepci barevná hudby.**

**Barevná hudba (blokové zapojeni je na obr. <sup>1</sup> ) má õtyn vystupy, a to hloubky, vÿéky, pozitivní a negativní stfedy. Budicí napétí je privádéno na vstup z univerzálního vÿstupu** **(200 mV) zesilovaõe. V konstrukci je nahrazen oddèlovací transformátor optoelektrickÿmi õleny (dále jen optoõlen).**

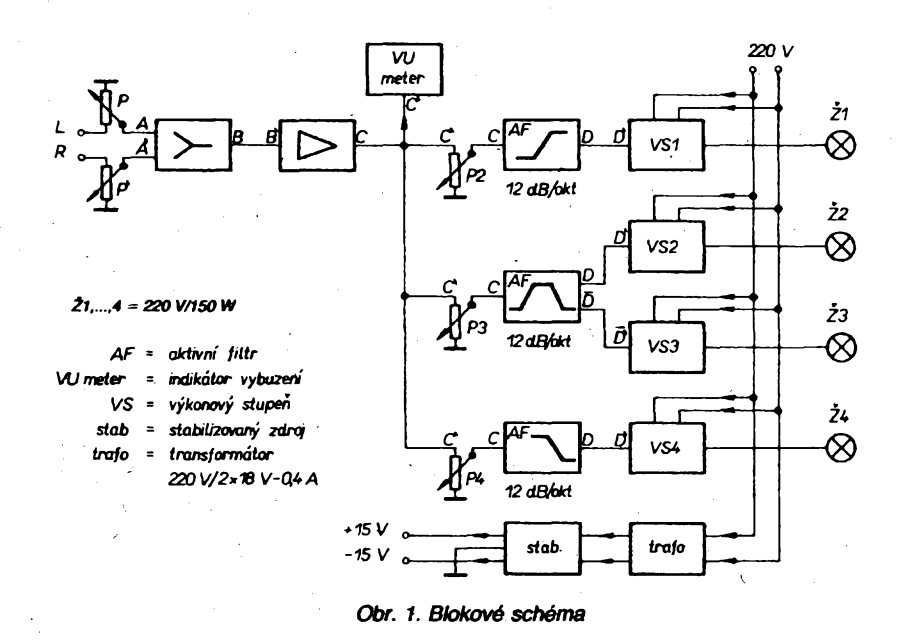

#### **Základní parametry**

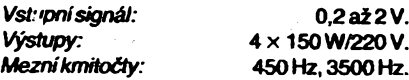

#### **Popis zapojeni**

#### **Mixáiní zaFízení (obr. 2)**

**Slouií k smíéení signálu z pravého a levého kanálu. Aby se nezvètèovaly pfeslechy mezi obéma kanály, je zarízení feéeno následujícím zpúsobem. Sígnál z kaidého kanálu pñchází na bázi tranzistorú T1 a T2. Tranzistory pracují se spoleónou zátéií R5. Pracovni bodtranzistorú je nastaven rezistory R1, R2 a R7, R8. Signál z R5 budi T3, kterÿ pracuje se zátézí R10. C5je oddélovad kondenzátor. Potendometrem P16 se nastavuje vstupni úroveft signálu.**

#### **Predzesilovaé (obr. 3)**

Slouží k zesílení signálu z mixážního zaří**zení. Z kondenzátoru C5 se signál vede na operaèni zesilovaë OZ1. Trimrem PT se nastavuje zesílení OZ1 (1 ai 10). Zesilenÿm signálem se budí potenciometry P2, P3, P4 a indikátor vybuzeni.**

#### **Fittry**

**Filtry hloubek (obr. 4), stfedú (obr. 5) a vÿéek (obr. 6) jsou reéeny aktivnim zpúsobem. Jejich strmost je 12 dB/okt. Signál**

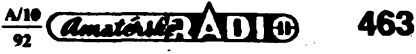

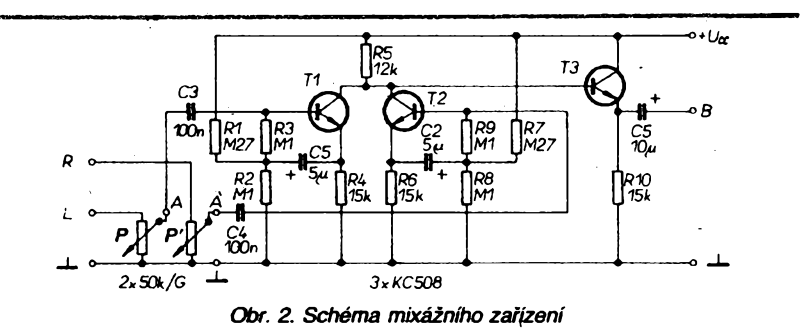

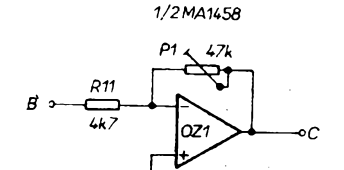

*Obr. 3. Schéma pfedzesilovaõe*

*z* **potenciometrú P2, P3, P4 se vede pfes deny** *fíC* **na operaõní zesilovaõ OZ2, OZ3,, OZ4. Zesílení operacních zesilovaõú je nastaveno zpétnou vazbou rezistory R16, R22, R26.**

#### **Oddèlovací stupeñ**

**Sloiôí ke gafvanickému oddélení nízkofrekvenõní a sítové õásti. Signál z aktivních filtrú je veden na odporové trimry P5, P6, P7.**

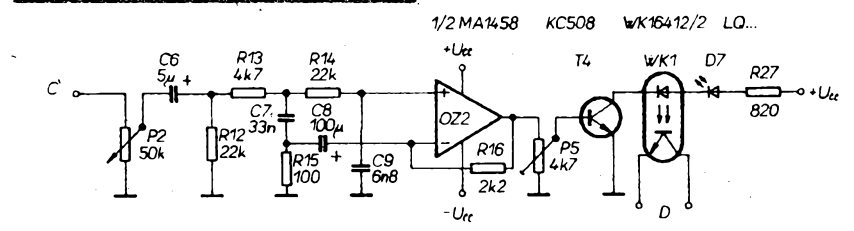

*Obr. 4. Schéma aktivních filtrú (hloubky)*

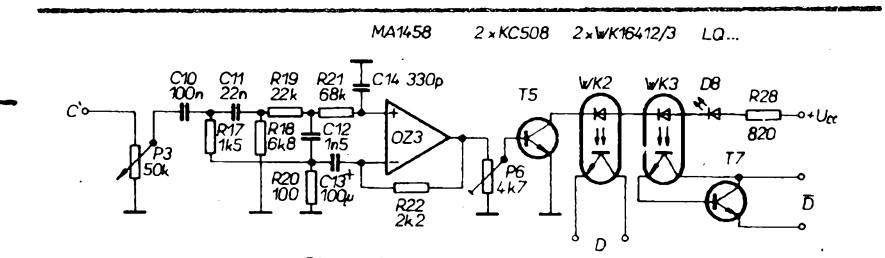

Obr. 5. Schéma aktivních filtrů (středy)

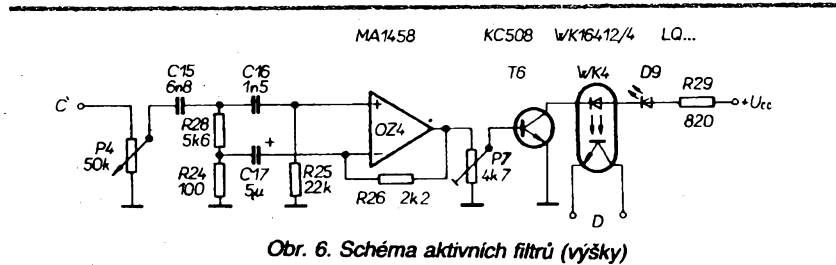

*pozitivní Logika negativní Logika KC508 KT730/600*  $\overline{c}$  $47<sub>0</sub>$  $\tau$ 220 V  $R_{A}$ 18k/4 W  $C_{\pmb B}$  $47<sub>0</sub>$ P<sub>B</sub>(P<sub>9</sub>, P11  $\boldsymbol{\tau}$ P15. ż M47  $101, 2, 4$ ЮJ Tc<sub>a</sub> **MAA436** ۱G A1  $R_{\rm C}$ 68 `P13 = P<sub>B</sub> oôn  $\frac{R_0}{2R}$  $M<sub>1</sub>$ P<sup>A</sup> = *P8 ,P10,P12,P14 Teu <sup>=</sup> Tc1 az Tc4 Ri <sup>=</sup> R30, R34.R38.R42 PB = P9 , P11, P13 ,P15* VK<sup>A</sup> <sup>=</sup> *WK1,2,4 Rñ = R31,R35.R39,R43* CA = *C17, C19.C21.C23 Rc = R32.R36.R40.R44 CB = C18.C20.C22.C24 <sup>R</sup>o<sup>=</sup> R33.R37.R41.R45*

*Obr. 7. Schéma spínacího stupné* **Sífovy regulator**

**Tranzistory mají v zátèzi diody LED á optocleny WK1 az WK4. Kolektorovy proud tranzistoru je omezen rezistory R27, R28, R29 na maximálnè povoleny proud pro diody LED a optoõleny.**

#### **Vykonové spínací stupné (obr. 7)**

**Vykonovy stuperi je feõen integrovanym obvodem MAA436. Integrovany obvod je napájen pfes srázed rezistory R30, R34, R38, R42. Kondenzátory C17, C19, C21, C23 filtrují napájecí napètí. Rezistory R31, R35, R39, R43 omezuji proud do logiky IO a R32, R36, R40, R44 omezuji spiõkovy proud spínání triakú Tc1 az Tc4. Trirhry P8, P10, P12, P14 se nastavuje zisk vykonového spínace (1 az 99 %). Optoõleny WK1 az WK4 jsou pfipojeny k IO pro zapojení pozitivního nebo negativního ovládání. Trimry P9, P11, P13, P15 se nastavuje pracovní bod spínání IO. Tranzistor T7 zvétsuje zesilovací õinitel fototranzistoru u optoclenu WK3. Toto reèení jsem zvolil z toho dúvodu, ze pro buzení negativní logiky je tfeba vétsí signál nez pro buzení pozitivní logiky. Tímto zapojením se zvétèí zesilovací õinitel tak, ze pro buzení negativní i pozitivní logiky potfebujeme pfiblizné stejny signál. Zátèz kazdého kanálu múze byt az 150 W (s úpravou prívodú na desce <sup>i</sup> vice - podle triaku).**

#### **Indikátor vybuzení (obr. 8)**

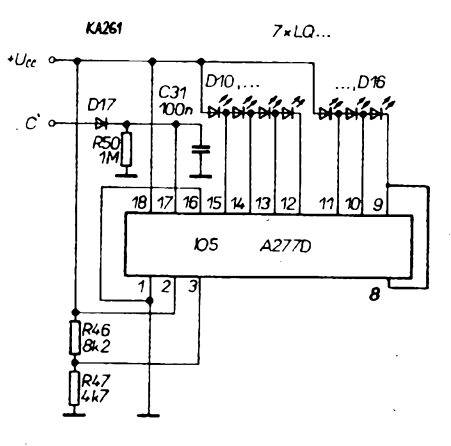

#### *Obr. 8. Schéma indikátoru*

**Zapojení je totozné se zapojením katalogovym s pouzitím prvních sedmi úrovní indikátoru. Rezistory R46, R47 se nastavuje dtlivost indikátoru. Jako detektor signálú zde je D17, R50, C31.**

*(Mronõenípfísté)*

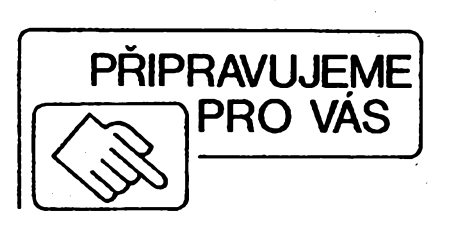

464

 $\frac{\Delta/10}{22}$ 

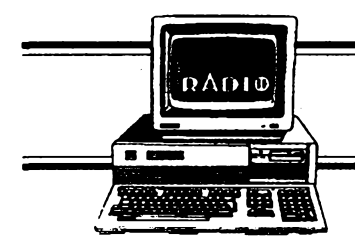

# **HARDWARE & SOFTWARE**

**Rubriku pfipravuje ing. Alek Myslík. Kontakt pouze písemnê na ádrese: INSPIRACE, poèt. phhr. 6,100 05 Praha 105.**

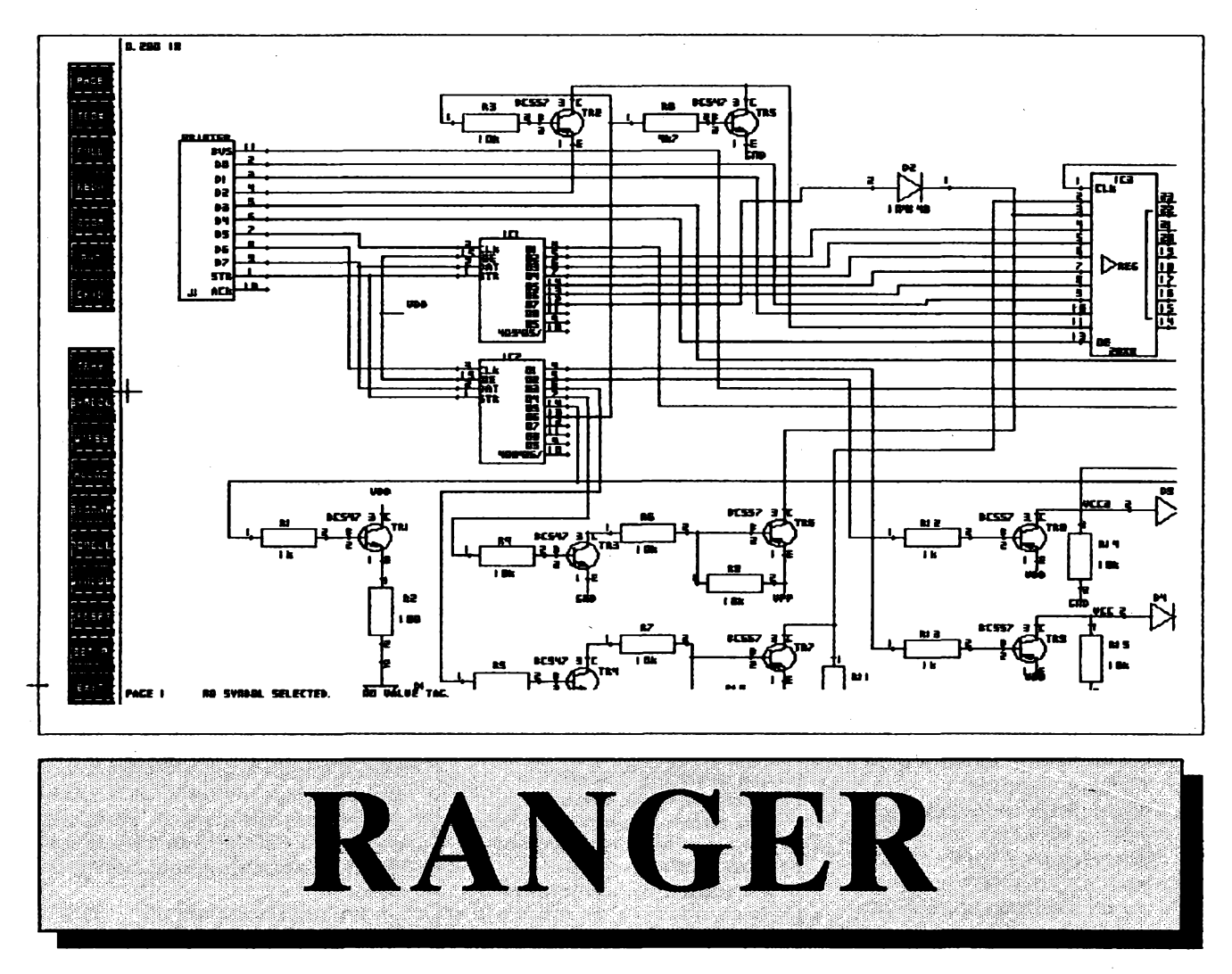

**Rangerje profesional™ systém pro navrhování schémat a desek s ploènÿmi spoji pro elektroniku. Proè o nëm píseme prévé v Amatérském radiu je skuteènost,** *ie* **nëkteré jeho èàsti jsou cenovë velmi dostupné i pro amatéry, a** *ie* **firma DataCoop, kterâ ho v Ôeskoslovensku distribuuje, nabizi v souvislosti <sup>s</sup>timtosystémem nesmimëzajímavou sluzbu pro amatéry-Rangerservis. <sup>O</sup> vsem sedoctete<sup>v</sup> tomto clánku. Nejdríve vsak o systémû Ranger.**

**RANGER je rodina nàvrhovÿch syst^mô CAD pro elektroniku anglické firmy SeeTrax. Produkty jsou odstupnovány tak, aby pokryly celousirimoznÿch aplikaci od bëznÿch jedno a dvou vrstvÿch spojû** *ai* **po slozité s mnoha vrstvami a velkou hustotou spojû.**

**Kazdÿ nàvrhovy systém RANGER tvori pèt hlavnich modulû:**

- **- logické schéma**
- **- interaktivní editor spojû**
- **- automatickÿ nâvrh ploènÿch spojû (autorouter)**
- 
- **- 2D CAD systém pro mechaniku - vstup/vÿstup GERBER**
- 

**Vsechny moduly vyuzivaji stejné databáze. To zajsfuje snadnÿ pristup** **kdatûmajejich snadnou vymënu. Rovnëz prenos vsech dat do vyëéich verzi RANGERu je zajistèn.**

**Obsluha RANGERu je jednoduchâ. Prehledné usporàdàni ptikazû na obrazovce a logicità struktura programu je zârukou,** *ie* **se ka^dy snadno a rychle nauèi s programem pracovat. Integrovanÿ systém menu nevyiaduje pro obsluhu znalost operacniho systému poèitaèe.**

**Systém RANGER pokrÿvâ nâvrh celého spektra desek pioénÿch spojû od jednostranné desky** *ai* **po desky o 32 vrstvâch oboustrannè osazené, vèetnë technologie SMD.**

**Prâci se systémem RANGER Ize rozdèlit do nékolika krokû.**

#### **Nakresleni schématu**

*Z* **databáze souèástek mû2ete na obrazovce sestavit schémata, kterâ tvori základ pro nâvrh plosnÿch spojû. Z hlavni knihovny symbolû, kterâ obsahuje 100 dilèich knihoven, vytvorite seznam symbolû pro svoji ùlohu. Z tohoto seznamu pak pohodlnë umisfujete souèâstkydo schématu. Schématické symboly Ize pohodlnè libovolnëeditovat, otâèet, zrcadlit aposouvat. Spoje mezi souèástkami se vytváfejí lehce mysi nebo tabletem. Pro dobrou orientad ve schématu Ize kreslit sbèrnice s rùznou tlousfkou dar. Bloky schématu je moiné kopirovat nebo ukládát jako makra pro opakované po-**

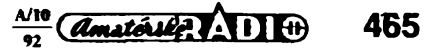

**ufití. Souõástky schématu umí programoõíslovati automaticky. Automatickou konverzí schématu na seznam souõástek aspojú dostanete databázi, která tvofí základ pro váechny daléí práce a kontroly.**

#### **Seznam souõásteka spojú**

**Systém obsahuje editor, kterÿm Ize ruõné zadávat a upravovat seznamy souõástí aspojú. Editor souõasnéhtidá, aby byly pouíity jen definované souõástky a sdt>y nedoëlo k dvojrtému napojení. Testovací rutina vytváfí seznam neobsazenÿch vÿvodû.**

**RANGER zpracuje i seznamy souõástí a spojú cizích systémú, pokud majíformâtASCII. Pomocnéprogramy pfevádèp OrCAD, FutureNetnebo Racal Rediog.**

#### **Obrys desky**

**Zadáním XYsotfadnicurõítesnadnorohovébody istohtètvarovanédesky. Editor umofñuje zadání aí 64párú XYsoufadnic.**

**Vyëëi verze systému RANGER umoíãují navrhovat desky s rádiusy, zaobleními, vybráními nebo jhak sloiitÿmitvarya kreslit je pfímo na monitoru.**

**Vsechny údaje o tvaru desky Ize pfedat pro frézování na NC frézce.**

#### **Rozloiení souõástek**

**Protoíeoptimátaíumístènísouõástekrozhodujeokvalitè návrtiu, je vsystému zabudována fada pomocnÿch mechanismú prosnactoérozmísfbvání.**

- **- souõástky jsou zobrazovány ve skutscné vefikosti,**
- **- pájed ptoêky souõástek jsou vidèt** *ve* **skuteõné vetikosti,**
- **- jednotiivé spoje (cesty signálú) jsou zobrazeny jako gumové,**
- **- obrysy souõástky se vÿbërem zvÿrazni,**
- **-souõástky mohou bÿt zobrazeny zrcadlovè (pro oboustranné osazování), pfípadnè otáõeny aposouvány,**
- **- "gumové" spoje jsou pfi umisfování souõástek automaticky pfepojovány na nejkratõí déiku,**
- **- souõástky mohou bÿt umístèny s pfesností <sup>1</sup> MH (1 Mil » 1/1000 pake),**
- **- rastr mûie byt <sup>v</sup> pafcích nebo**
- **\* v mm,**

**466**

**- pomocné línie ve smëru os <sup>X</sup> aYztepêují orientad.**

**Ranger verze 2 a** *vyèèi* **navic umoëftuÿ:**

- **-''swap pins" (zàmënu ekvivatentnich vstupú souõástek) se zpëtnÿm zanesenim zmën do schématu,**
- **- "swap gates" (zàmënuekvivalentnfch hradel v pouzdfe) se zpëtnÿm zanesenim zmën do schématu,**

 $\frac{\text{Amctoull}^2}{\text{m}}$ 

### **TECHMCKÉ INFORMACE**

#### **Editor schéma!**

- **- makra pro Casto uifvané Césti**
- **- ai <sup>2300</sup> souõástekna schématu**
- **- 5formétû vÿkresu(A5aiAl)**
- **- ai<sup>8</sup> üstû schématu - vice nei <sup>750</sup> souõástek**
- **vknihovnë**
- **- ai lOOkntooven**
- **- ai <sup>256</sup> vÿvodû souõástky**
- **- ai <sup>3500</sup> spojû na listu**
- **- automatické vytvéfenf seznamu spojû**
- **- automatické pojmenovéni souõástek avÿvodû**
- **— vÿstup na plotter nebotiskámu**

#### **Editor spojú**

- **- makra pro õastouiívanéõásti - ai <sup>1400</sup> souõástek nadesce**
	- **- ai <sup>16</sup>** *(32)* **vrstev desky**
	- **— veHcá krtíhovna obrysú**
	- **- zobrazování pájecích pioáek ve skuteõné vefikosti**
	- **- álfica spojû ve skuteõné voltasti - funkceobracení souõástky pro**
	- **oboustranné osazování(SMD)**
	- **- automatické tvorbanapájecích vrstev**
	- **- razfiáenf <sup>1</sup> M3 (0,025 mm)**
- **- velikostdesek ai 812x812 mm**
- $*$  **sutomatická** kontrola izolační **mezery**
- **- moinost lokální zmény ttouáfky spoje**
- **- ai256vÿvodû souõásiky**
- **- aitomatickéukiádánípfipráci**
- **- vÿtoméokéntovéfunkce**
- **- ai <sup>4600</sup> spojú na desce**
- **- voltelnéhorizorrtátoí, vertficátoí nebo nejkratáíspoje pro napájení**
- **- automatickétestování**
- **- pfejmenovávání souõástek**
- **sezpétnou opravou na schématu** vytváření libovolných měděných
- **píoch s rastrem nebo bez**
- **- vÿstupnaplotrnebotiskámu**

#### **Obecné**

- **- vÿstup pro ptotry Hewlett Packard a Houston Instruments**
- **- vÿstup pro NCvrtaõky**
- **- frézovacíprogram**
- **- vÿstup pro fotoptotr Gerber**
- **- vÿstup profotoplotr ENMA <sup>80</sup>**
- **- vÿstup prováedrabèínágrafická zaHzeni**
- **- export ve formátu DXF (AutoCAD) - vstupmyèínebozgrafidcého tahfahi**

**- napájecí spoje jsou zobrazeny jato "gumové", ale v jmÿch barvách.**

#### **Nàvrh ploènÿch spojû**

**Mûîete voR meziruõním nebo automatickÿmnàvrhem. Jemoinaitombinaceoboumeted, protoíedataoprovedenépráci jsou sditena. Automatickÿ návrh mûiete sledovat na obrazovce a kdytoliv pferuëit. Múíete provâdët ruõní korekce. Kritickéõástideskymo-** **hou bÿt navríeny ruõné pfed dalèim automaiickÿm zpracováváním.**

**Pfi ruõním návrhu spojû mòie bÿt pouiit metrickÿ nebo palcovÿ rastr a rovnëi oba souéasnë. Mûie bÿt** *zo***brazeno** *ai* **32 vrstev desky. Barevné zobrazeni jednotlivÿch vrstev si zvoli** každý uživatel sám podle svého uvá**ieni. Zvètëovâni, zmenëovâni, posouváníapoddádánírastremsedéjemyëi nebo u vyèáích verzí i funkõními tlaõítky. Zmëna vrstev, posouvání bodû, editace spojû, to vëe je snadné arychlé, protoie véechna menu jsou vetas pfehlednéuspofádána. Vëechnypfikazy jsou jednoznaõnè nazvány. Poõítaõ sám uloii kaidÿch deset minut vytonanou práci. Je moíné i zálohování meziverzi nadskete. I nahotovédesee mûiete jeëtë souõástky otáõet nebo posouvat, anü by doëto to ztrâtè spojû. Mûiete topirovat, otáõet, pfekiádat nebo mazat nejen jednotiivé vrstvy, ateivëechnyvrstvydesky, stejnë tak jato jejfch vÿfezy. Pro popisy je voftehàvelikostpisma, automatickéje stranovë správné umístèní. Pokud musite z mechanickÿch dûvodû torn binovat palcovÿ a metrickÿ rastr, pomúíe vám zvláétní funkce nastavit vëechny ûhly na 45 stupftû. Ani vkládání zaobtenÿch spojû není obtiiné (vysokofrekvenõní technika). Volnë mûtotedefinovatmëdënéplodiy, které samozfejmë obeházejí cizt plochy a spoje, jestlüte se nacházejí ve zvotené oblasti. Mëdëné plochy ize pokrÿt vofitelnÿm rastrem.**

#### **Autorouter**

**Kaidÿ systém RANGER obsahuje standanfoë Seetrax System autorouter, programovÿmoddproautomatické navihováníploënÿchspojû. Sestáváze õtyfautorouterû, kterévevofitelnévzàjemnétombinacitvofívelmiùômnÿnàstroj.**

#### **Pro napájecí spoje**

**Tento router, navrienÿ spedâlnë pro rozvod napájení, vytváfí typœké mfííové obrazee o pfeddefinované tioušťce čar.** 

#### **Memory router**

**Propojujesouõástkysystémemparalelních spojû. Je pouZitetaÿ pro propojování IO se stejné zapojenÿmi vÿvody se sbémicovÿmi signály. Nevytváfí prûchody mezi vrstvami. Spoje jsou ukiádány o 45 stupñú pootoõené, faldemezidvémapájecímipfoëkami IO je vice moinÿch spojû.**

**Ortogonal router 1**

**Je kanâlovÿ router, kterÿ ukiádá spoje vetasùspomëapravidelnë. Mëni pfi zmënë smëru vrstvy. Pfisnë dodriuje zadané smëry.**

**Ortogonal router 2**

**Pouiívá modifikovanÿ LEE algoritmos. Pomoci "cen" zjiëfuje nejvÿhodnëjëi cesty spojû. Tyto parametry sám nastavuje s pfihlédnutimktëmtokritériim:**

- **— odstup od kraje,**
- **-odstup sppjfepoj, spoj/ pàj.ploëka, páj. ptoëka/pàj. pfoëka,**
- **- propojovací rastr pro router: od <sup>1</sup> Mil do 500 Mil,**
- **- poõet prechodû mezi vrstvamt, - zmèny smëru,**
- **- ëpatnÿ smër pro uvaiovanou stranu.**

**Protote kladeni spojû je prûbëinè zobrazováno na monitoru, primo se nabízí moinost automatickÿ návrh kdykoliv pFerusit a ruõnè provést zmèny. Práce autorouteru je tak rychlà, ze mûiete kdykoliv upravit rozmísténí soucástek a opakovanè provést automatickÿ návrh.**

#### **Barterls Autorouter**

**Tento velmi vÿkonnÿ autorouter je nabizen ksystémûm RANGER 2avyáèim. Pracuje metodou Rip-and-Retry. To znamenà,** *le* **mûze modifikovat** *jt* **poloiené spoje. Vÿsledkem je maximální množství automaticky zapojenÿch spojû võetnè minimalizace poétu prôchodû mezivrstvami atímoptimâlní vyuzití plochy desky. Router mûte bez problémû propojovat SMD souõástky. Jakkoneènÿvÿsledek, takõásteõné vysledky Ize samozFejmë dáie rucnè editovat.**

#### **Gerber-IN-OUT**

**Rangerem nebojinÿmi systémyvytvorenàdataformátuGerber mohou byt znovu zobrazena a editována. Svoje "filmy" si mûiete pred zadáním do vyroby vykreslit na plotru nebo tiskàrnè. Samozfejmè musite editovaná data zase píevést na formât Gerber.**

#### **J2D CAD systém pro mechaniku**

**Tento programovÿ modul vám umozñuje nakreslitvykres pro konstrukd seväemi moznostmi zdokonaleni podkladû pro vyrobu. Hotovy layout nebo schéma jim mótete popsat, okótovat, vysrafovat. Bezproblémû mûietedesiai opatfit pfedpisy pro vyrobu (materiál, vÿFezy, polomèry zaobleni ap.) a samozfejmè vÿstupnimi daty. Je téz moznÿ exportdatveformátu .DXF (AutoCAD).**

#### **Ph'prava dat pro vÿrobu**

**Kdo jednou vidèl vÿstupni data j¡ nÿch systémú, napr. formât Gerber, bude pfekvapen jak jednoduáe a jisté jetato úlohaFeéena systémem Ranger. Mûzete pouiít tyto vystupy:**

- **- Gerber fotopiotr (film),**
- **- EMMA <sup>80</sup> fotopiotr (film),**
- **- HPGL penpiotr (papír, folie),**
- **- Houston penpiotr (papír, folie),**
- **- ASCII (seznam dilû <sup>a</sup> spojû),**
- **- Sieb+Meier (vrtání, frézování),**
- **- Exceion (vrtání, frézování),**
- **- osazovací <sup>a</sup> vrtací plány.**

#### **Kontrolní systém**

**Důležitou funkcí návrhového systému je kontrola navrtenÿch ploènÿch spojûjakz hlediska izolßceväech spojû, tak i souhlasu se schématem, tedy odhaleni chybèjicich nebo duplicitnich spojû. Této ùlohy se systém RANGER** zhostí velmi kvalitně. Po ukončení prá-

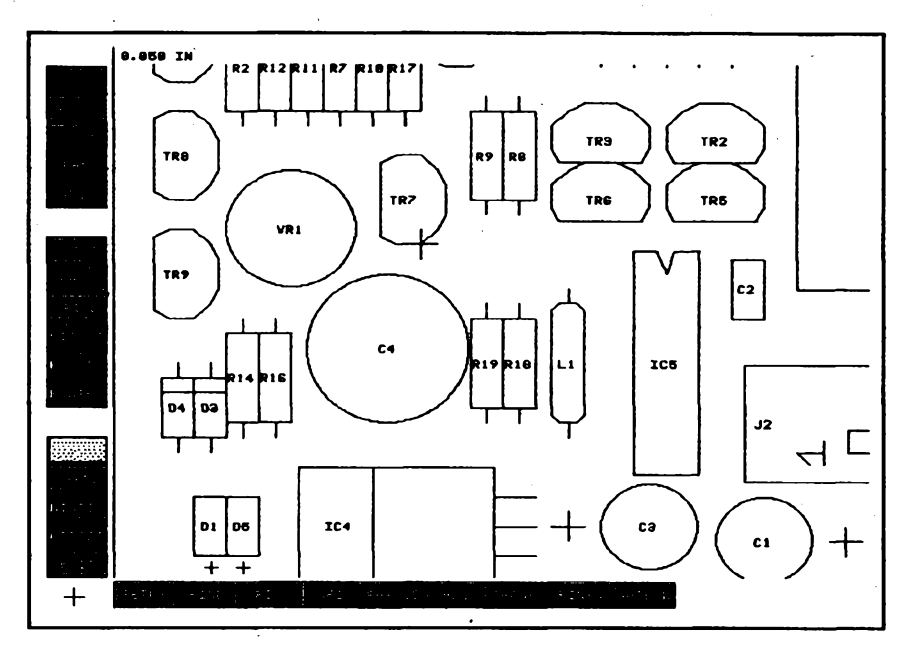

*Rozmisfovánísouõástekna desee v Ranger schematic*

# **RANGER SCHEMATIC**

**Ranger schematic je podmnoiina komplexního návrhového systému Ranger II. Umoiñuje tvorbu schémat a návrh obrysu desky a rozmísténí souõástek na desee. Schématické prvky Ize vybírat z knihoven které obsahuji près 750 souõástek. DaKí Ize velmi snadno dotváfet pomocí grafideého editoru. Souõástky jsou rozdëleny podle druhu do knihoven (max. 100). Souõástídefinire souõástkyje rovnëitvarjejího pouzdra. Vknihovnè obrysú je pfeddefinováno 250 rûznych pouzder. Rovnèi tuto knihovnu je moino vestavènÿmgrafickÿm editoremdáie dopiñovat o nová pouzdra. Vytváfení novÿch prvkû je pohodlné aIze libovolnë precházet mexitvorbou schématu, nového prvku apouzdra bez opuëtèni jediotného prostfedí návrhového systému. U knihoven se rozliëuje na hlavní (Master library) a lokáiní (Job library). Kaidá navrhovaná konstrukce (Job) má svou vlastní lokáiní knihovnu souõástekapouzder, ve kteréjsou vëechny pouiité souõástí** *(job* **obsahuje <sup>i</sup> zvolené ttouèfky vodiôû a prûmèry dèr). Tyto Ize editovat nezávisle od hlavních knihoven. Nedojde proto k naruéeníostatních schémat. Vètèí schémata Ize rozloiit na nèkolik listó (max. 8) formátu A5** *ai* **A1. Jednotíivé listy jsou svázány podle jmen signálú. Není speciální symbol pro zem a napájení. Tyto symboly Ize vytvofit pomocí maker. Kreslení opakujících se bíokú Ize urychlit uloíením do maker. V systému je integrován <sup>i</sup> modul pro navriení obrysu desky (graficky nebo zadáním souFadnic) z prímkovych i obioukovych segmentó a pro rozmísténí souõástek a to z obou stiran desky (napr. pro SMD). Pri rozmístování souõástek nadesee Ize volit palcovÿ nebo metrickÿ modul i jejich kombinad. Graficky vÿstupje na mnoho 9 <sup>i</sup>24jehliôkovÿch tiskáren, laserové tiskárny, HPGL a Houston plotry. Daiéí je moiné prieditovat. Hotové schéma Ize zkonvertovat na NETLIST (seznam spojú a PARTLIST(seznam souõástek). Seznamyjsou v textovém tvaru a Ize je pFevést i do formátú ÿnÿch CAD programó.**

**ce na layoutu pFekontroluje véechny nataiené spoje a pájecí ploéky na izolacní mezery, úhly, zkraty, chybéjící spoje a pfebyteõné pájecí ploéky. Podkladem pro tojsou základní data (seznam spojú). Nalezenézávadysev rúzné formé objeví na obrazovee a Ize je võetnè souFadnic vytisknout. Izolaõní mezery múiete volné definovat. Takto jsou odhaleny véechny odchylky od schématu á snadno je mótete opravit.**

**Díky nové CHECK rutinè se õas pro kontrolu sníiil** *z* **hodin na sekundy. Tak napF. deskavelikosti PC-karty o 6vrst-**

**vách s 3500 pájecími ploákami byla** včetně vnitřních vrstev překontrolová**na v nékolika minutách.**

#### **Doplñky**

**Pro Óeskoslovensko zpracovalafirma DataCoop jako autorizovany distributor systému RANGER následujíci doplñky:**

- **- program zjednoduéující vstup ze systému OrCAD,**
- **- pFevod vystupu GERBER na formát EMMA 80,**

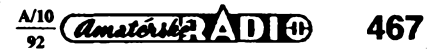

- **- pfevod vÿstupu Excelon na vrtaõku Merona,**
- **- pfevod seznamu spojû <sup>a</sup> souõástek na vstupni formât systému Ferda Mravenec.**

#### **A co je na tom pro amatéry?**

**Na celém systému a jeho distribua vôeskostovenskujsou z radioamatérskéhohledskazajímavétfi skuteônosti.**

#### **1.**

**Program Ranger schematic, õást systému Ranger 2 pro kresleni schémat, obrysu desky a rozmistëni souõástek, je uvolnën a éifen jako sharewaresodpovidajicim registraõním poplatkem (tj. asi 30\$»800 Kôs) uhraditelnÿm***v* **Kôs. Toskÿtà nejen moinost legâlnè vlastnit kvalitni program pro kresleni elektronickÿch schémat, ale diky nému získat i pfístup k zajímavé sluibë Ranger servis (viz dále). Uvaiuje se o databance zajimavÿch elektronickÿch zapojení, dostupné na disketách nebo na BBS. Byla by v ni samozfejmë i vétéina schémat zvefejftovanÿch v AR. Díky dopiñküm k systému Ize navriená schémata dále zpracovat napf. programem Ferda Mravenec. Vzhledemknavázanéspolupráci AR s firmou DataCoop bude Ranger schematic autorûm a spolupracovnikûm AR (stávajícím i budoucim) v pfipadé zájmu poskytnut zdar- \_ ma za pfedpokladu, ie <sup>v</sup> nèm budou kreslit schémata ke svÿm pfispëvkûm doAR.**

#### **2.**

**Béhem asi <sup>1</sup> roku bude jako sharewareuvolnën icelÿ první stupeñ kompletníhosystému, Ranger 1. Jeho moinosti s urôitÿmi omezenimi odpovídajípfedcházejídmu popisu. Systém je vybaven základnimi ôtyfmi autoroutery a umi navrhnout jednostranné a dvoustrannédesky. Jeto ideální systém promalé vÿvojovéskupinyadrobné podniky, které nemají finanõní prostfedky na dokonalé statisicové programové bakky a ani by je nevyuiily.** Umožní kompletní návrh elektronic**kÿch obvodû od zapojeni ai po zkontrolované vÿrobni podklady pro zhotoveni desek s ploénÿmi spojL**

#### **3.**

Za třetí je to zajímavá služba, kte**rou uvítají radioamatéfi ale asi i profesionáiové -Rangerservis. Doôtetese o ni vedie pod samostatnÿm titulkem.**

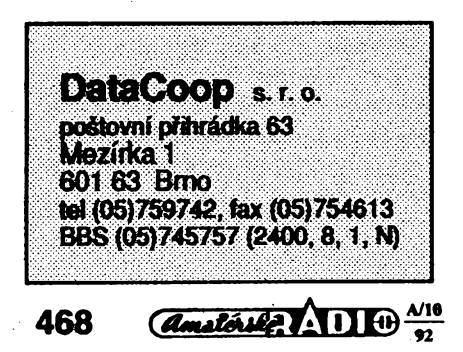

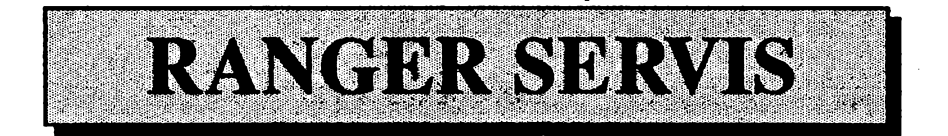

**Jeëtëpofád máteõas achutsi néco "ubastft"?Jentakprosvépotëéeni?Ale souõástky se zatim nèjak zmenéily a <sup>i</sup> vÿvody maji proklatë blizko, ie? A profesionalitaje na postupu, s vrabôimi hnizdy jfc nikoho neohromime.**

**Nebo ui nebastlite? Musite vydëlàvat? Chcete pomoci elektronice mizejici z tohoto ûzemi? Chcete vyrâbët kvalitni pfistroje?**

**Ve véech tëchto pfipadech potfebujete k realizaci vaéeho geniálního zapojeni desky s ploénÿmi spoji, a to kvalitni, aby vaëe zafizeni k nèôemu vypadalo.**

#### **Vytvorili jsme proto pro vás Ranger servis.**

**Navrhnout sloiitëjéi desky s ploénÿmi spoji pro zapojenis vëtéimi poôty modemich integrovanÿch obvodô je ôasto práce na velmi dlouhou dobu a ne pro jednoho ôkwëka.**

**Rangerto umi rychle a spoiehlivè. A my máme Ranger. Udèláme to za vás.**

**Staõí nakresfit schémavaëeho pfistroje v programu** *Ranger schematic* **(je ëifen jako shareware), ve stejném programu nakreslit obrys desky a rozmistënitëch souõástekakonektorô, na**

**kterÿch vám záleií, a na disketë to vëe poslat na naëi adresu.**

**Náá Ranger servis zaslaná data zpracuje, vytvofenÿ nàvrh ploënÿch spojû vám poêle keschválení anãzàkladè schváleného návrhu nechá okamiitë vyrobit poiadovanÿ poôet desek (nebo jen jednu, podle vaáeho pfání). Zároveñ na vaSe pfání mûieme zpracovat libovolnou dokumentad- matrice spojû, matrice pro nepájvou masku, matrice pro sitotiskovÿ popis desky, schéma, osazovacischéma, vrtacivÿkres.**

**Vzhledem k vÿkonnosti systému Rangerto jdevëechnovelmirychle ajii dotfitÿdnû odzaslání schémata mûiete mit v ruce hotovou desku s ptoènÿmi spoji. A to za cenu, která je stále i v moinostech "pouhého" amatéra, bastliciho pouze pro své potëëeni.**

**Ceiÿ procès Ize jeétè urychlit vyuiitim naéi BBS (to je poõítaõ pfipojenÿ natetefonu akomunikujicis vaéim poõítaõem, pokud jej pfes modem pfipojíte také ktelefonnílince...). Semmûiete pfedat vaée schéma, zde získáte také kdykofi mnoho daléich informaci, ceniky, zkuéenosti ostatnich ap.**

**Napiste si o program Ranger schematic, napiste si o podrobné podminky Ranger servisu, vyzkousejte to.**

**Tèéíme se na spoluprád s vámi.**

# **DataCoop**s.r.o.

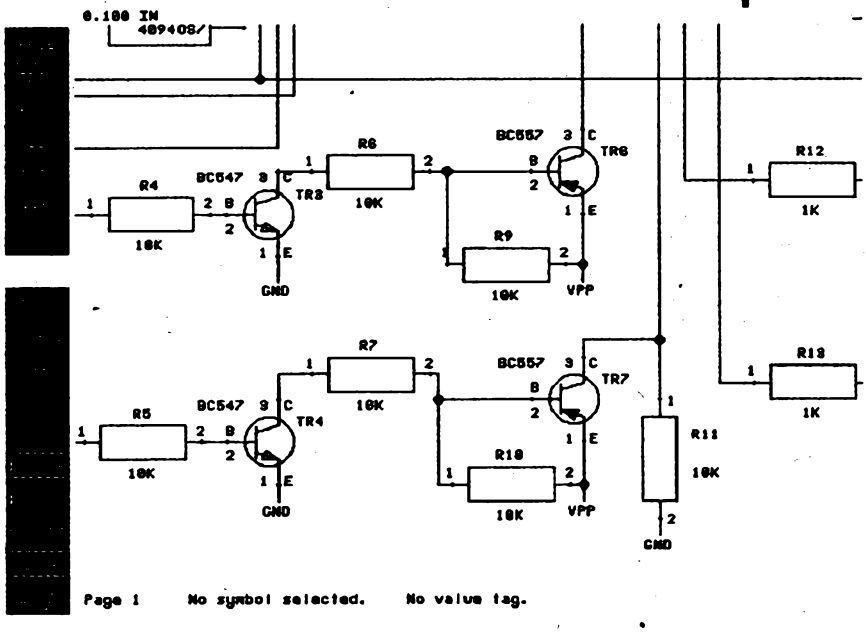

**C Veékeré daléi informace a diskety s demonstraônimi verzemi systému Ranger i s volnë éifenÿmi õástrrii (shareware) získáte na této ádrese.**

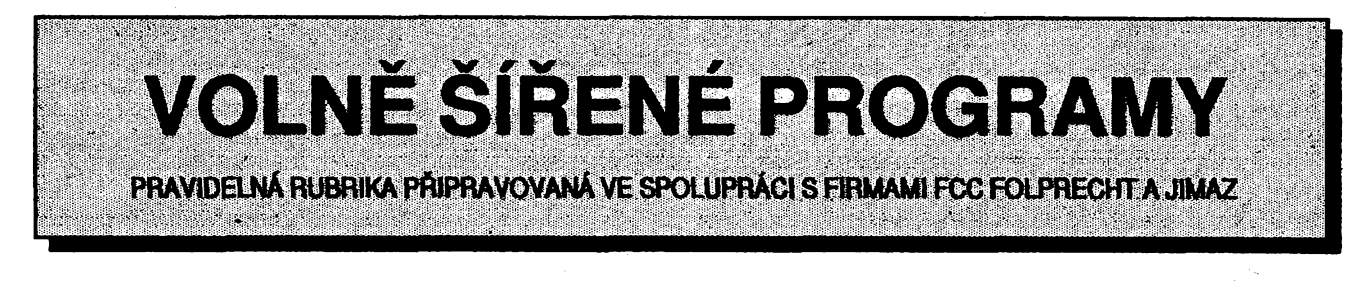

Na vaše přání jsme rozšířili rubriku Volně šířené programy o dvě stránky. Poněkud tak předbíháme změny k Novému roku – celá (nově nazvaná) počítačová rubrika bude větší a tak i ti, které programy nezajímají, nebudou zkráceni. Rozšířili jsme i spolupráci a při přípravě rubriky čerpáme i ze zdrojů firmy JIMAZ. Všechny popsané programy si i nadále můžete *u pffsluéné firmy objednat a destaróteje na dobirku 70 Kès za diskeiu.*

#### **SFWARE**

*Autor.* **Norman Walsh, 421 SouthwoodApts, Brittany Manor Dr, Amherst, MA 01002, USA.**

*HW/SWpoiadavky.* **PC XT/AT.**

**Sfware je soubor utãit a spojujici sheflprovefteeré prácesesoftwarovymi fonty pro laserové tiskámy. Kromë jejich vlastniho umísténí do tiskámy (download) umofftuje konverzi mezi fonty portrait a landscape, prohlííení fontû atisk p?ehlednÿchtabulek, kompresi souborû s fonty a jejich zpëtnou**  $\frac{1}{2}$  expanzi, ale hlavně velké množství vel**miatraktivnich ùprav vaëich stávajicích fontû -zvétéování, zmenëovâni, rûzné stínování, obrysová písma, naklánêní, ztuéñování atd.**

**Lze pou±ivatsamostatnë jednotiivé utility, nebo pëknÿ program, kde si vybíráte jednotiivé funkee a jejkh para- -metry z nabidek (menu).**

*Zàkiadnlobrazovka ahlavnlmenu popisovaného programuSfatare*

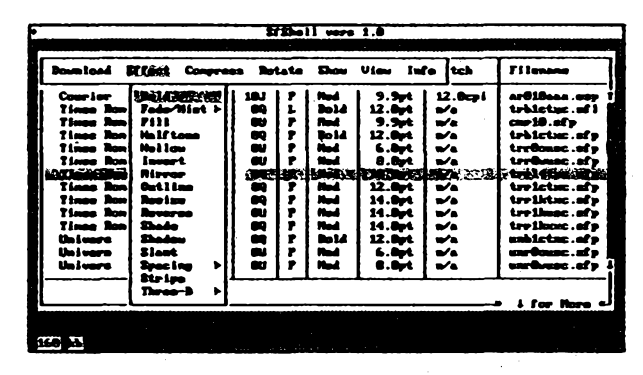

#### **Effect**

**Jeto velmi bohatá volba a nacelém programu ta nejatraktivnëjSi. Zde jsou jeji moznosti:**

*Bold Effect -* **jak nâzev napovídá, udélázobyéejného pismenetuëné. Lze zvolit mira ''ztuénëni" (nepfehànët). Nedosahuje samozfejrnè estetické kvafityfontûjZnavrhovanÿchjakotuéné.**

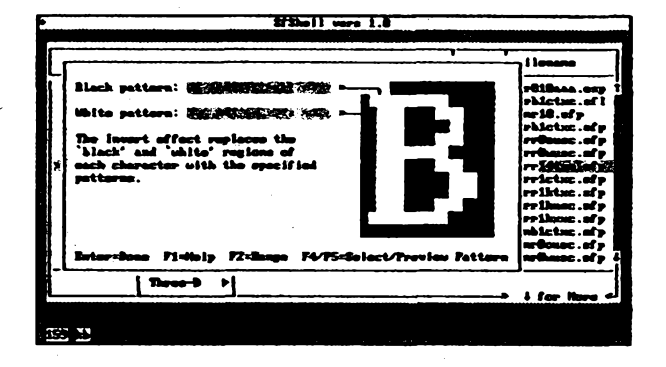

**SFWtzepou¿ítnajakémkofipoëftaëi kompatibilním s PC. Pfi prvním pouãtí vytvoFíte konfiguraéní soubor, do kterého si program sám zjistí parametry vaëeho poëitaëe a vy doplníte údaje o tiskámé a pracovních adresáFích.**

**Po spuáténí program nafte a zobrazí obsah adresse (vámi udaného) sé softwarovymi fonty. Kursorovÿmi tlaëitkysi vyberetefont, s kterymchcete dále pracovat. Po vybëru fontu a stisku Enterseobjevi hlavni menuse sedmi pokrëkami:** *Download, Effect, Compress, Rotaie, Show, View, Info*

#### **Download**

**Uk)¿í vybranÿ fontdo vaéí tiskámy.** Další submenu vám umožní volbu Por*trait, Landscape, Expand* **(múdete mit fonty na disku komprimované a program je pfi downloadu ''rozbaii").**

 $F$ *ixed* Spacing *Effect* - upraví "buň**ku" kaídého pismene tak,** *ie* **jsou vëechny stejné ¿iraké, tj. k úzkym písmenúm pfidá symetricky voiné misto.**

*Obrazovkaph vobàefektu Invert*

*Fill Effect -* **vyplní obrys písmen zvotenymvzorkem. Vzorek***ize* **Rx>volné nadefinovat**

*Halftone Effect -* **umoîûuje veké mno2stvi variant. Lze zvolit Hbovolnÿ vzorek pro ''pozadí" <sup>i</sup> ''popFedi", a to jeétèvedvou definovatehÿchvertikâlních ëàstech znaku.**

*HorizontalFade/Mist Effect -* **zpûsobinastavitelné ubÿvànisytosti barvy pismene smërem k jednomu nebo druhému okraji.**

*Holow Effect -* **''vyprázdní" pismenka,tj. ponechápouzeokrajv minimální tiouéfee a odstrani éemÿ "vnitrek".**

*Invert-* **zamèníõemouabílouvcelé ploée buAky znaku (vytvofi negativni pismenka).**

*Mirror Effect -* **vertikální zrcadovy efekt, pismenkajsou "hlavoudoW". Lze nastavit osu zrcadeni.**

*Mist Effect - vyNoii* **"flekatá" pismenka s rúzné sytymi misty v souladu s celkové zadanou úrovni zesiabeni demé.**

*Outline Effect - vytvofi* **obrys pismen, tzn. linku okoio stávajícího pismene, apóvodni pismenoodstrani. (Na rozdíl od** *holow,* **ktery ponechá "§iupióku" a vnitfek odstrani.)**

*Proportioned Spacing Effect***-opak "fixed spacing", vytvofi proporcionáiní font, okoiokaidéhoznaku ponechájen malé misto, tak¿e zabraná éíFka je u rüznych znakú rOzná.**

*Resize Effect-***z daného fontu vytvofí font menéí nebo vétéí. Zvétéení a zmenëeni lze nastavovat v obou smërech, tak¿elzevytváretiéiréí nebo u2¿í písma.**

*ReverseEffect-***zrcadK znaky podlejejnbsvislé osy, untóftuje pakpsát texty jakoby ''pozpátku" (ftteiné v zrcade).**

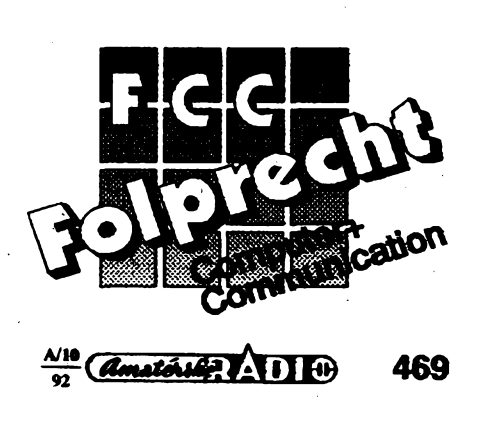

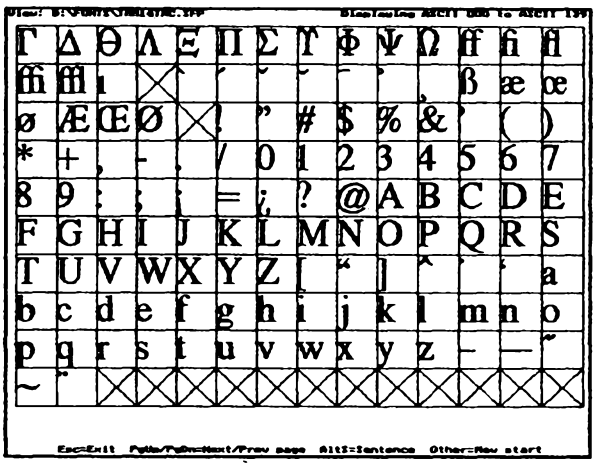

*ShadowEffect-***stínování, ponechá pouze stín z púvodního znaku (nastavitelné rozméry).**

*Shade Effect -* **zeéediví véechny znaky, Ize zvolit stupeñ (vzorek) Sedivosti.**

*SlantEffect-***jenazván "itafikachudého muíe". Naktoní stávající písmenavolitelnédo jednoho idruhého sméru.**

*Stripe Effect -* **vytvof<sup>í</sup> vodorovné prouZkovaná písmenka s volitelnou tiouéfkou bílého i éerného prouvai.**

*3-DDrop Shadow-* **ve tfech variantách vytváfí ''plastická" písmenka s moíností volby vzorkú, rozmérú a ''plastiénosti" znakú.**

*Vertical Fade/Mist -* **obdoba Horizontal Fade/Mist, afevesvislém sméru.**

**U vétéiny popsanÿch efektú Ize zvolit i rozsah (Range), ve kterém má byt poíadovanáúpravaprovedena. Objeví se tabuflca véech znakú, ve které pomocí kursoru múdete vyznaért jednu oblast.**

#### **Compress**

**Komprimuje vybrané fonty tak,** *ie* **zabírají podstatnè méné mistanadisku. Nékteré tiskárny umo¿ñují pfímo downloadtakto komprimovanÿchfontú, u ostatních je program pii downloadu sám ''rozbalí".**

#### **Rotate**

**Softwarovéfontybÿvajivedvouvariantách -navyõku (portrait) <sup>a</sup>naSirku**

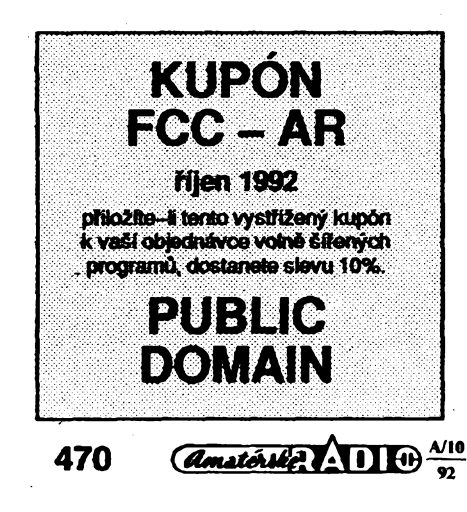

**(landscape). Pomocí Rotate snadno prevedete jeden na druhÿ.**

#### **Show**

**Vytiskne úplné informace o vámi zvoleném fontu, võetné ukázky textu a tabulky vSech 256 znakû a jejich kódovych õísel.**

obrazovka, když při *volbé Viewzobrazí pfehlednou tabulku vSech znakú vezvoleném fontu*

*Takhtevypadá*

#### **View**

**Zobrazí úplné informaceo zvoleném fontu, zobrazítabulku véech znakú tak jak skuteõné vypadají (obdoba predchozí funkce pro obrazovku).**

#### **Info**

**Zobrazíkompletníhlaviõku kaídého fontu a kaídého písmene v ném. Pomú¿e pfi feéení problémú pfi pouíití nékterÿch fonti) nebo tiskáren.**

**Kprogramovémusouboru Sfwareje vetara dokonalá dokumentace. Obsahuje dva podrobné manuály, jeden k jednotlivÿm utfótám, druhÿ k sheHu kteryje zahmuje. Kaidymanual jenavícjeétévedvoupodobách -<sup>v</sup> souboru ASCII av perfektní DTPformé, detonale graficky upravenÿ a s obrázky obrazovek k pojÑsovanym úkonúm, ktery Ize vytisknout primo** *z* **MS DOSu pomocí COPY/B na laserovétiskámé.**

**Celÿ souborje na ótyfech disketách s názvem SFWARE (FCC PUBLIC).**

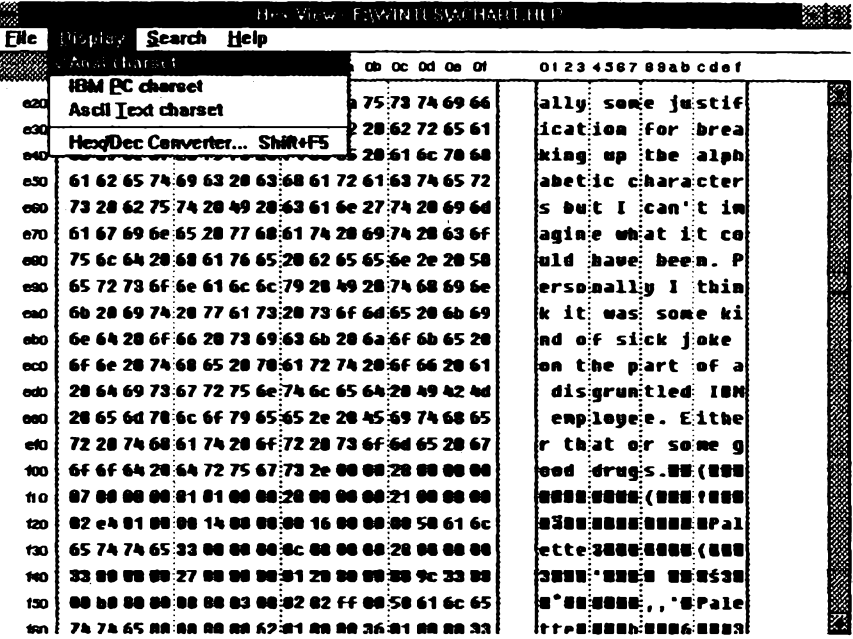

#### **WIN HEX VIEW**

*Autor:***Dave Lord, 3307 Lincoln Av., San Diego, CA 92104.**

**WINHVjeprogram pro Windows 3.x umoÈriujiciprohliietatisknoutsoubory v hexadecimální formé zároveé (po prave stranè) sjeÿch interpretadASCII. Lzeprohltëetatisknoutisouboryz dipboardu.**

**Vsouborech Ize vyhledâvatfetézee znakú (ASCII ihexadecimáinè) askàkat nazvolenÿznaknebo nazâznam s|jedfikovanÿurdtÿm (zvoienÿm) znakem.**

**Võásti zobrazujícíASCIIreprezentaci Ize zvolit mezi znakovou sadou ANSI (pouÉívanou ve Windows), IBM PC (pou2ivanou pod MS DOS) nebo**

**pouze základní ASCII (ostatni znaky jsou zobrazeny jato èedé õtvereõky).**

**Celÿ soubor nebo jeho õást Ize vytisknout Vpfípadèõástiseautomaticky vytiskne to, co je naobrazovee, Ize ale nastavit jakÿkoli jinÿ rozsah zadáním poõáteõní a toncové adresy.**

**Program umoíñuje i pohodinou** konverzi mezi decimálním, hexadeci**málním a binámím vyjádrením.**

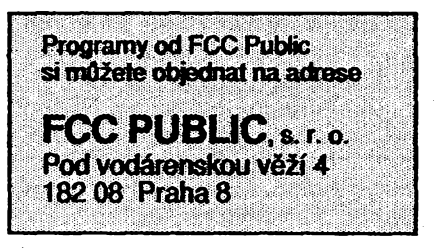

# **VYBRANÉ HRY**

*Zachrafite slovíõka (Wordrescue),õást 1*

#### **NÁVÔTÉVA GRUZLÍKOVA A HRADU**

**(Visit GruzzleviNe andthe Castle)**

**Autor;ScottMier,Apogee Software Productions, 4206 Mayflower, Garland.** *HW/SWpoladavky:EGANGA,* **barevnÿ monitor.**

**Oõkliví gruzlíd neumèjí õíst a snaii se, aby nernohl õíst ani nikdojmÿ. Kradouslovazkníiekaschovávajíje. Benny, ktery se o kniiky starà, potfebuje va& pomoc. Poschovávaná slova je potfebadát dohromady s jejch vyznamy (s obrázky). Jakmäe se vám to poetati, vrátí Benny pomoci kouzla slova do kniiky a vydá vám Idíô k dalèí õásti hry. Nádherná EGA grafika pinábarev, mnoho prvkû akõní hry (nebezpeõní**

Mylo snaží zbohat**nout, kde sedá. Ne vidy se mu to dati. Naposledy utrpël znaônétiasko, kcfyi se pokusfl prodâvat ''krvavé kameny" upirûm na planetë Ghoutxxie IV. Upffi si na kamenech vylâmalizubyated hohoni pocelégalaxii. Mylo má vybornÿ tip: jeskynë naplanetëvsystè-**

**me Altair obsahují obrovské mnoiství drahocennÿch krystalô. To by byloterno! Seõtèstímsedostává ainaplanetu. Ale tady ho õeká nepFíjemné pfekvapení. Jeskynë jsou plné neptátelskych potvor a pasti. AJe peníze jsou ptectoèjõí. Vyzbrojen laserovou pãstolí**

**asvojí neutuchající hrabivostí, pouètí se Mylo do neznáma. Perfektní EGA grafika a rychlá animace.**

c

**Registraõní popiatek \$15 (zaptatíte-li \$30, dostaneteidaièídvadíly, kterésenesmívolné èítit). Hra je na disketë 5.25DD-0001 fy JIMAZ.**

*Kosmova kosmická dobrodruistvf (Cosmo's CosmicAdventures), õást 1*

#### **ZAKÁZANÁ PLANETA**

**(Forbidden Planet)**

*Autor.* **ScottMier, ApogeeSoftware Productions, 4206 Mayflower, Garland.**

*HW/SWpoiadavky:* **poõítaõ s procesorem 80286+, EGA/VGA, 640 kB RAM. Ovládání bud joystickem, nebo z klávesnice (kiávesyjemoiné ptedefinovat).**

**Cosmo, malá zelená príéerka s prísavkami misto rukou, má narozenmy. Rodiõe se rozhodnou vzít ho do kosmického zábavního parku. Cestou ale neohlááenákome-**

**tapñnutíjejeh kosmickÿ koráb pfistái na neznámé planetë, která navíc není zakreslena v iádné galaktické mapé. Zatímco tatínek opravuje kxf, vydává se Cosmo "na obhKdku". Ale kdyi se vrátí, jsou rodõepryõ! Cosmo nachází pouze podivné stopy. Jeho rocfiëe unesla ne-**

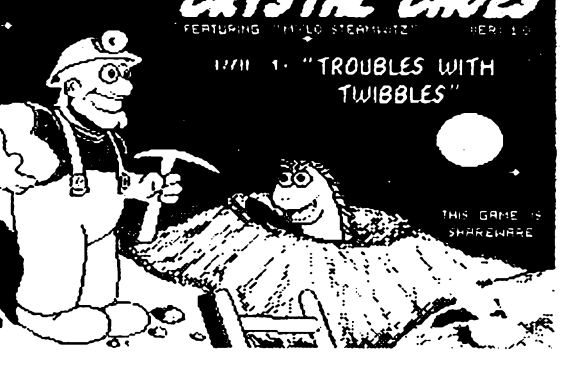

**známá ptiëera, která je chce seirat! Rychlezarami, neibude pozdë. Nasvé cestè se bude Cosmo musei vypotádat s nejednou ptekáikou, bránit se neptálelskymobyvatelúm (alenestfelbou) ahieda! správnoucesta. Skuteõnè nádhemá EGAgrafika, rychlá animace.**

**Registraõní popiatek \$35 (po registrad obdriíte i daKí dva díly, které se nesmí volnë ëifit). Hra je na disketách 5,25DD-0002 a 5.25DD-0003 fy JI-MAZ.**

#### **WOLFENSTEIN 3-D**

*Aiáor.* **ScottMier, ApogeeSoftware Productions, 4206 Mayflower, Garland.** *HW/SWp&adavky:* **VGA, poõítaõ <sup>s</sup> procesorem 80286+. /**

**Neuvètitelnëdokonalátrojrozmèmá akõní hra ve 256 barvách. Je druhá**  $s$ **větová válka. Jako** William, "B. J.", Blazkowicz, jeden z nejlepších roz**vèdõíkú tajné sluiby spojeneckÿch vojsk, jste povèteni velmi vÿznamnÿm úkolem. Podleneovètenych zpráv provádèjí nacisté v podzemí Castle Hollehammeruvÿznamné pokusy. Rozkaz zní: získatmateriály otéchtopokusech, které mají krycí jméno "Operation Eisenfaust". Naneëtësti jste odhalen a deportován do pòdzemní vèznice CastleWolfenstein, odkudje nesmimë tèiké uprehnout. Jednoho dne se vám s nezbytnou dávkou ètèstí podarí ptemod strái. Máte svôj núi, stráiníkovu pistoli a pár nábojú. Õeká vás devét**

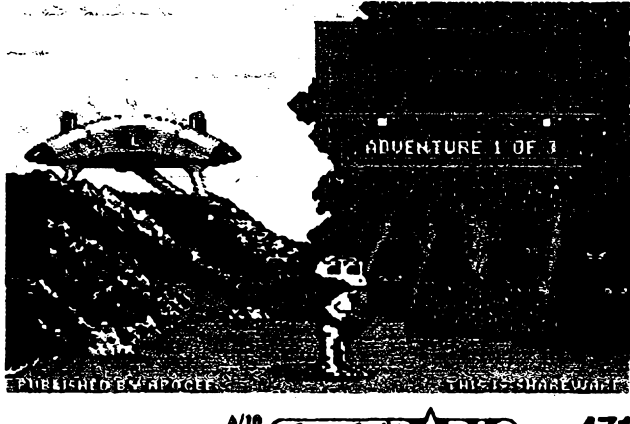

**gruzlíd, vodopádyatd.). Program** *mfáe* posloužit jako vynikající učební po**ntificaprovyukuzákiadníchangfickych slovíõek, kterych je v programu obsaieno nèkolik desítek. Hra je urõena dètem pfiblünë od èesti let, nikde se v ni nestfílí. Potfebuje-li hráõ pomoc (kdyiseobjeví ztygruztfk), zavoiásvého ptítele Bennyho, kterÿ si s nebezpeõím poradí. Základní postaviõka se dá pfedzaõátkemhry nastavitnachlapeõka nebo holõiõku.**

**Registraõní popiatek\$15. Hraje na disketë 5.25DD-0012 fy JIMAZ.**

#### *Jeskyné krystalú (Crystal Caves), õást 1*

#### **PROBLÉMY STWIBLÍKY**

#### **(Troubles with Twibbies)**

*Autor.* **Scott Miller, Apogee Software Productions, 4206 Mayflower, Garland.**

*HW/SWpoiadavky:* **EGA, 640 kB RAM. Ovládání bud joystickem, nebo z klávesnice (kiávesy jemoiné píedefinovat).**

**Cílem Mylo Steamwitze je nemuset se vrátit na farmu svého strÿce a pèstovat tam dobytek. Proti tomu existuje jedinâobrana: vydëlat penize. A takse**

 $\frac{\lambda/10}{\omega}$  *densitive* **11 til 471** 

**pater hlidanÿch po zuby ozbrojenÿmi vojáky. Dokáiete se dostat na svobodu? Nezbyvávám nie jiného, nei se bit o iivot. Casem se vám snad podari ukofistit nèkde i automatickou zbrañ, která vám vÿrazné pomûie v boj proti nacistickÿm vëznitelûm. Váé ùspèch závisí nejen natresné stfelbé, ale také nadûvtijxi. Vjednotlivÿch patrech musite hieda! vÿtah, kterÿvásvyvezezase o kousek blíi k modré obloze. Nèkde budete muset dokonce objevit i tajné dveFe, které skrÿvaji klíõ k dalèí cestè. Naprosto super VGA grafika, iémér dokonalá iluze trojrozmèrného prostoru. Vzhledem k velmi sugestivnimu zobrazení strelby a zabíjení neni hra vhodná pro défi.**

**Registraõní poplatek \$35 (obdrzíte zároveñ i2daléídíiyhry). Hrajenadisketách 5,25DD-0010 a 5.25DD-001<sup>1</sup> fy JIMAZ.**

*Chrám bohú (Paganitzu)*

**DOBŸVÀNÎ RÙ2E**

**(Romancing the Rose)**

*Autor.* **Scott Miller, Apogee Software Productions, 4206 Mayflower, Garland.** *HW/SWpoiadavky* **grafická karta CGA/EGA/VGA.**

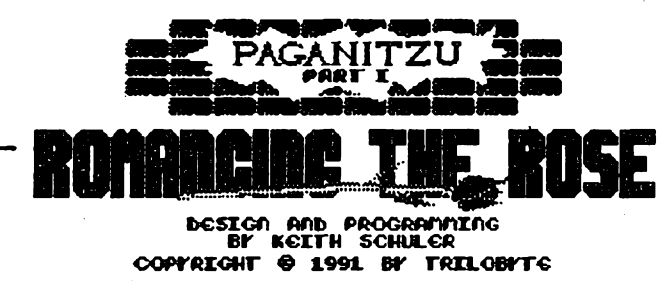

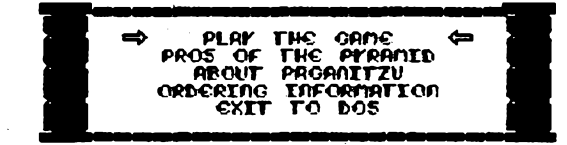

**Dobrodruiná hra plná hlavolamú. Alabama Smith, archeoleog, se kdysi dostal naprvní strànky novin svym objevem mexické pyramidy. Od té doby uplynulo spousta õasu a v novinách se dnes uz objevuji spièe jména Alabamovych konkurentü. Ale!Trpèlivym bàdáním objevilAlabamaSmith zàznamy o dalèí mexické pyramidè, jeètè vètèi a tajuplnèjèí, nez byla jeho první. Pyramida nesepièno Paganitzu, ''Chrám bohfl". Pyramida pry skryvà dva kouzelné predméty. RÓii (neobyõejnou, celou z drahokamú), která prináèísvému disiteli klid a mir, a stfibrnou dyku, která svého majtele obdari bozskou silou.**

**Jednotlivé ùrovné hryvyiaduji spise neirychly postreh jasnou mysl a trochu umèni kombinovat (je nutnéFeéit problémy rázu hlavolamú). Pèknágrafikajak na EGA, tak i CGA, ovládat Ize klávesnicí i joystickem.**

**Registraõní poplatek \$15. Hra je na disketé 5.25DD-0009 fy JIMAZ.**

**A** *amatérike* **A 11 i**  $\frac{\Delta/10}{92}$ 

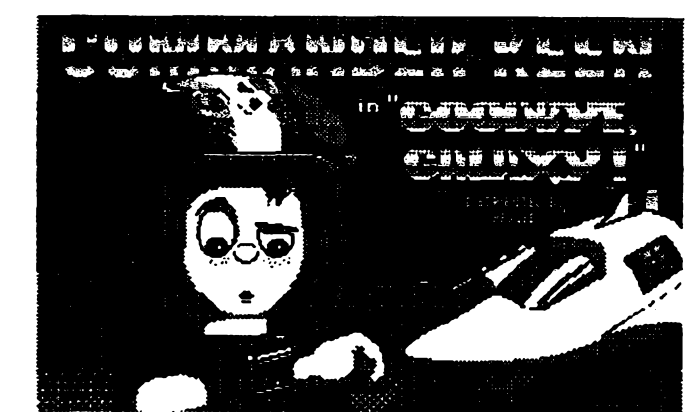

**knézníkaGartha. Garth kdysi zabil vaèeho otee avás |)oslal navychování na venkov.** Chtěl tím zabránit tomu, abyste **se stali následníkem. Udèlal vèak obrovskou chybu -vaèím vychovatelem ustanovil nevêdomky clovèka, kterÿ bÿyal nejstateõnèjèím bojovníkem ve vojsku vaèeho otee. Ten vás jiiod malièka uâl bojovému umèni a vychoval z vásskvèlého váleõníka. Navaèí costé k trúnu budete muset pFekonat Fadu prekáiek a neprátel. Dokáiete to? Volitelné ovládání, sluèná EGA/VGAgrafika, hra ixxiporuje zvukovÿ Vÿstup na SoundBlasteraAdLib kompatibilníkarty-**

**Registraõní poplatek \$15 (nebo \$30, apotom dostanete zároveñ <sup>i</sup> dalèí dvadíly, které se nesmí volnè èírit). Hra je na disketë 5.25DD-0002 fy JIMAZ.**

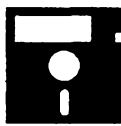

**Vèechnytyto hry ajeètè nèkolikdaléích pocházejí z originálních distribucních disket firmy Apogee Software Productions, zaslanÿch firmé JIMAZ. U této firmy sije múiete navyzkouéení objednat a dostanete je na dobírku za 70 Kós za jednu disketu (tato cástka nenahrazuje registraéní poplatek).**

**JIMAZ** spoLsr.o.

Hefmanova 37 170 00 Praha 7

**0005 a 5.25DD-0006 (|xo CGA), resp. 5.25DD-0007 a 5.25DD-0008 (pro EGA/VGA) fyJIMAZ.** *Temnÿ dávnovèk (DarkAges), test <sup>1</sup>*

#### **OSUD PRINCE**

**Registraõní poplatek \$35 (za nèj obdriíte <sup>i</sup> dalèí dii, kterÿ se nesmí volnë èíFit). Hra je na disketách 5.25DD-**

**(Prince of Destiny)**

*Autor.* **Scott Miller, Apogee Software Productions, 4206 Mayflower, Garland.**

HW/SW poža*davky.* **poõítaõATa vÿè, 400 kB RAM, EGA/VGA.**

**Vasím úkolem, totii úkolem Prince z Velkého Královstvi, je zbavit zemi mocného cerno-**

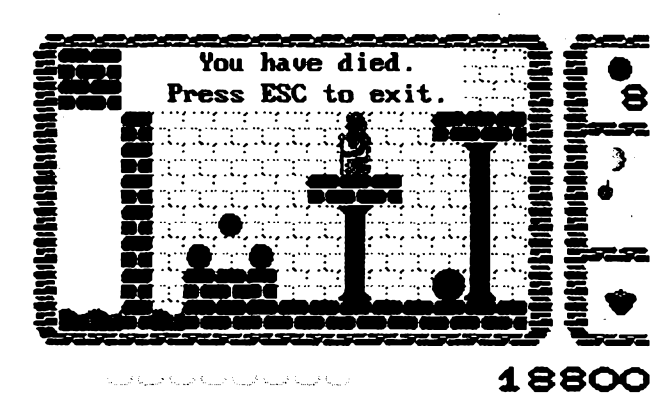

*Kapitän Keen (Commander Keen), test IV*

#### **TAJEMSTVÍ ORÁKULA (The Secret of Oracle)**

*Autor.* **Scott MiHer, Apogee Software Productions, 4206 Mayflower, Garland.**

*HW/SWpoiadavky* **grafická karta CGA/EGA/VGA, 640 kB RAM. Ovládání bucf mysí nebo z klávesnice (klá-**

**vesy Ize pFedefinovat). Osmilety Billy Blazer si v klubovnè ve volnÿch chvílích postavil z plechovek a daléích "spedálních" souõástekmezihvëzdnou raketu. Kdyi jeho kamarádi odejdou a vèichni usnou, nasadi sifotbalovou helmu svého starèiho bratra a stává se z nèj Kapitän Keen, ochránce Zemè. Má za sebou ui nejeden úspèèny zásah. Jeho posledni vynález mu umoiñuje slyèet cokoli**

**kdekoli v celé galaxii. Pomocítohoto pFístroje zachytí znepotojujícízprávu. Jacísi nepFátelétítvorové se snaií zniõit Mléõnou drá**hu. Samozřeimě ú**kol pro Commander Keena! Dokáie zabránit katastrofé aosvoboditunesená rukojmí?**

**revná grafika, velmi rychlá animace.**

**Perfektní ba-**

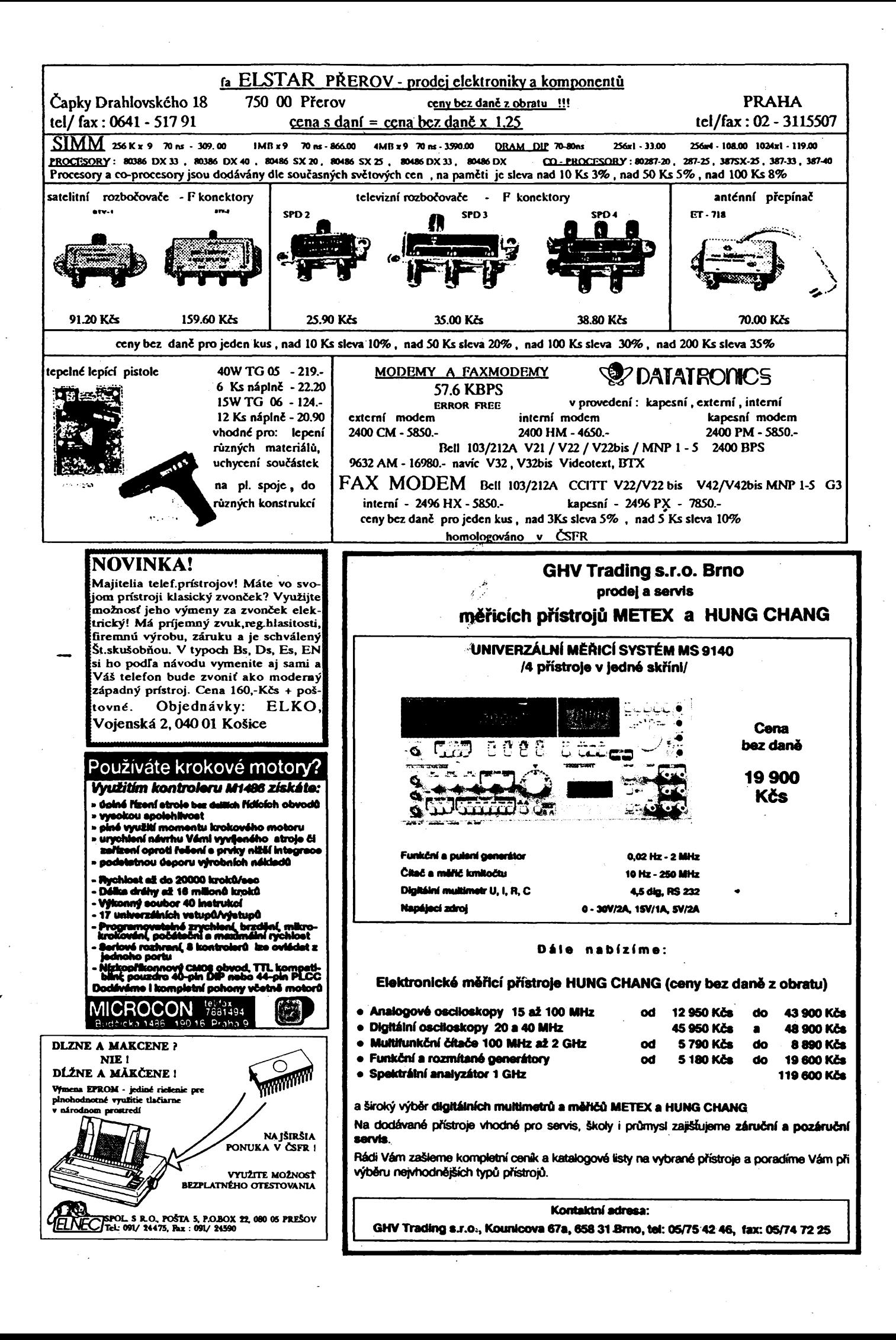

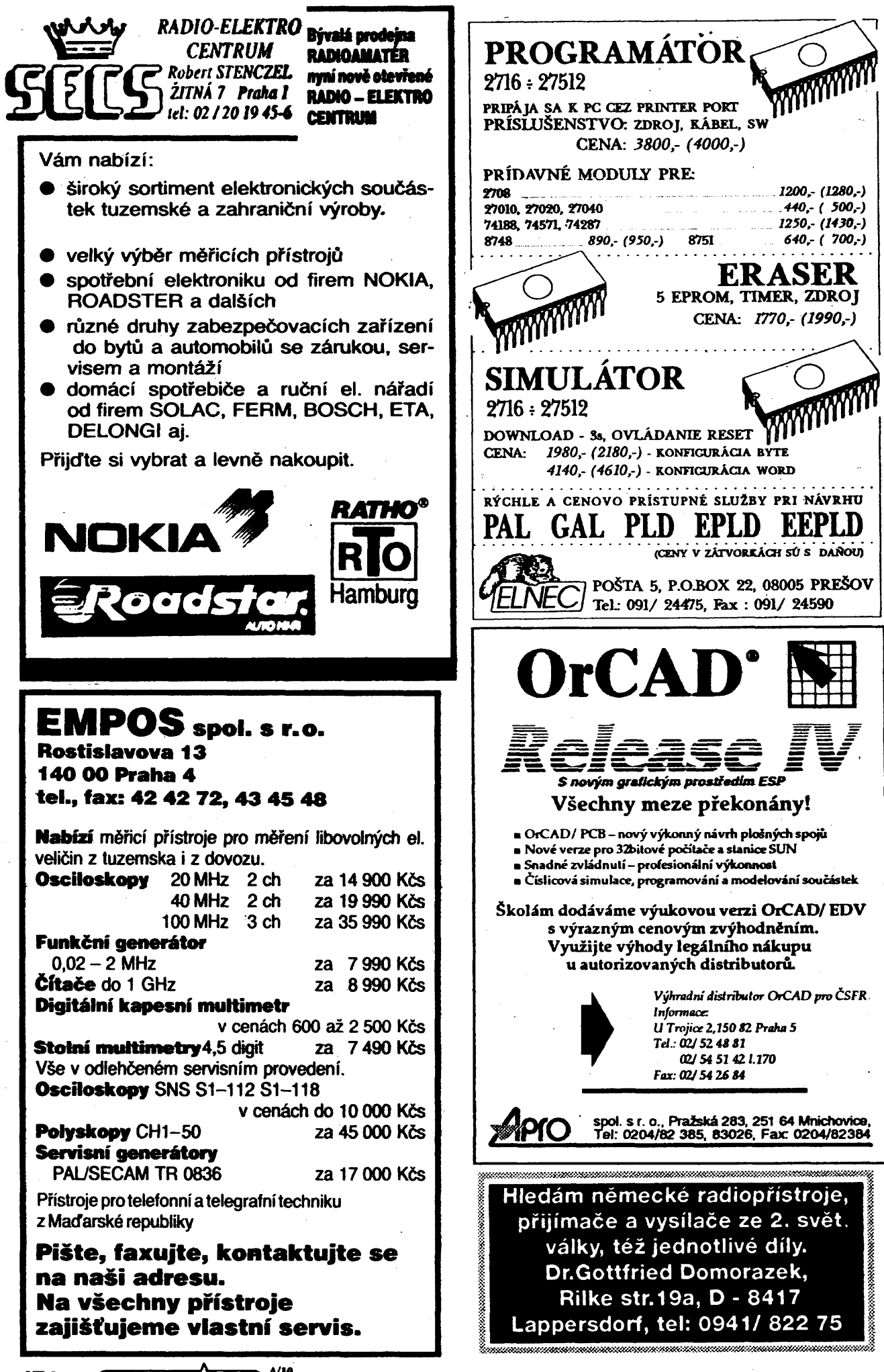

#### **Nabídka firmy ELPOL**

#### **Broumov 1/16 tel. 0447/218 77**

#### **POBOÒKY**

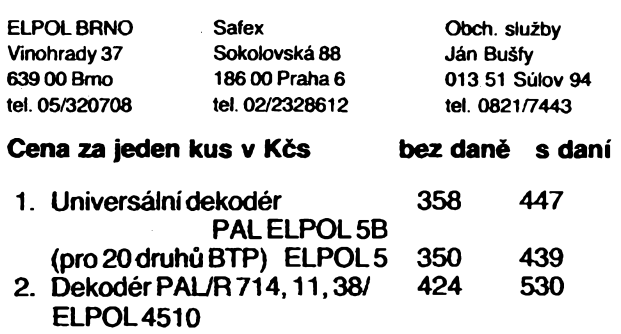

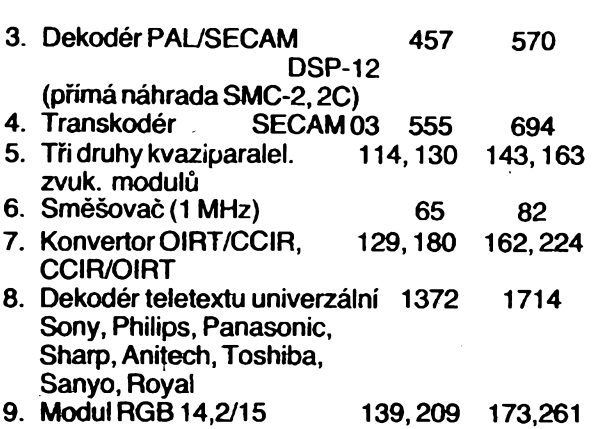

#### **V§E PRO VÁè COMMODORE**

**zásilkovy prodej Dolnomlynská 2, 78701 Sumperk tel. (0649) 4221 po-pá 8-14 hod.**

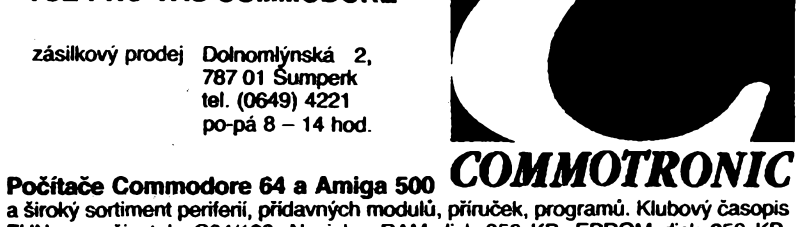

**a èirokÿ Sortiment periferii, pfidavnÿch modulú, prirueek, programu. Klubovÿ casopis FUN pro uzivatele C64/128. Novinky: RAM disk 256 KB, EPROM disk 256 KB, univerzální A/D pfevodnik, Harddisk HD20 pro C64, DTP pagefox, kniha TDDL 64, program Quick Brown Fox pro rádiodálnopisny provoz. Novy katalog vÿrobkù s cenikem dodáváme zdarma!**

## **- CAE/CAD/CAM SYSTÉMY PRO PLOSNÉ SPOJE Z USA**

PADS PCB **Nejpopulárnéjsí návrhovy systém <sup>v</sup> USA Píes 13000 uzivatelú po celém svété**

PADS 2000 **Nejlepsí dostupny návrhovy systém ktery nezná hranic ani konkurenci**

MAXROUTE **Nejlepsí dostupny AUTOROUTER pro pripojení na CAD-STAR, P-CAD.PADS**

ALS CAM **Zobrazení editace, kontrola GERBER dat <sup>a</sup> pfevod do/z DXF, HPGL, DMPL, atd.**

**048/25441 kl. 434 (MILAN KLAUZ) nebo 040/293 kl. 6744**

**Vyrobci elektroniky a prodejei elektroníckych soucástek nàte jiz nasi nabídku ?**

Pokud ne, pak neváhejte a napište si o ni !

**Nabízine zahr. soudástky za pFlznlvé ceny <lako ka2dy V na§f nabidee naldete vykonové odpory. diody. «Ostky. LED. tranzistory. IO al. Pro vèt5i odbéry nabízíae slevy. Minlaální odbër za 200 KCs !**

**tel.<sup>a</sup> fax <sup>019</sup> / <sup>22</sup> <sup>29</sup> <sup>98</sup>**

## **Interaecjia**

V Sipce 9

301 37 Plzen

# **VAES**

**v. d. nabízí kempletní vybavení uzavrenÿch televizních okruhú**

- **— TV kamery se snímacimi el.**
- **— TV kamery sCCDprvkem**
- **— strihové jednotky**
- **— monitory**

#### **SPOLEHLIVOST KVALITA**

#### **BEZKONKURENÕNÍ CENY**

**ul. Na Rejsce 930, 551 01 Jaromer tel. (0442) 3451-3, fax (0442) 3311**

#### **OBORNY - RABAT electronic**

**739 38 H. Domaslavice 160 nabizi:**

**BFG65 PH (43), BFR90 (18), PH (BFR90A, 91 A, 96 (22, 24, 29) NE564, MC10116, TDA5660P SI TDA1053 (99, 99, 135, 39) konektor CINCH (8.00) UM3482 (46), UM66T... (26) min. odpory 1% 0,5 W Qako TR212) kond. rady TK, TC, TF, TE rad, tranz. BC, KC, BD, BU, IRF, BF 74LS, 74ALS, 74HC, 74HCT patice, konektory CINCH, BNC, JACK, CAN-NON, VF, ADK), VIDEO To vie najdete v nasem nov^n katalogu. Vse zaSleme do 3 dnu.**

### **Solutron**

**vÿrobce osvêdõenych modulú zasílá na dobírfcu:** kvaziparalelní konvertor 6,5 /5,5 - oscilá**torröseny krystadem cena od 170,-Kõs - kvaziparalelní zvukovy modul s nizkofrekvenönim vystupem cena od 190.-KCs - sméáovaõ 5,5/6,5 do sovèt. tel. võetnè zádríe 5.5 cena od 110,-KCs - dekoddry PAL do sovöt.bar.televizoru Rubin 202, 381, Elektron 280, 380, 282. Selena 355, Etektronika 431, Silelis 410 ceny od 250,-Kds Solutron - Jeseniova 116, 130 OO Praha 3, tel. 79 87 290**

 $\frac{\mathcal{N}^{10}}{22}$  (Amsterlet  $\mathcal{N}$ 11)

475

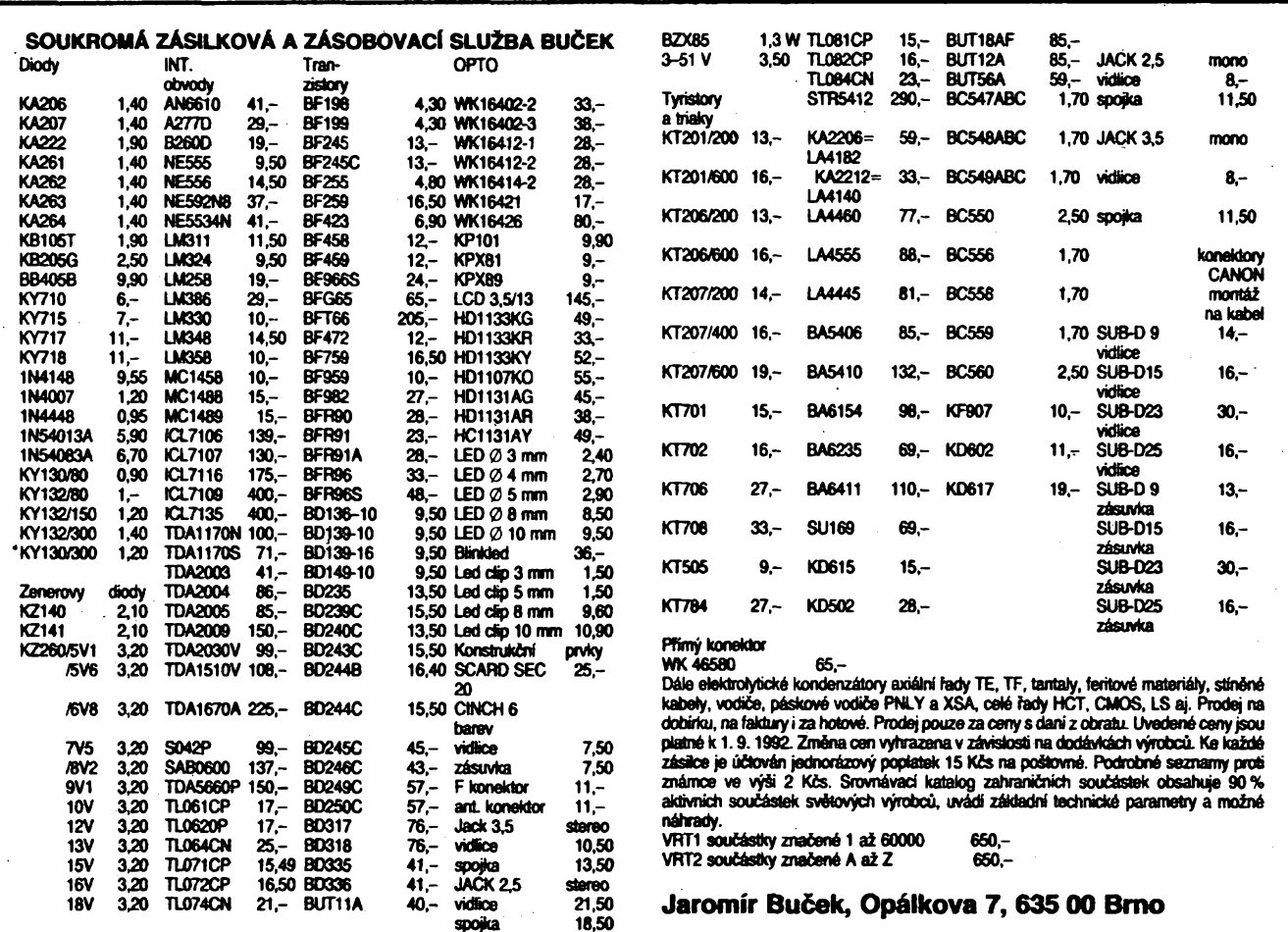

**ZnaÔkové satelity za nejnizsí ceny! Pfimy dovoz ! Vse stereo! Záruka az <sup>3</sup> roky ! Satelitni receivery : 20ks Iks MASPRO 200 S-48 progr.................4 810,- 5 900,- HINARI 4501-96progr..................... 5 250,- 5 990,- PACE 6060 Hi-Fi ON-SCREEN. .. .5 990,- <sup>6</sup> 480,- MASPRO 300<sup>S</sup> NEV, 99 progr...7 690,- 8 590,- MASPRO 350 vestav.SKY-DEK. . .13 500,- 44 680,- MASPRO 400<sup>S</sup> NEV, 99 progr...<sup>7</sup> 910,- <sup>8</sup> 990,- NEC 3122 - Hi-Fi PANDA.............. 9 490,- 10 900,- GRUNDIG STR 212 -99 progr....<sup>9</sup> 210,- <sup>9</sup> 900,- GRUNDIG STR 300 s posicionérea. . . . . . .17 332,- PHILIPS D2-MAC. .........................................................7 590,- Absolutni spiòky: ECHOSTAR 6500, MONTEREY, Konvertory, antény atd., nejvetsí vyber <sup>u</sup> nás ! Celé sat, koapletv v optiaálnich sestavách ! STA - kompletv GRUNDIG STC 800 - dodàae osvédò. o hoaologaci ! NOVINKY: Ploché antény pro ASTRU, spickové konvertory, napf. SPC Japan 0,8 dB typ. vcetné polarizéru (t.j. 0,6 dB)..<sup>4</sup> 490,- Obcanské radiostanice CB-dosah al 40 ka ! Nejvétsi vybèr hoaologovanych typù v CSFR ! Objedñávky na tel/fax. 888 184 Predvádécí aalo- i velkoobchodni prodejny : Praha 4, Branická 67, tel. <sup>46</sup> <sup>29</sup> <sup>90</sup> Praha 8, Klapkova 48 (drive R. Armády 300) Dealefi : Liberec 30: JP SAT, Dopravni 844 Brno: VYCOM, Jugoslávská 50 Bratislava:Grant Elec.,Pionierska la Zlín: Kyklop, Mokrá 240**

**MIKROVRTAÖKA**  $\bigcirc$ **Dokonaly pocnocník kazdého radioamatéra Technické parametry: Napájednapèti9-Î8 <sup>V</sup> Otàòky800-18000 ot/min Proud max 1,5 <sup>A</sup> max 0 vrtàku 3 mm Cena i s poétovnÿm 539,- Kòs Vcenè vrtaèkyjsou 3skfiädla, 2 brusné koiouce <sup>1</sup> fréza, <sup>1</sup> vrtàk 0 <sup>1</sup> mm. Na dobirku zastó: DIAMETRAL s r. o., Bryksova1061 19800 Praha 9 tel. 02/86 58 41-71.261 Orgamzadm od péti kusù na fakturu**

**Pro rychlé ovérení elektronického zapojení**

### **NEPÂJIVÉ KONTAKTNÍ POLE**

**uziteóná pomücka kazdého radioamatéra 430 propojovacích bodù v rozteéi 2,5 mm rozméry 85 x 55 x 10 mm cena28Kós na dobírkuzasílá: DIAMETRAL s r. o., Bryksova 1061 198 00 Praha 9 tel. 02/86 58 41-71. 261**

 $\frac{A}{n}$   $\frac{1}{n}$ **476**

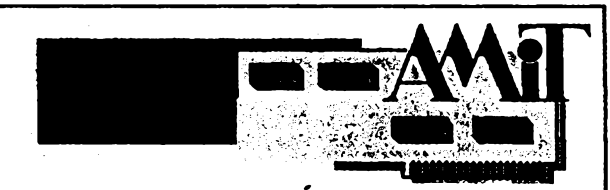

#### *EMULÁTORY*

**Karte do XT/AT/386 - modutómí koncepce - vÿmènné jednotky pro rûzné typy emuiovanÿch procesorû**

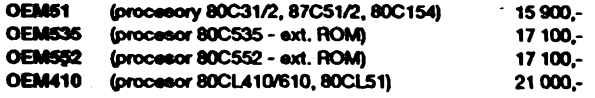

#### *PROGRAMÁTORY*

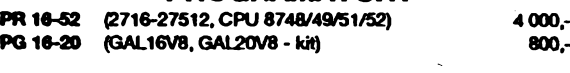

## *UNIVERZÁLNÍRÍDÍCÍMODULY*

**Vhodné pro vÿvoj apHtect s jednoCipovymi mikrotediòi tedy 51 BAST535, BAST552. BAST537 jät od 2 500.-**

#### *SOFTWARE*

**AX51 - Integrované prosttedí(editor, makroassembler 8051, Inker, kompatibflní s ASM51 fy Intel) 2 250,-**

**\_\_\_\_\_\_\_\_\_\_\_\_\_\_\_\_\_\_\_\_\_\_\_\_\_\_\_\_ VSechny ceny uvedeny bez dañé**  $D$ emo diskety a **bližší** informace :

 $AMT_{\text{a.r.o.}}$ **P.O. BOX 151 16000 PRAHA 6**

**6264**

**tel.: (02)8582644 (02)4294665 tel/fax: (02)54 7213**

> **HYU HYU**

**55,-**

#### **RÖCHELT <sup>S</sup>piCkovA KVALITA ZVUKU TO JSOU REPRODUKTORY fy s.r.o. NABÍZl VISATAN Nabízíme vfiechny druhÿ reproduktorú od standartní tfídy al po tfídu HIGN-END. Hotové reproboxy, stavebnice, frekvenõní vyhybky, autoreproduktory, reprokonertory reprokabely, bassreflexové nátrubky,cívky kondenzátory a odpory do frekvenõních vy-hybek,tlumící materiály.cenovë zvÿhodnéné komplety osazení die flremních stavebních návodú, staveni návody - 24 druhú. Nabídkovy katalog 92 s podrobn^mi technick£mi parametry a cenami 70 stran, õeak? píeklad 49 Kõe Stavební návody 1-12 stavebních návodú 50 stran, õesk? pleklad 159 KSs Stavební návody 2 - dtto-novinka 159 Kõs Ceny vybran^ch reproduktorú v Kõs: DSM 25 FFL 1.365 TIW 250 4.490 DSM 50 FFL 2.270 TIN 350 5.410 DTW 86 FFL 950 TIW 360 6.400 DTS 10 AW 830 TIW 400 7.600 DMS 15 AW 1.600 WSP 21S 2.150 Záruka 3 roky Ill Sleva pro podnikatele - v^robce, prodejce Objednávky na dobírku a informace u v^hradního distributora pro CSFR: R O C H E L T s.r.o. Hlavní 51/36 353 OI Mariánské Lázné**

**M Dukelskych hrdinú <sup>5</sup> SAMER" " Vèechny** *zsz?'\_\_***uvádéné** *\_***ceny 8polsra isoubezdanè! Speciáiní nabídka Hlavní deska poõítaõe MCG 6618/1 193,50 Kõs MABO 286/12 MHz 966-Kõs MCG 6618/2 193,50 Kõs MABO 286/10 MHz classic 644,-Kõs 193,50 Kčs MABO XT/8 MHz TV obvody DekOd6r DM PAL typ DM SMD 351,-Kds Dekoder DU PAL typ DU 351,- Dekodter DE PAL-SECAM typ OE 408,- TV zvukovy konvertor 68,- TV kvaziparalelni konvertor zvuku127,— Transkoder SECAM-PAL 460- Pamöti Eprom COPY CARD AT BUS controter AT/XT Multi I/O RAM CARD XT CGPCARD CGACARD CGP CARD CGACARD Modul paméti SIMM 4 MB 193,50 Kõs Karta poâtaèe 193,50 KÕS VGA 16 bit (complété) 193,50 Kõs VGA 8 bit (complété) 193,50 Kõs XT FD-HD contrôler 193,50 Kõs DGP CARD 193,50 Kõs MCGP (different) 193,50 Kõs EGA CARD 193,50 Kõs FD-HD contrôler firma Kcs 193,50 Kõs 193,50 Kõs 193,50 Kõs 193,50 Kõs 193,50 Kõs 193,50 Kõs 193,50 Kõs 27C040150 ns AMD 27C020120 ns T.l. 27C020150 ns SGS 270010 150 ns T.l. 270512 150 ns T.l. 27C256 200 ns 27C256 200 ns T.l. 27128 200 ns SGS**<br>27C64 200 ns **NS 27064 200 ns NS SIMM 4M x <sup>9</sup> <sup>60</sup> ns HIT 3675,- Paméti <sup>1</sup> MB Sram (128 <sup>K</sup> x 8) SIMM 4M x 9 70 ns Modul paméti SIMM 1 MB OKI 3265- <sup>628128</sup> <sup>80</sup> ns 628128 100 ns HIT SAM 412- 360- SIMM 1M x 9 60ns SIMM 1M x 9 70ns SIMM 1M x 9 80 ns Modul paméti SIMM 256 K NEC NEC HYU 912,- 860,- 768- PATICE DIL DIL 06 DIL 08 DIL 14 od <sup>1</sup> ks od 500 ks 1,20 0,80 1,50 0,70 2- 1- 2,50 1,20 2,80 1,40 3,20 1,50 1,70 1,70 3,50 1,90 3,50 1,90 4,50 2,20 4,50 2,20 5- 2,50**  $6$ **od 1000 ks 0,70 0,60 0,90 1,10 1,30 1,40 1,50 1,70 1,70 1,60 1,80 1,80 2,10 2,60 SIMM 256 K 70 ns Paméti 1 MB Dram SAM 280- DIL 16 DIL 18 DIL 20 411000 70 ns 411000 80 ns 411000 100 ns Paméti 256 K Dram HYN MTS SYO 100,- 103,- 96,- DIL 22 DIL 33 EMS DIL 24 DIL 24 EMS DIL 28 DIL 28 EMS DIL 32 DIL 40 41256 80 ns 41256 100 ns Paméti 64 K + 4 Dram HY SR - 32,- 27,- 4464 100 ns 628128 70 ns Paméti Sram NEC HIT 27,— 387,- Piati pii objednávce zbozí v hodnotè nad 10 000- Kõs Obvody teletextu od <sup>1</sup> ks od5ks od 100ks od 300 ks 62256 101,- SAA5231;**

 $\frac{\mathcal{N}10}{n}$  (Amatoria)  $\lambda$  11  $\Theta$ 

**SDA5241H pár 395- 283- 272- 262,-**

**477**

**349- 178,— <sup>161</sup> - 85- 62- 50,- 50- 53- 46,-**

<span id="page-29-0"></span>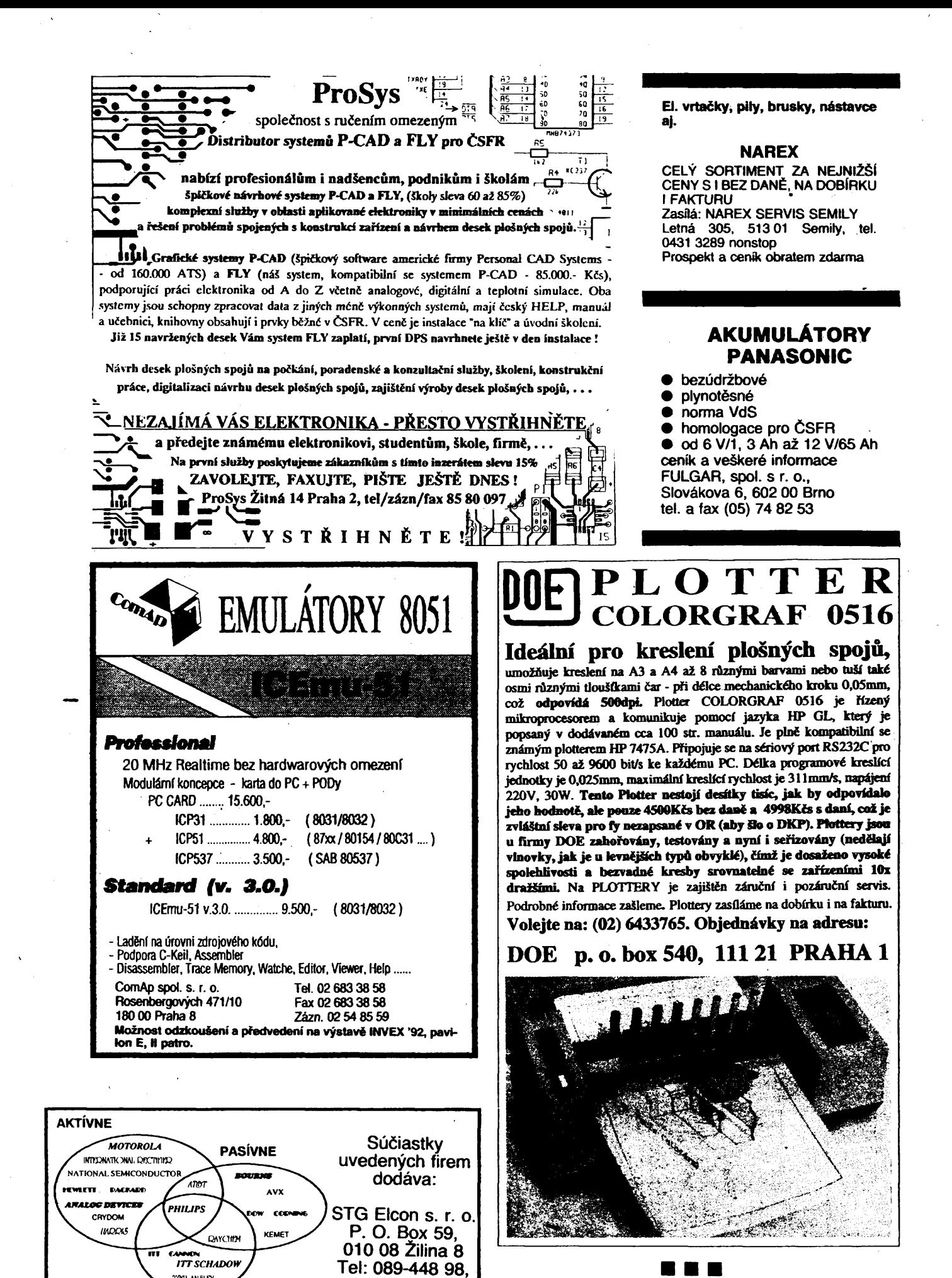

R A F

INZERUJTE V AMATÉRSKÉM RADIU

478

 $\frac{A}{m}$   $\frac{1}{2}$   $\frac{1}{2}$   $\frac{1}{2}$   $\frac{1}{2}$   $\frac{1}{2}$ 

TOO ANSURY

MECHANICKÉ Fax: 089-448 98

#### **MORGEN ELECTRONICS s.r.o. Prúbóiná 28. Praha 10.100 00. tol/fax(02)7816443**

**S1-118A cena: ¿390,-K& Servirai dvoukraâlovÿ oedloskop s vnitfnf, vuëjfii, nebo TV synchronizaci. Rozmëry 21x14x33 cm. Hmotnost 4 kg. Vceñó zahrauty dvó sondy 1:1/1:10akrytóclníhopando.**

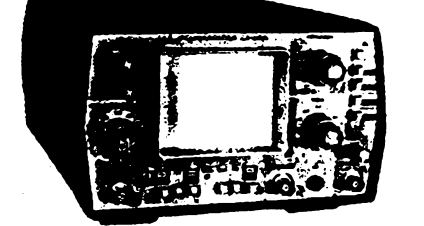

**2x2« MHz 5mV/d-10V/d 20ns/d-5«ms/d CRT6x8 on lMOhm/20pF ALT, CHOP vstup: ss. i st**

**Sl-131 etna: 13490,-K& Servirai dvoukanâlovÿ andogovÿ oadloakop a digiuflid pamëti. Motncst vnitfnf, vuëjif, neboTV synchronizaoe. Rozmëry 12x24x30 cm. Hmotnoat4,5 kg. V cenó jsou zahnraty dvë aendy 1:1/1:10.**

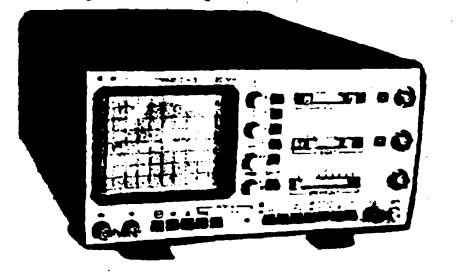

**2x20 MHz 2mV/d-10V/d 20ns/d-10ms/d lMOhm/25pF ▼cork: IMa/sec pun«: IK CRT** 6x8 cm **▼stop: ss. i st**

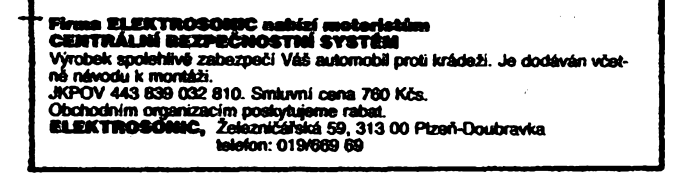

starmans - **electronic components**

**VELKOOBCHOD SE SPECIÂLNIMI ELEKTRONICKYMI SOUCÂSTKAMI**

Prodej je zaměřem výhradně na zboží od renomovaných firem,které<br>garantují katalogové technícké parametry a spolehlivost svých<br>výrobků a na které poskytují záruku.

**Jsou to pfedevéim firmy PHILIPS HAMDOK INTERMATION.RESTIFIER** 

- **MOTOROLA HARRIS REMET AMALOG DEVICES**<br> **ROURNS** SIEMENT
- **- 36 eoo poioiek na skladovém zeznamu véetné cen,kterÿ mûiete obdriet na disketé**

**BOURNS SIEMENS**

- **-. Konzultace zaméfené na vÿbér ekvivalentnich souóéstek a vytipování souóéstek podle základních technickÿch parametrû**
- **- Katalogové informace.popr.zajiâténi katalogû od uvedenÿch fires**
- **- Platba v ôéskoslovenské séné**

Zavolejte k nám .

**STARMANS Pátého kvétna 1,140 00 Praha 4** tel:(02)424280 fax: 427829

## **Firma ELEKTROSONIC Plzen**

- **nabízí radioamatérúm nedostatkové zboií**
- **• Plastovyknoflíkkuíatynattaó. ISOSTAT 1,70Kõs/1ks**
- **• Plastovyknoflíknapotenc. otoóny04 mm 3,-Kõs/1ks**
- **• Piastovyknoflíknapotane, otoóny <sup>06</sup> mm 3,-Kós/1ks**
- **• Plastovyknoflíknapotenc.tahovy 3,-Kõs/1ks**
- **• Plastovyrohochranny (nareproboxyap.) 3,-Kós/1ks**
- **• PlastovákrabiókaSONDA 29,40Kós/lks** • **Plastová krabička SONDA**<br>• Plastová krabička MONTÁŽNÍ 75x125x50 mm

- **39-KÕS/1 ks • PlastovákrabjõkaFAVORíT 110x115x40 mm**
- **49,50Kõs/1 ks • Mèfidhrotproetektroniku 21,-Kòs/1ks Vãechny vyrobkyjsou v 9 az 10 plastovych barvách. Vsechny objednávky vyíizujeme do 14 dnú. Prodejcúm s registraci poskytujeme stevy. Vyuzijte naáí zásilkové sluiby!**

## **TATO NAèE NABÍDKA PLATÍ STÁLE!!!**

**ELEKTROSONIC, 2dezniõáfská 59, 31200 Plzeft-Doubravka, telefon: 019/66969**

**MPSATVtemina 176,78315Stútarica, tel. 067/ WWkWtW7S6TO<niwimta« ASIRA. Smala / novk10M,7S5<M V6Ä,** *iMltStttKtSS* **Vÿrttrf <sup>a</sup> pnxMvá elMtoé <sup>I</sup><sup>í</sup>MgMparaboiy.**

#### **PftlJiMACi TECHNIKA —konsorcium Vdm mMk**

**IMkaaHMiA vyawwvv WVWWIra sMjtaea&i <sup>e</sup>• Madam (VjeMHn SCSHOTH**

typ ZVEH (50—300 BHz) + 28 dB (HA,--1 12 dB µV) — 60 dB<br>typ VZ-1 (470—800 MHz) + 31 dB (HA,--1 10 dB µV) — 60 dB<br>Nastavitelný náklen N—1 (50—300 MHz) rozsah 6 dB<br>Nastavitelný náklen N—2 (50—300 MHz) rozsah 12 dB **SATzesBovaöS-2 +18dB ± <sup>1</sup> dB (950-2050Ififzjl09<S|iV stafcorai 515-2 (50-860MHz <sup>+</sup> 950.2050Wiz) -2^ dB DMa adtana aabidnaiitjad akthmia pumriprvky rozvodu TV a SAT. Maia vyrobky jsou proväuväny aa pHsirajicIi HawtettPackard, Anritsu, Rohda a Schwarz.**

**H^aaaciMarika, VladHavova 14,110 00 Praha 1, UL 02/2699626 mho 02(555870**

# **VHFzesilovaõUHF**

 $N$ avržený na počítači, **<sup>s</sup> extréanó vyrovnanou charakteristikou - zisk <sup>20</sup>dB, <sup>s</sup><sup>e</sup> Je ztL Thodn/ pio veira slab^ fV sìgnAl v pAsom UHF. Jedai se o SirokopAsncv\* zes. bez nsstavovis^!!! je osazen? na ▼stnps cianzistx»reaiBFG67 z ptfaé óodÀTky od Tfrobce a dodAvd se** jako komplet stavebnice obsahující **piotai spedi decimy souCAstky a podrobn^ ndvod za 190K£s. Vfiobdhn a obeh. pcskytojeme elk> nnoZstevni rabat. sessssesssessssssssssssssssessse PRCMFES1ONALNÌ PROGRAMATOR**

## **EPROM** a **p**

**Sarta do slot« + adaptery - vyznaCuje se ¥78010011 rychiostia nezabirA port. V zAkladnÌ\* provedeni progrusnje 2716 a2 27C512 s radita#cfn adapteraa nyni a2 27C080 (8M) pfipraFeno a2 pio 32M, 8748,8751 atd. Cena zàkL prevedimi s daaf** *2SO0* **KSs. Infera. acbjedn&Tky na teL 02/6433765 DOEbox 540. Ili <sup>21</sup> Praha <sup>1</sup>**  $\frac{\mathcal{N}/10}{\gamma_2}$  (dmatrix 2. 1110) **479**

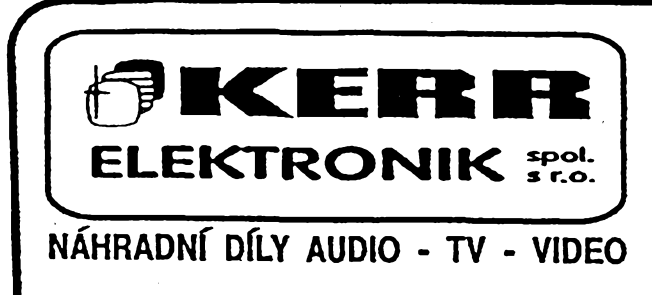

Generátory barevného televizního signálu –<br>přenosné i dílemské, PAL, SECAM, PAL/SECAM,<br>výstupy VIDEO i RGB, až 12 test. obrazců

**RCL ȏtici ptistroj - dígltálni, <sup>3</sup>x/<sup>2</sup> »istny**

**Anténni ȏtici ptiatroje :** APM 743 - 47-860 NHz, monitor, autom. korekce,<br>spektrální analýza, 20-130 dBµV, AKU,<br>30 pamétí, lze doplnit SR 815B - 47-<br>1750 NHz

APM 721 H - 47-860 MMz, monitor, spektrální<br>
analýza, 20-130 dBuV, 39 paměti, AKU<br>
APM 522 H - 47-660 MMz, 3<sup>1</sup>/<sub>2</sub> mistný LCD, 20-<br>
130 dBuV, 39 paměti, AKU<br>
130 dBuV, baterie<br>
110 dBuV, baterie

Osciloskop OS 25D - 2 x 25 MHz, anal., J<sup>1</sup>/<sub>2</sub><br>mistný LCD, lmV/dilek, tester součástek,<br>zabudovaný voltmetr

**Polystop XI—<sup>50</sup> - 0,4-100OKHz,vyst.úr.lOO»V/75n**

Sumový generátor NG 78 - 35-1200 NHz, výst.úr.<br>90 dBuV/75N, modulace ikHz AM pravouhlý<br>signál, s reflekčním můstkem Pl36

**Regenerator obrazovek TR <sup>850</sup> - rozsah eaise O-1,6 »A, regener. proud 25 a 50 mA, adaptéry**

**Tester vídeohlav VHT 5556 a 5560 - VHS a BETA**

**Tester vn transfonátorú DST 5695**

**Nàtici,testovaci a servisni kazety AUDIO-VIDEO, testovaci CD desky - <sup>30</sup> typú kazet a CD, aoaentové a frekvenéní charakteristiky, aéfeni rychlosti, »azaci a distici kazety**

Speciální nářadí pro opravy AUDIO-VIDEO techniky<br>tvarové šroubováky a kleště, měrky, stahováky<br>videohlav, čisticí potřeby, speciální oleje

**Pristroje noíno odebrat téá na vÿhodnÿ leasing. Vyíádejte si naéi specíálni nabidku ittèrici a testovaci tèchniky <sup>a</sup> náradi (zdarma) nebo barevnÿ katalog - <sup>70</sup> Kcs.**

KERR ELEKTRONIK**s.r.o" Vàpenka <sup>205</sup>** *I* **5, 541 01 TRUTNOV, Tel: 0439 - 6527, Fax: 0439 - 6527**

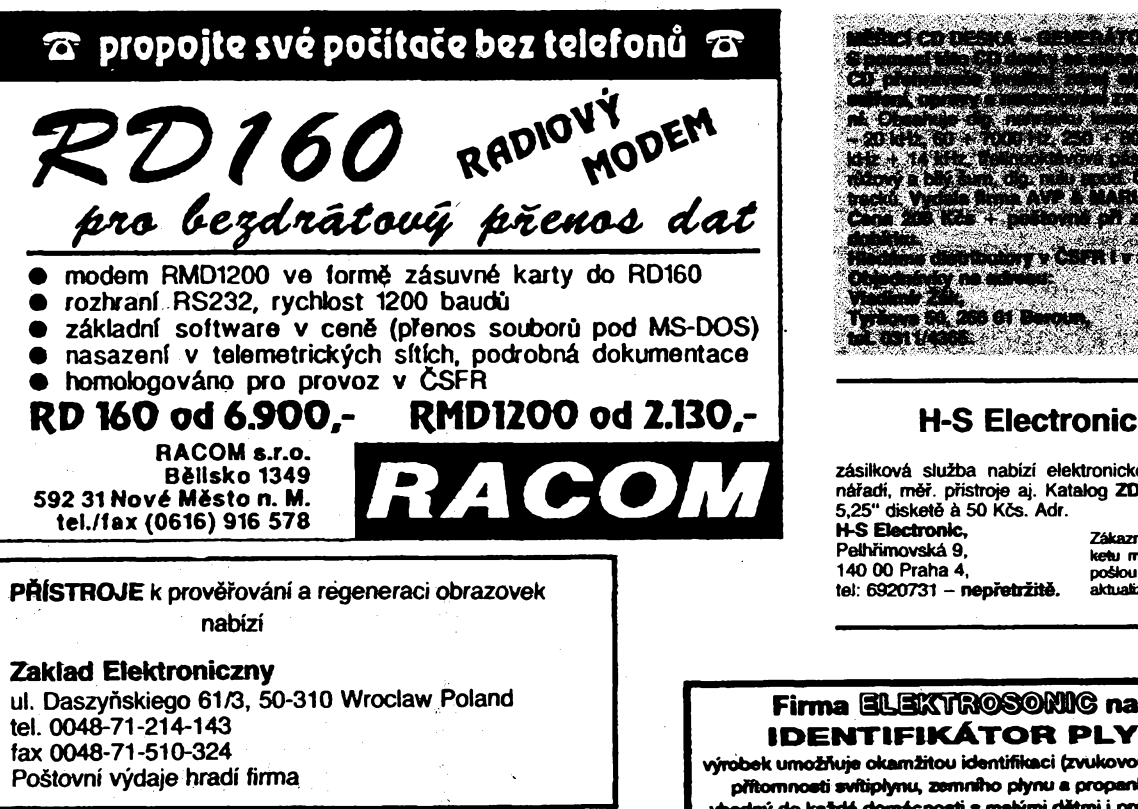

#### **Firma SAPEKO**

**Novozámocká 160, 949 05 NITRA, tel/fax 087-414 695 ponúka:**

**magnetické polarizátory 11 a 12,5 GHz (350), polarizacné vyhybky (450), rôzné typy ozarovacov (90 az 150), receivery s DO uz od 4780,-, konvertory od 2500,-, paraboly od 1280,- a iné. Zavedená zásielková a poradenská sluzba, pre podnikatelov zFavy.**

480

 $\frac{A}{2}$   $\frac{A}{2}$ 

**zásilková sluíba nabízí elektronické souôàstky, náradi, mèr. pristroje aj. Katalog ZDARMA nebo 5,25" disketè à 50 Kôs. Adr.**

**H-S Electronic, zakaznici, Men iS <fe-Pelhfimovskà 9, necM si ji 140 00 Praha 4, poSiou na bezplatnou tel: <sup>6920731</sup> - nepretrzitè. aktuafizaci.**

#### Firma ELEXYROSONIC nabízí **IDEhlTIFIKÁTOR PLYNU**

**vyrobek umoiftuje okamirtou identifikaci (zvukovou i svèteinou ) prftomnosti svftipiynu, nmnftto plynu • propanbutanu. Je vhodny do ka±dé domácnosti s malymi dètmi i pro prúmyslové vyufití. ChráníVài majetek, zdraví i Hdské fivoty.**

> **Smluvní cena 2.750,-K¿\*.** Prodejcům s registrací poskytujeme slevy.

> **Vyu2ijte na§í zásükové sluíby! IDENTIFIKATOR PLYNU JE INVEST1CE,**

**kterA se vyplácí m ELEKTROSONIC, 2elezniCáiská 59,312 00 Ptzeft-Doubravka, telefon: 019/ 669 69**

# **analogovÿ — nebo digitální**

#### *(Dokoncení)*

#### *§um stopy (,, viditelnÿ" sum)*

**Velmi slabé sumové signály, pfekryvající uziteénÿ signál, jsou u analogového osciloskopu teoreticky lépe viditelné, nez u digitálního osciloskopu.** **Presto - <sup>a</sup> <sup>i</sup> kdyz mají ëasto digitální osciloskopy menèi vlastní èum nei analogové - je základní stopa signálu u digitálního osciloskopu (obr. 15) tasto "silnèji zaèumnéna", nez u analogového (obr. 16). Óím to je?**

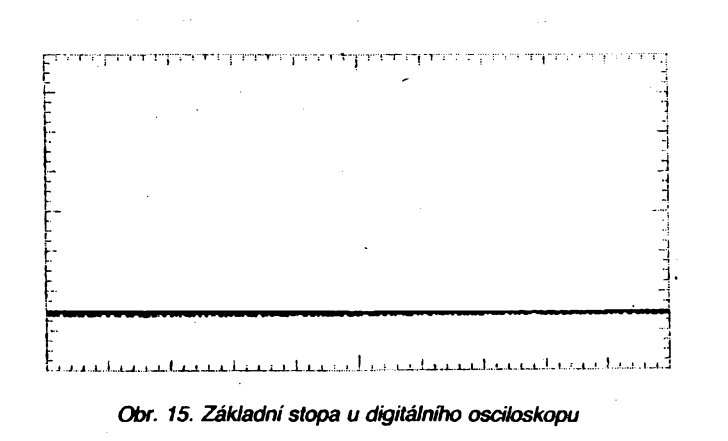

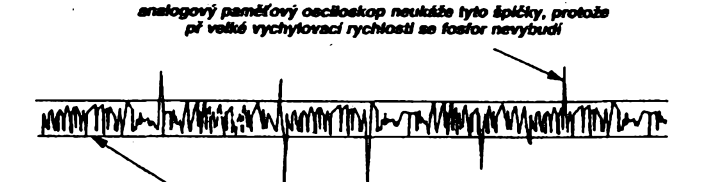

**vMMetntf** *základníllnka stopy u anatagoviho pamifového osciloskopu*

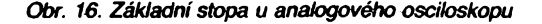

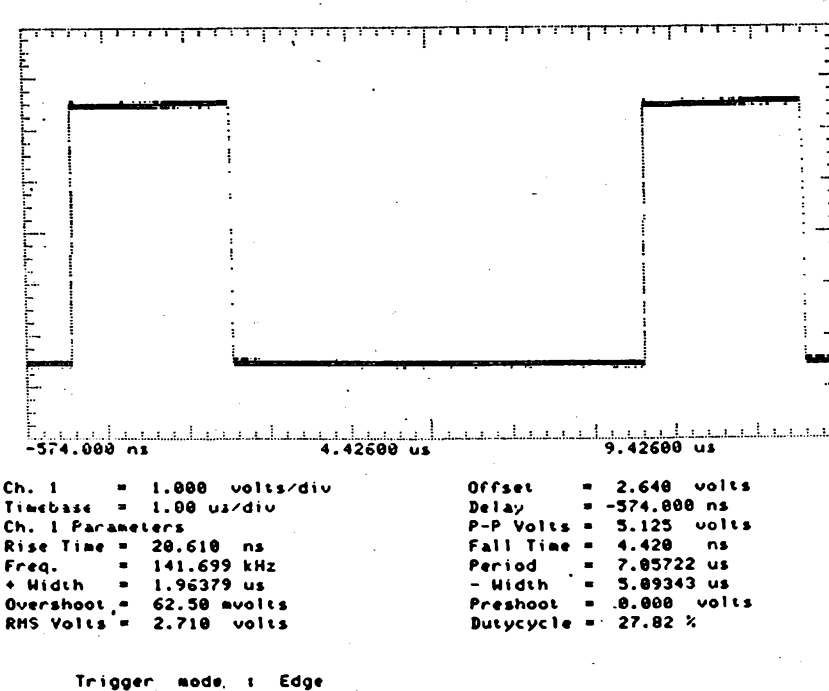

**Trigger Mode, <sup>t</sup> Edge On Pos. Edge on Chanl Trigger Levels Chanl \* 2.640 volts Hol doff - 70.000 ns**

*Obr. 17. Zobrazení vysledkú méfení digitálním osciloskopem*

**Priéinou tohoto jevu je skuteénost, ze pri bézné nastaverié úrovni jasu stopy rozsvicuje éumovy signál stopu slabéji, nei odpovídá skutetaosti. Kdyby nedocházelo k pfesvétlení celého stinítka, byla by stopa pri zvétéovàní jasu zfetdné èirèí. K tomu pfistupuje jeété jeden jev: Pri úzkych (ost** $r$ ych) špičkách dosahuje rychlost pohybu paprsku **takové úrovné, pri níz se nestaéi vybudit fostor stinítka tak, aby vydával svétio; takové Spiéky pak nejsou viditelné.**

**Souhmné Ize ñci, ze pri méfení analogovÿm osciloskopem je skuteõny èum tasto podstatné vyéáí, nez jaky je zobrazován na stinitku: zobrazenÿ èum = èum signálu + vlastní èum mèricího pristroje. U digitálního osciloskopu Ize úroveñ vlastního èumupomèmé pfesné urèit, nechá-li se bez pritomnosti vstupního signálu pristroj pracovat v rezimu "kumulativní zobrazení". Homí, popr. déni "obálka" u základní stopy signálu pak odpovídá kladnym nebo zápomym èpiékám éumového signálu.**

#### **Porovnání nèkterÿch druhú mérení obéma typy osciloskopú**

**Méfení casovÿch intervalli**

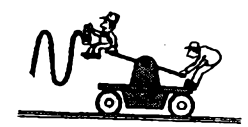

patří k velmi často používaným druhům oscilos**kopickych mérení. Je to napr. mérení takovÿch parametri! signálu, jako jsou doba nábéiné a závérné hrany, kmitoétu nebo délky periody. Sanalogovÿm osciloskopem je napr. pomérné pracné a tasové nároéné mérení doby nábézné hrany impulsu: je nutno nejprve obraz prúbéhu správné umistit na stinitku ve vertikálním sméru, pak seridit zménou vertikálního zesílení jeho vÿèku napr. na pét dilkú rastru, pak urta horizontální vzdálenost prúseékú prúbéhu s úrovnémi 10% a 90% na vertikální stupnici a koneõné nàsobit zjiéténé ésto prisluènÿm énitelem, urtajídm rychlost éasové základny.**

**S digitálním osciloskopem je méfení doby nábézné hrany mnohem jednoduásí. Napf, u osciloskopu HP54110D (Hewlett Packard) stisknemé tlatako RISE TIME a hledany údaj se v éselném vyjádfení objeví pri spodním okraji stinítka. Stejné jednoduée se získají i ostatní parametry signálu. Pri stisknutí tlataka ALL jsou podobné zobrazeny váechny základní parametry signálu (viz obr. 17).**

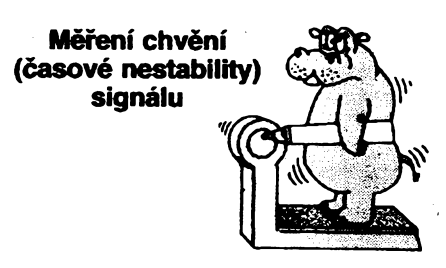

**Toto mérení predstavuje daléí druh tasto se vyskytujícího osdloskopického méfení. Na obrazovee analogového osciloskopu se rada kolísajícich hran obrazu signálu spojité (v éasu) pfekrÿvà a obvykle (pokud jsou viditelné) se vyznaéují meze jejich kolísání znaékami, naértnutymi na skto pied** stínítkem značkovací tužkou.

**Také toto méfení je s digitálním osciloskopem podstatné jednoduááí. Pouzívá se k tomu reiim digitálního osciloskopu, oznaéeny jako INFINITE PERSISTENCE (nekoneény dosvit). Pri ném je na**

481

 $\frac{\mathcal{N}^{10}}{92}$  (Amator Map)

**stinftku akumulován kazdÿ pohyb hrany (viz obr. 18), laide Ize s pomod kurzoru velmi snadno zjistit celkovou velikost chvèní. Nékteré digitální osciloskopy jsou vybaveny navio funkci (rezimem) ENVELOPE; zobrazují se jen obalové krivky prúbèhu a méfení je jeétè snazà'.**

#### **Vícekanálovy provoz**

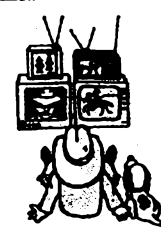

**Mnoho méridch aplikací vyzaduje souéasné zobrazitdva nebovíce signálu avevét&né pripadú se predpokiádá pouzití vícekanálového oscüoskopu. Popiéme si hyní, jak dalece se vzájemné lisí anabgovy a digitální osciloskop pñ vícekanákjvém provozu.**

**Existující analogové osciloskpy, vhodné pro sou- ¿asné méfení nékoiika prúbéhú, Ize rozdelit nadvé skupiny. Do první patrí nékolikapaprskové osciloskopy (konkrétné dvoupaprskové). Specifické pro néje, ze obrazovka obsahuje nékolik (obvykle** *dva)* **vzájemné nezávislych systémú vytváreni aovládání etektronového svazku. Vícekanálové osciloskopy jsou drahé a proto se jen zrídka pouzívají jako univerzální méficí pñstroje.**

**Do druhé kategorie patfí vícekanálové osciloskopy. U téchto prístrojú jsou signály z nékoiika vstupních kanálú sdruzovány (multiptexovány) do spoleéné "vertikální\*\* cesty osciloskopu. O téch se nyní zrmrwne podrobnéji.**

**Analogové vícekanálové osciloskopy pouíívají dvou zpúsobu multiptexováni: pferuáovad (CHOP) a strídavy (ALTERNATE). U pteruSovad**ho způsobu jsou jednotlivé kanály střídavě v rychlém sledu připojovány na vstupní zesilovač. Přepí**naci krmtoéet byvá v mezích 100 kHz** *ai* **<sup>1</sup> MHz: Takto muttipfexovany provea má vyhodu v tom,** *ie* **jsou pñ ném na stinítku presné zobrazovány vzájemné casové vztahyjednotlivych signálu. Nevyhodu tohoto rezimu Ize predvést na pnkladu: Pfedpokládejme,** *ie* **je tfeba znázornit dva signály s kmito¿tem 2 MHz. Pñ ¿asové základné <sup>1</sup> ps na dítek a prepínadm knñtodu <sup>1</sup> MHz budou oba signály**

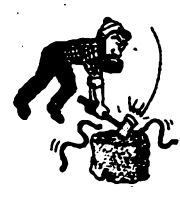

**stndavé zobrazovány vzdy po dobu trváníjedné mftrosekundy. To zpúsobuje,** *ie* **jsou oba signály na stinítku zobrazeny jen po úsedeh, sífka jednotlivych úsekú amezerjeasi <sup>1</sup> jis(vizobr. 19).**

**Mezery, charakteristické pro pferuáovad zpúsob multiptexováni, se vyskytují i pñ pomatejsím honzontálním vychylování, neuplatñují se véak tak**

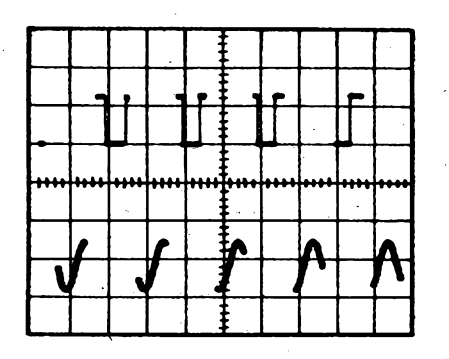

*Obr. 19. Obraz signálu na stinítku analogového osciloskopu pñpferuéovaném multiptexováni*

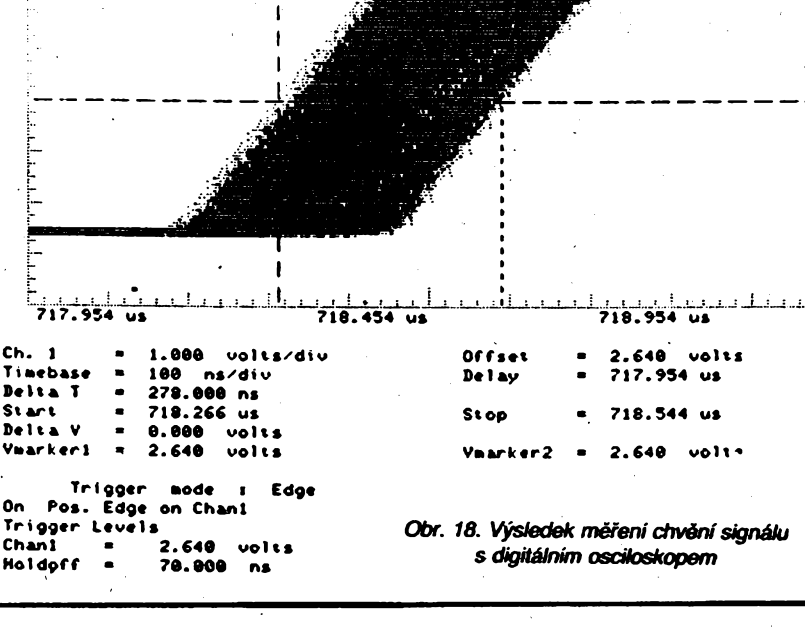

**ruéivé. Je-li pfepínací kmitoóet vysoky v porovnání s honzontálním vychylovadm kmitoétem, mezery, vznikající v púvodné spojitém prúbéhu, pfestávají vadit. Pñ rychlém honzontálním vychylování (v ¿asové oblasti) mohou mezery hodné ruéit nebo mohou i potla&t dútezité informace v signálu.**

**Pñ stffciavém multiptexováni (ALTERNATE) se pñpojuje na vstup daléí kanál vídy po probéhnutí jedné periody** *¿asmé* **základny. Pfitom spouéténí je synchronizováno méfenym signátem a body spouéténí jsou vídy na tevém okraji stinitka. Zrejmÿ nedostatek tohoto multiptexováni je v tom,** *ie* **nejsou na stinítku zfejmé vzájemné ¿asové vztahy mezi signály v rûznÿch kanâleçh.**

**U digitálnich osdloskopú se nevyskytuje** *iádnj z* **uvedenÿch probtémú, protoÉe kanálynejsou multiptexovány, ale kazdy z nich má svúj prevodník A/D. Signályjsou snírnány v kazdém kanálu v reáíném ¿ase, digitalizovány a uloieny do paméti. Proto jsou ¿asové vztahy reprodukovány presné a nevznikají "píeruéovací" mezery.**

#### **Uchovávání mérenych prúbéhú**

**Analogové paméfové osciloskopy mají nepñjemnou vlastnost: obraz signálu se po nékoiika sekundách rozostruje a nakonec se rozplyne** *"v* **mlze". Tentó jev (Blooming) je dán nedokonalostí principu paméti - vytváreni pomérné nestabilního "nábojového" obrazu na stinítku. Zvláété ruéivy je tentó jev pñ zkoumání jednorázovych jevú.**

**U digitáiních osdloskopú neni informace (obraz méfeného prúbéhu) uchována popsanym zpúsobem, ale digitalizad prúbéhu a ukáením jednotlivych dat do paméti RAM; jeji obsah je periodicky vybirán a zobrazován na stinítku. Proto Ize dosáhnout libovolné doby uchování méfeného prúbéhu.**

**Trvalÿ záznam vysledkú mérení**

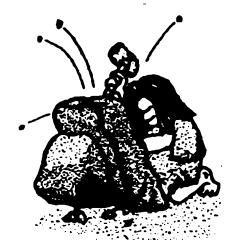

**Vÿsledkyosdloskopickÿch mérení se ¿asto musí písemné (graficky) dokumentovat. U analogovÿch** **osdloskopú je k tomu zapotfebí vyfotografovat obraz na stinítku spedální kamerou. Kazdy, kdo tuto prád délai, vi, jak je zdlouhavá. Casto se získá pouiitelnÿ snímek az po nékoiika pokusnÿch expozicích.**

**S digjtálním osdloskopem je to jednodüééi. Napf, k osciloskopu HP 34100 nebo 52200 (Hewlett Packard) Ize primo pñpojit tiskámu nebo zapisovaõ a získat dokument s namérenÿrm vÿsledky jen stisknutím pñsluéného tlaértka.**

#### **Celkovy závér**

**Digitální osciloskop zjednoduéuje kíasicky postup osdloskopického méfení a umoiftuje navio daß! druhy méfení, která neize uskuteénit s analogovÿm osdloskopem. Digitální osciloskopy jsou ñzeny mikroprocesory a mohou bÿt vdeéovány do po¿íta¿ové fízenych méñdch a testovadeh systémú.**

**Na závérjeétéshrñme charakteristickéviastnosti digitálnich osdloskopú;**

- **• Vyééí roziisení pfevodníku A/D nemusí bezpodmínedné znamenat lepéí - vyééí - efektivní, skuteéné roziiéení.**
- **• Kmitoéet vzorkování <sup>a</sup> éffka pásma jsou <sup>v</sup> bezprostfední vzájemné závislosti jen u digitálnich osdloskopú, pracujídch v reálném ¿ase.**
- **• Pñ vícekanálovém provozu nejsou jednotlivé signály multiptexovány, ale v reálném ¿ase snímány, vzorkovány a ukládány do paméti.**
- **• Doba uchovánízméfenychúdajúje neomezené dlouhá,**
- **• Vestavènÿ mikroprocesor umozñuje automaticky merit parametry signálu, jako jsou kmitoéet, doba nábéhu, perioda a daßi.**
- **• Údaje ze stinitka mohou byt snadno zaznamenány zapisovaéem nebo tiskámou.**
- **• Digitální osciloskop Ize snadno za¿lenit do po¿tta¿em fízenych testovadeh systémú.**
- **• Méfid data mohou bÿt zaznamenána ve vestavènÿch nebo éxtemích paméfovych médiích. Uchovaná data mohou bÿt porovnávána na stinítku s nové mëfenÿmi** *ùdsé-*

*(Zpracováno s vyuzitím dokumentace firmy Hewlett Packard)*

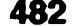

**482 Amstérike 110**  $\frac{\lambda/10}{\gamma_2}$ **92**

# Moderní výkonové zesilovače **řady DPA Pave! Dudek**

#### *(Pokraèování)*

**"Klasické fety" Hitachi maji maximàlni proud** *los* **relativnè maty (viz tabulka), chceme-li proto vystupni obvod dimenzovat prò vétèi proudy, musime pouiít vice systému zapojenych paralelnè. I kdyz zanedbàme finanõní hledisko, nenito reèeni nijak vyhodné. Paralelnim razenim totiz jednak zvètèujeme vstupni kapacitu (viz úvod), jednak Ididovou spotfebu. Budem^li napr. pozadovat maximàlni vystupni proud 25 ai 30 A (does pomémé bèiny parametr èpiõkového zesilovée stfedniho vÿkonu), musime pouiít 4 ai 5 paralelnè spojenych tranzistorù v kaidé vétvi. Vstupni (capacita bude proto jii velmi velkà, coi bude klást zvyèené nároky na buttici stuperi (viz úvod). Jeèté vétèi problém bude ovèem s chlazenfm, nebofpro dostateénè malé zkresieni musi bÿt velikost klidového proudu asi 400 ai 500 mA (co pàr, to 100 mA), neboli pri napéjeni ±56 V (zesilovaõ 200 W) bude trvalé klidové spotfeba ai asi 55 W. Pro snaièi pFedstavu: stejnou ztrátu mà plnè vybuzenÿ bézny bipolární zesilovaõ 100 W.**

*Z***uvedenÿchdùvodû nejsou tyto tranzistory priliè vhodné. Jsou sice mnoha vyrobei** stále hojně používané, ale zpravidla v zesilo**vaõích pro ozvuõovéní (PA), kde na zkresieni nebyvé kladen takovÿ dùraz a Ize proto -Zyolit menèi klidovÿ proud nebo pouzit aktivní chlazeni ventilâtorem. Obliba je zpùsobena hlavné jejich vynikající teplotni stabilitou (viz DPA330) a matym prahovym oteviracim napétim, takie zapojeni vychézeji pomémé jednoduché.**

**Chceme-li zvétèit proudovou zatiiitelnost, je vhodnéjèi zvolit jiné typy tranzistorù. Pùvodné jsem zamÿèlei pouiít 2SK413 (414) a 2SJ118 (119) (viz tabulka), které jako jediné od firmy Hitachi maji prijatelné parametry. Bohuiel se mi je nepodarilo sehnat (nejsou ani v zahranid zdaleka tak rozèirené, jako klasické "kovové" typy). Snéze se daji sehnat typy IRF, proto jsem nakonec tento zesilovaõ navrhl s nimi.**

**Velkou roti samozrejmè hraje cenové hledisko, musei jsem proto pouiít typy v pouzdru TO220, které jsou nejlevnéjèi. Tentÿi ôip, jakÿ je v pouzdru TO220, stoji v pouzdru TO3P (velké plastové) bezmála o sto procent vice, o pouzdru TO3 ani nemluvë. Jedinÿ rozdil je pfitom jen v nepatmé vétèim povoleném proudu a ztrété (viz tabulka). Optimální typy s dostateénÿm proudem jsou IRF640/IRF9640, pripadnè i jejich modifikace 1RF642/IRF9642, které maji ponëkud vétèi Adson, nebo IRF641, 643/IRF9641,**  $9643$  ( $U_{\text{DS}} = 150$  V). Tyto typy nejsou v ta**bulée uvedené, jejich ostatili parametry jsou stejné jako u zékladnich typù. Desku s ploènÿmi spoji jsem navrhl tak, aby se daly pripadnè pouzit i typy v pouzdru TO3P, tj. IRFP250,252/IRF9240, 9242 (viz tabulka).**

**Splnéni potadavku vystupniho proudu 25 ai 30 A vyiaduje pri zachovéni jistè rezervy spojit tri systémy paraielné. Teoretickÿ maximélni vÿstupni proud bude v tomto pripadé vètà'nez ±100 A.**

**Nevyhodou vÿkonovÿch fetû s vertikální**

**strukturou je pomémé vysoké prahové oteviraci napéti. Jeho typické velikost je asi 3 ai 3,5 V, proto by pri bèiném zapojeni musei bÿt zvolen velmi velkÿ klidovÿ proud, aby nebyto pfechodové zkresieni neùmémè veliké. Aplikací "korekce chyby" ize jeho velikost udriet v prijatelnÿch mezich pri souèasné velmi nizkÿch hodnotách zkresieni (viz namèrené parametry).**

**Dalèi nevÿhodou je kladnÿ teplotni koefident proudu fes, vyiadujid zavedeni tepelné vazby v obvodu rizeni predpèti. V zapojeni bylo proto nutné s vÿkonovÿmi tranzistory tepelné svázat i oba "korekéni" tranzistory (T19 a T20), <sup>i</sup> kdyz autor zapojeni [ 10<sup>1</sup> doporucuje pouze ¡eden. Pro snadné upevnéni na chladièi jsem musei pouzit tranzitory v pouzdru TO126. Tyto pozice musí bÿt osazeny rychlÿmi typy, pouzil jsem proto stejné tranzistory jako v rozkmitovém stupni, ti- BF471/472, nebof jiné (rychlejèi) nejsou zatim k ctispozid. Porovnànim s grafem zkresienitypu 330 mûietezjistit, ie ponèkud nüsi mezni kmitoéet tèchto tranzistorù se projevi lehkÿm nárústem zkresieni na velmi vysokÿch kmitoètech (tranzistory KSY, pouzité na tèchto pozicich v typu 330, maji mezni kmitoéet vyèèi). Bude-li mit nékdo z vás tranzistory rychlejèi (4>2OOMHz), mùze je v zapojeni pouzit, osobné se ale domnívám, ie rozdil nebude uchem rozeznatelnÿ.**

**Velkéstrmost amalÿodpor A^son vyiaduji jiné konstrukéni feèeni proudové pojisticy -jak mûiete porovnat, pesistica je zapojena ûplné stejné jako u bipoiémich typù, nemusim ji proto, doufám, popisovat. Zapojeni obsahuje navic i ochranu hradla pred napéfovÿm pretizenim (bezpodmineèné nutné pri pripojeni komplexni zétèze, kdy proudová pojistka nechrání zeela spoiehlivè - viz ùvod).**

**Velkéstrmosttohototyputranzistorù, spolu s obeenë vyèèim rozptylem parametro thsTH, klade zvÿèené nároky na vÿbèr pri paralelnim fazení, samoztejmè pouze pro lineámí reiim (ve spínacím reiimu rozptyl prakticky nevadíajen zde proto piati obecnè viité tvrzení o snadném paralelnim razeni ,,fetù"l). Jak jsem se jii zminil v ùvodu, tranzistory musi bÿt vybrány pn proudu fes = 100 mA na rozptyl napéti tfes maximàlnè 50 mV, nebof napriklad tolérance jen 100 mV (v tomto pracovnim bodè) zpùsobi rozptyl proudù jednottivÿmi systémy ai50 % (zkuèebnè ovéreno). V tomto ohiedu bude** asi párování v běžné amatérské praxi obtíž**né, nebof podle mého odhadu budete potfebovat na vÿbèr tiri systému (v kaidé vétvi) minimàlnè deset kusù.**

**Mèi bych se jeété zmínit o zásadách sprévné manipulace s timto druhém polovodiòù. Protoie se jedné o souééstky rizené polem (pfesnéji feòeno nébojem), mohou bÿt zniòeny pri manipulad napriklad nébojem lidského téla, stejnéjehoobvodyCMOS. Oprati nim maji ovèem vstupni kapacitu podstatné vétèi a nebezped je proto menèi, i kdyz ne zanedbatelné. Pájetje Ize normélni**

**transformétorovou pájeõkou, které se ale nesmi zapinat a hlavné vypinat pri hrotu priloieném k souéàstce (indukéni èpiéky). Dodrzite-li tuto zásadu, plus to, ie pred uchopenim souééstky do roky vybijete pripadny néboj téla na zemni potencié! (napr. ochrannou svorku nèjakého pristroje), tranzistory nezniéíte - mné se to alespoñ nikdy nestaie.**

**Zesitovaõe s tranzistory fizenymi polem by mély mít rozkmitovy stuperi napájeny vyèèím napétim nei stuperi vykonovy. Napájecí zdroj typu 380 je prato reèen stejné jako u typu 330. Velikost napéti "pomocnych zdrojú" jsem ovèril experimentálnè. Jako optimální se ukázalo napéti asi 7 V, stejné jako u typu 330. Toto napéti by mèlo byt teoreticky o néco vyèèí, nebof prahové otevírací napéti je vyèèí. Protoie ale i strmost je vétèi, je tato velikost optimální. Zvotíte-ti napéti vétèi, zlepèí se ponékud úõinnost a dosaieny vykon, souèasné se vèak podstatné zvètsí nestabilita zesilovace v kritickém rezimu (obéh <sup>z</sup> limitace - viz úvod).**

**Nestabilitu zpúsobuje ménè kompenzovany rozkmitovy stuperi. "Fety" maji menèi strmost nei bipolární tranzistory, vyiaduji vyèèí budid napéti, stridavé napéti na rozkmitovém stupni musi byt proto vétèi, z éehoi vyplyvé,** *te SP* **rozkmitového stupné musí byt jeèté vétèi nei SRzesilovaõe jako celku. Z tohoto dúvodu nejsou proto "fety" jako vystupni souééstky zdaleka optimální, éehoi si jsou vyrobei épiõkovych pristrojù samozrejmè vèdomi a pouiívají proto èastéji spíèe bipolární tranzistory. Protoie v této kategorii nejsou omezeni cenou, mohou si dovolit pouiít àpiõkové typy s velmi vysokym mezním kmitoõtem, které jsou nékolikanásobné draièí nei "fety" (o béinych ,,bípolárech" ani nemluvè). Tyto tranzistory jsou ovèem pro nás vétèínou nedostupné, nebof kus stojí rádové desítky DM, navic v béiné obchodní siti zpravidla nejsou k dostání. Obecnè je viité povèdomi,** *te* **"fetové" zesilovaée "hrají lépe" (a to nejen u nás), coi ovèem zdaleka nemusí byt pravidlem. Toto povèdomi vzniklo podle mého názoru v dobè, kdy "fety" pfedstavovaly, diky své rychlosti, oprati béznym bipotánwn tranzistonjm, vyrazny kvalitativní skok, nebof rychlé bipolární tranzistory se béiné nevyrábèly (problematika "fety versus bipoláry" je samozrejmé mnohem èirèí, kaidá souéástka má své plus i minus, viz úvod).**

**Velikost "pomocného napéti" je proto vidy kompromisem mezi úèinností a stabilitou. Uvedená velikost (asi 7 V) ptedstavuje ve svém dúsledku velmi dobrou stabilitu i dobrou úõinnost (naménFjsem asi 63 % se zátèií4 Q, kteréjetedyprakticky stejnájako u béiného zesitovaõe s bipolámími tranzistory). Tento ùdaj piati ovèem pro tranzistory s vertikální strukturou, majíd maty Adson, laterální typy vykazují úõinnost horèí (néco màio pres 40 % se zátéü 4 Q, pri zétézi 2 Q jii jen asi <sup>30</sup> % -méíeno <sup>s</sup> dvéma tranzistory paralelnè v typu 330). Zvyèená úõinnost se proto projeví hlavné pri niièích zatèiovadeh impedancích, kdy zesilovaõ se stejnym napájedm zdrojem odevzdá vétèi vykon.**

**Dimenzování vystupniho obvodu tohoto** zesilovače umožňuje bezproblémový pro**voz i do zátéie 2 Q. Se sífovym transformátorem na jádfe El 40 ,x 50 jsem naméril vystupni vykon do této zátéie asi 225 W pri**

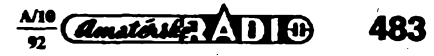

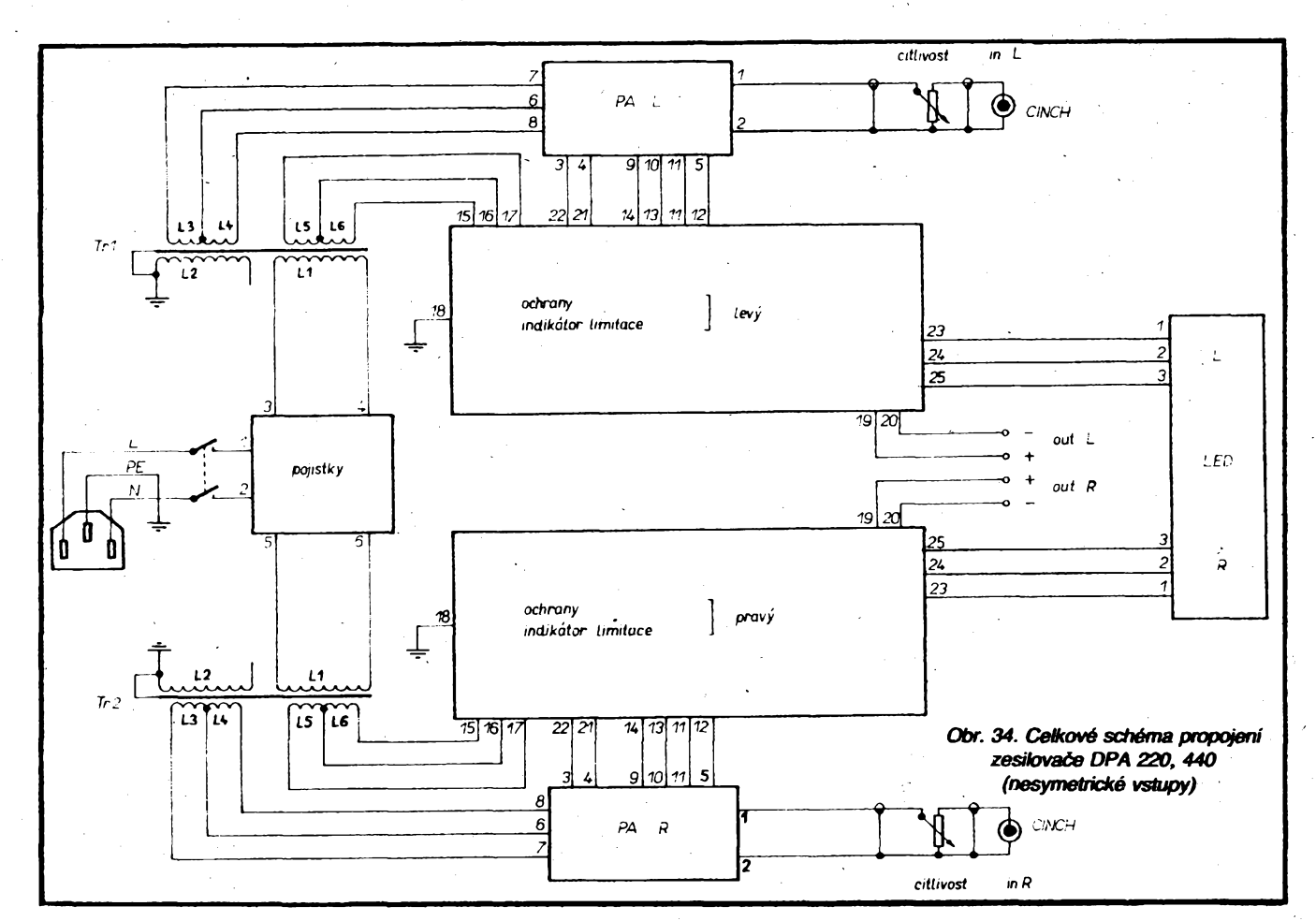

**220 V, pfipadné asi 265 W pii 240 V. Zkouèel jsem jej i v jeété tvrdéích podmínkách, tj. dozâtèie 1,33 Q (2 Q a 4 Q paratelné), kdy pri 220 V byl vystupní vÿkon asi 265 W, pripadnê pri 240 V vice nei 310 W, v obou pnpadech bez sebemenéího náznaku nestabifity a oscitoskopem viditelného zkresleni. Nestabilita se neobjevita ani pri komplexní zátèii (4 Q paralelné s kondenzátorem 3,3 pF) a to v celém akustickém pásmu. V technickÿch podmínkách provoz se zátèii 2 £2 nespecifikuji, nebof v tomto pfípadé by byl pri dtouhodobém zatíiení pouiitÿ chladiõ (õ. 4611) nedostateônÿ. Pouiijete-li chladiõ vétéí, tj. s vyééími zuby, nebo chlazerti ventilátorem, mùiete zesilovaè provozovat trvafe i do této zátèie. Zde se projevuje zbyteõná "tvrdost" naéí normy, nebof ve svété by se stejnÿm chladièem probíémy nebyly (stfední hodnota vystupniho vÿkonu je pri béiném hudebním signálu mnohem mené»). Pro zajímavost jeété uvádím,** *ie* **stejnÿ vÿstupni vykon mádiky pouiitÿm robustnim tranzistorúm (pri stejném sífovém transformâtoru) <sup>i</sup> zesitovaè 440 (do zátèie 2 Q), nicménè uvedené problémy s chlazenim piati i u néj.**

#### **Oziveni a nastaveni**

**Zapojeni je velmi podobnévèem pfedchozim a postup oüveni je proto stejny. Zvyéenou pozomost je tfeba vénovat vÿbéru "fetü" (viz vÿée) - nepodafi-li se vybrat zcela stejné, je nutné osadit pozice T24 a T28 kusem s nejnüéim prahovÿm napètim ÜGsm. nebof od proudu jimi protékajicim (kterÿ bude v tomto pripadé z paralelni trojice nejvétèi) je odvozena funkce pojistky.**

**Pied zapnutim nastavte trimr R28 do stfední polohy, trimr R44 pak na maximální odpor. Napájed napéti zvyéujte od nuly, pri napéti asi ±10 V by mèl zesilovaè** *zaàit* **pracovat (zde je menéi rozdil oprati typùm** **pfedchozim, které pracuji jii od napéti asi ±3 V, coi je zpûsobeno vyééim prahovym napëtim "fetù" s vertikální strukturou) a na vÿstupu se objevi siine limitovanÿ signât Neni-li odbér proudu priliè velkÿ, mùiete napètizvÿèitnaplnou velikost ±56 Vazkontrotovat symetrii lirratace. Je-fi vSe v poíádku, pnpojte zâtéi. Zesilovaè vytxxfte asi deset minut na plnÿ vykon. Po zahfátí chladiõe na asi 60 ai 70 °C buzení vypnète a trimrem R44 nastavte klidovÿ proud na asi 270 ai 300 mA. Trimrem otáõejte opatmé, nebof regulace je diky velké strmosti "fetû" také pomérné strmà (pro velkÿ rozptyl parametri) tfesth nelze volit pomèr R43 ku R44 jinÿ). Rozloieni proudu jednotlivÿmi tranzistory zkontrolujte pfi plném vÿkonu méfením ùbytku na vyrovnàvadch rezistorech 0,22 Q (rozdR by nemèl pfekroèit asi 25 %).**

**Funkei proudové pojistky zkontrolujte stejnÿm zpùsobem, popsanÿm jü u typu 220. Jelikoz jsou "fety" velmi drahé a pfi nefunkènosti pojistky by byly jisté zrtiôeny, zkontrolujte pfedtímjeété zapájené souõástky obvodu proudové pojistky. Ph sprâvné funkei pojistky je odbér pfi zkratu na strané ss napájení asi 5 ai 5,5 A v kaidé vètvi.**

**Zàvèrem zkontrolujte jeété ss posuv na vÿstupu, kterÿvynuiujte trimrem R28 na hodnotu menéi nei ±1 mV.**

**Tlumivku L1 tvori 14 zâvitù vodiõem 0 1,5 mm na tmu 8 mm.**

#### **Závèreéné poznâmky ke konstrukèní ¿àsti**

**Vpodstaté se chci zmínitpouzeo zpúsobu propojeni jednotlivÿch modulû (obr. 34, 35, 36, 37), nebof i zde se mùsi zachovat jisté zásady.**

**Zásada prvni: pouiivat pouze lanka. Silové** rozvody, tj. hlavní sekundární vinutí a vý-

**stupní pàr, vést co nejvètéim prùrezem (minimâlné 1,5 mm2, u typu 880 pak 2,5 mm2). Zàsada druhà: Véechny "párové" vodièe vzájemnè zkroutit (sifovÿ privod virarti transformâtoru, vÿstup, vstup). Zkroucené voctièe maji menéi rozptylové pole (obeené známá a dodriovaná zásada napfikiad z rozvodu ihaviciho napéti v elekironkovÿch zesitovaõích) a stejné tak jsou i vice odolné proti indukei ruéivého pole. O jakà pole se jednà, Ize ilustrovat na tomto prikladu: prestoiejevystupní impedance zesilovaèe skoro "nutová" (fàitové jednotky aidesftky mifiohmu) a délka vÿstupnich vodiõú v zesilovaä jen nékofflt desftek centimetrú, je pfi vederti nezkroucenÿmi vodiä odstup horéí o asi 6 dB ('), coi jsem si osobnè ovéril méfením i postechem. Kdo by tomu nechtèl uvèfit, nechf si udélà jednoduchÿ pokus: vezmète reproduktor a zkratujte jeho svorky vodiõem o dólce asi padesát centimetri». PNMßite-ti tuto smyõku k sífovému transformâtoru, uslyèíte v reproduktoru zcela jasnè brum (i kdyi povedete vodiõe vedle sebe a piocha smyõky bude tedy malá) -zkroutíte-li smyõku, bude brum podstatnè slabéí. Stejná zásada piati i pro vederti vstuprtich vodiõú, jinÿmi sfovy je lepèí pouiít zkroucené vodiõe neistinènÿ kablflc Ruéivé pote v pfístroji má totii spíée Charakter elektromagnetickÿ, ne elektrostatickÿ a stínéní mèdénÿm opletenim proto pfiliâ nechránt. Vhodné je i pouiiti symetrického stinéného kabtiku a to <sup>i</sup> v pfipadé, kdy neni vstup feéen symetricky. Stínéní uzemníme jen na jednom kond, jak je naznaöeno v bfokovÿch schématech (regulace zisku).**

**Zásada tfeti: Signálové vodiõe by mèly bÿt co nejkratéí, vstupní svorky zesilovaèe tedy co nejblíie vstupnftnu konektoru - blok vlastního vÿkonového zesilovaèe orientujte ve skfiñce vstupem k zadnímu paneta. Pou-**

**484**

 $\frac{A}{2}$   $\frac{A}{2}$ 

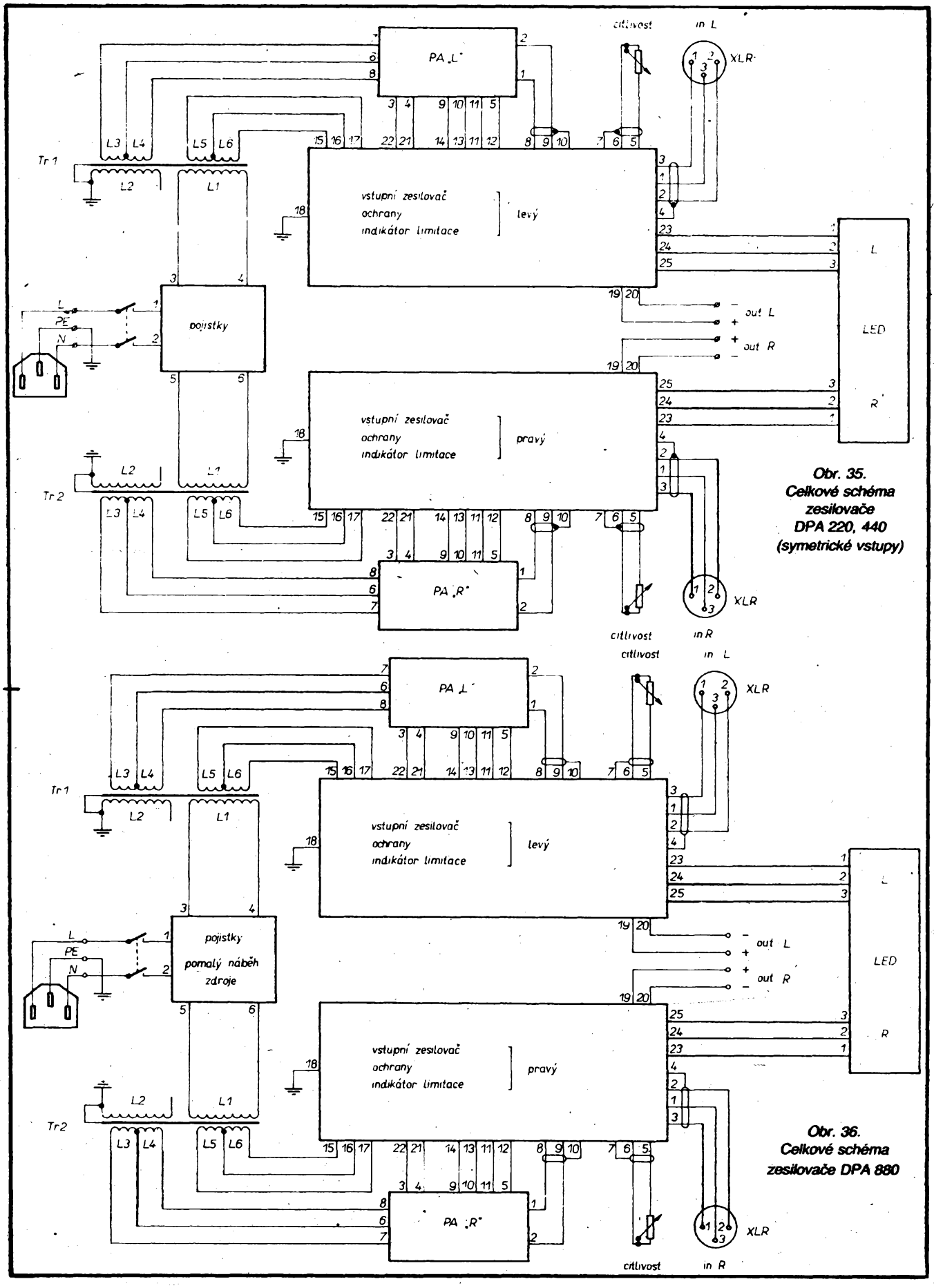

**zijete-li néktery ze zpúsobú regulace vstupni citlivosti (viz popis btoku ochran a btokovà schémata), umistéte potenciometry pokud moino na zadni panel. Tofo feáení neni sice béiné (potenciometry jsou zpravidla na pfednim panelu), protoze je aie manipuiace** **s rami spiãe vyjimeóná, nera' to na zàvadu -naopak-jen tak Ize dosàhnout maximálního odstupu, nebof vstupni vodide zùstàvaji kràtké.**

**Zásada õtvrtá: Velmi pozomè provàdéjte propojování násuvnymi spoji pfi montáii,** **v¿dy se schématem <sup>v</sup> ruce -orientace vyvodú není u vSech typú stejná a prohozením vyvodú múzete napfíklad zniõit fittraóní kondenzátory!**

*(Priste dokoncení)*

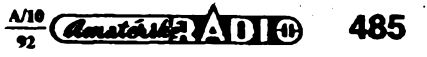

# Modulátor UHF

### **Pavel Kotrás - TES elektronika**

**Nás trh je prozatím chudÿ na vyrobky zhotovené technologií SMD. Oprávnénost pouzití této technologie se ukázala zvlásté u prístrojú, které pracují s vyssími kmitoéty (v pásmu UHF a vÿse). Podstatnym zmensením rozmérú, které tato technologie dovoluje, se zkrátí spoje a samotnÿ zpusob montáze, zpravidla kombinovanÿ, umozñuje navrhnout desku s plosnymi spoji jednoduseji. Popisovanÿ modulátor je vyroben kombinovanou technologií SMD a klasické montáze. Vzorek je montován rucné a je dúkazem toho, ze montáz SMD je proveditelná i tímto zpûsobem.**

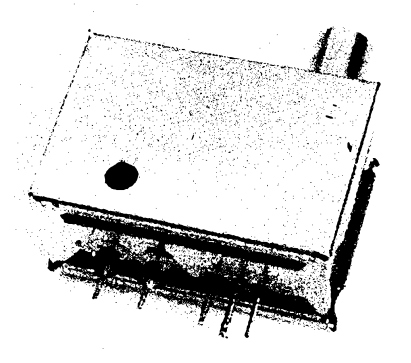

#### *RI <sup>270</sup>* **Technické údaje**

*Napàjeci napéti:* **5 V.** *Odebiranÿ proud:* **8 mA.**  $Vstupy$ : **AUDIO**, **VIDEO** (75  $\Omega$ ), **LL** *Ladici napéti:* **+2 az 24 V.** *Vÿstup:* **UHF 75 Q.** *Pàsmo:* **UHF 25 az 50 k, mezinosnÿ kmitocet zvuku 5,5 MHz.** *Rozmèry:* **45 x 30 x 23 mm.**

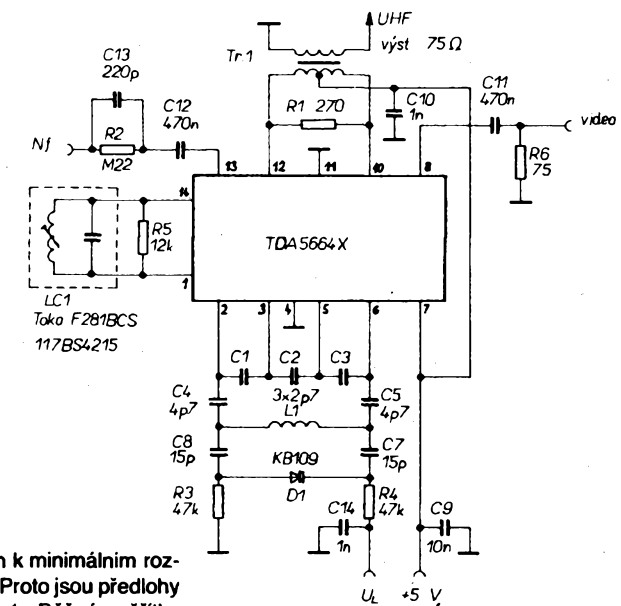

#### **Popis zapojeni**

**Zapojeni vyuiivâ integrovanÿ obvod firmy Siemens TDA5664X, urëenÿ pro povrchovou montâz SMD. Tento obvod je urëen pro modulâtory v pásmech VHF a UHF. Obvod se vyznaëuje ëistÿm signâlem s minimem vÿskytu harmonickÿch kmitoctù. Vÿstupni ùroveft signâlû je konstantni v pâsmu proladéni. Uvedenÿ zpùsob ladéní umozñuje napriklad pouzití kmitoëtové syntézy, vhodné zvlàstë u zarizeni generujicich TV signâl k** *mèricim a* **zkuèebnim ùëelûm. Tato skuteënost se stane podnëtem k dalèimu vÿvoji zafizeni.**

**Jak bylo jiz reëeno, je modulátor realizován na desee s ploènÿmi spoji (combinaci klasické montáze a montáze technologií SMD. Deska s ploènÿmi spoji je jednostranná, trida presnosti 4. Pro orientaci uvádíme, ze bézná trida prenosti u klasickÿch jednostrannÿch desek s ploènÿmi spoji je trida 3. Zvétèeni tridy presnosti v naèem pripadé je**

**nutné zejména vzhledem k minimálnim rozmérûm souëâstek SMD. Proto jsou predlohy kresleny <sup>v</sup> mérítku 4:1. Bézné méritko 2:1 jiz zde nevyhovuje. Deska byla zhotovena klasickou fotocestou. Tento postup, jak je dokázáno, vyhovuje pf<sup>i</sup> vÿrobé desek ai do tfídy presnosti 5. Dále je treba pri návrhu desky respektovat skuteênost, ze spoje se navrhují ze strany souëâstek, tak, jak budou na desce osazeny. V nasem pripadé jsou technologií SMD osazeny vèechny soucástky vyjma obvodu** *LC* **subnosné zvuku a dvou svitkovych oddèlovacích kondenzátorú vstupú AUDIO a VIDEO; Technologií SMD je osazena <sup>i</sup> cívka oscilátoru UHF, varikap ladèni a vÿstupni impedancní transformátor 75 Q.**

**Schéma zapojeni je na obr. 1. Obvod LC1 zajiéfuje kmitoëet subnosné zvuku, v naèem** *Obr. 1. Schéma zapojeni modulàtoru*

**pripadé 5,5 MHz. Indukënost civky L1 a kapacita varikapu D1 pak urëuje kmitoëet v pâsmu UHF. Tento kmitoëet zâvisi na velikosti ladiciho napéti (prima ùmèmost) a odpovidà pri 2 V kmitoëtu kanàlu 25 a pri 24 V kmitoëtu kanâlu 50. Kondenzâtory C6 a C7 oddéluji oscilaëni obvod od ss ladiciho napëti na varikapu. Kondenzâtory C1 ai C5 tvori kapacitni délië ladéného obvodu UHF. Vstup ladiciho napéti je blokovân kondenzâtorem 014 a privod napâjeciho napéti kondenzâtorem 09. Vstup VIDEO je prizpûsoben rezistorem 75 Q. Tim je zajièténa vstupni impédance VIDEO 75 Q. Na vstupu AUDIOje pro vyrovnâni charakteristiky zapojen obvod R2,**

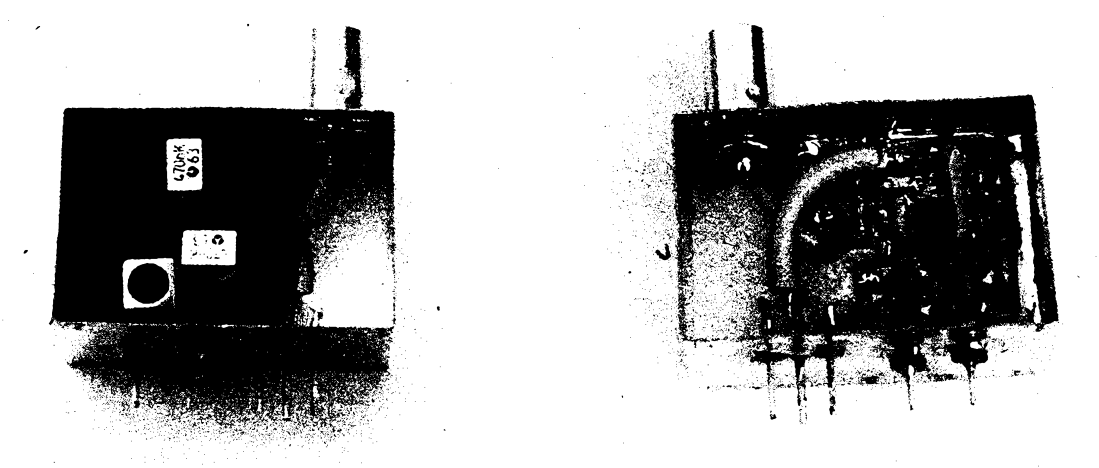

**Obr.** *2. Pohled na pfedni a zadni stranu modulàtoru* **s** *odklopenÿmi viéky*

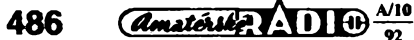

**C13. Vÿstup signálu, kterÿ je u IO symetrickÿ, je transformován Tr1 na vÿstupni impedanci 75 Q. Près primámí vinuti tohoto transformátoru je napájena vÿstupni ëàst IO TDA5664X. Tento pfivod je blokováh kondenzátorem C10.**

#### **Konstrukce**

**Deska modulátoru SMD (obr. 3)je zapájena do krytu o rozmërech 45 x 30 x 23 mm. Krabiéka je opatfena anténnim konektorem, skienénÿmi prûchodkami pro vstupy AUDIO a VIDEO a dvéma kapacitnimi prûchodkami pro pfivod ladicího a napájecího napéti.**

**UHF** 

**V krytu krabiõky je otvor, jimz Ize doiadit obvod** *LC* **kmitoétu nosné zvuku. Pûvodni zámér- vybavit modulâtor hybridnim rozbocovacim élenem pro moznost pfipojeni daláího TV signálu se nepodafik) realizovat z toho prostého dûvodu, ze v krytu jiz neni misto na osazeni druhého anténniho konektoru. Tento rozboéovaë se véak v provedeni T béznè koupi a Ize ho pouzit vné pfistroje, zasunutim do anténniho vÿstupu modulátoru.**

**Závèr**

**Vyzkouseli jsme si, co technologie SMD vyzaduje pfi její realizad. Rucní montáz je**

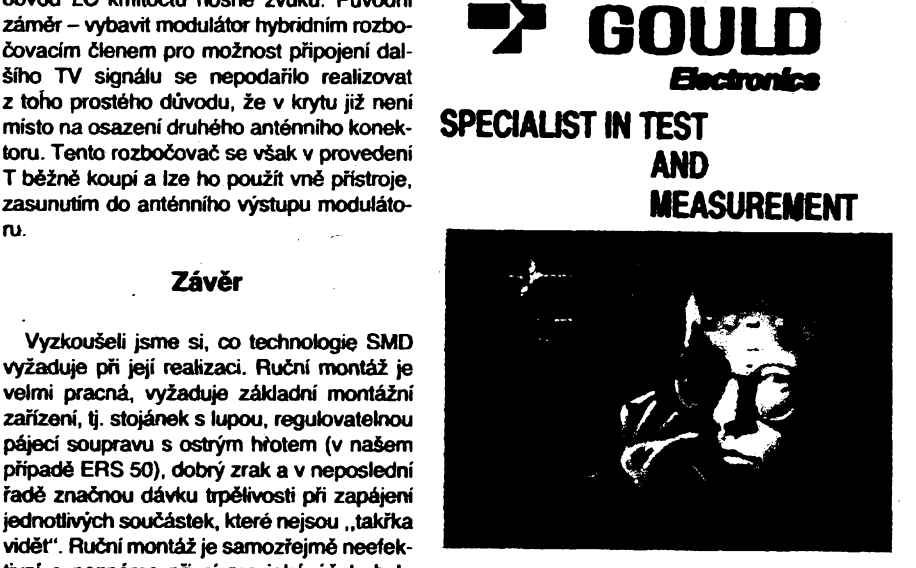

oar

- 
- vissikimi paměťové osciloskopy<br>analogové osciloskopy<br>zapisovače všech druhů a systémů
- logické analyzátory
- pájeci zdroje
- 

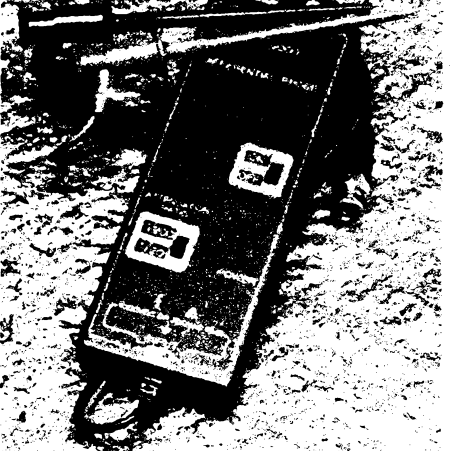

#### **SVÈTOVA NOVINKA**

**dHweneni \*ond\* CONTEC 9000 scola bexpeené mtfeni sign\* Kb napf. na tyristorach, afaktroHaotorach** bo ve zdrojich, a sice s každým typ<br>ciloskopu. K tomu můžete samozi osciloskopu. K tomu můžete samozřej<br>mě měřit i vysoké napětí, což s konvenč-<br>ními typy osciloskopů nebylo už vůbec

- možné.<br>CONTEC 9000 disponuje rozsahem<br>±700 V ss nebo 500 V st při dělicím<br>poměru od 200:1.<br>© vstupní citilvost 100 mV<br>© potlačení ss složky při 50 Hz 90 dB<br>Budete prema ss až 15 MHz<br>Rudete prema ss až 15 MHz<br>které jistě na
- 
- 
- 
- isto a přitom umožní Vaše měření b<br>votu nebezpočných exporimentů.

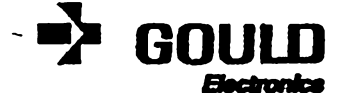

**HandelsgeseHsctiaft m. b. H. Mauerbachstrasse 24,1140 Wien Tel. (0222) 97 25 06A, FaxA38 Telex 1-31380 gould a**

**SEG GOULD** 

**Malmská 915/8,10000 Praha 10 Tef. (02) 78 222 34, 78 178 47 Fax (02) 78 22214**

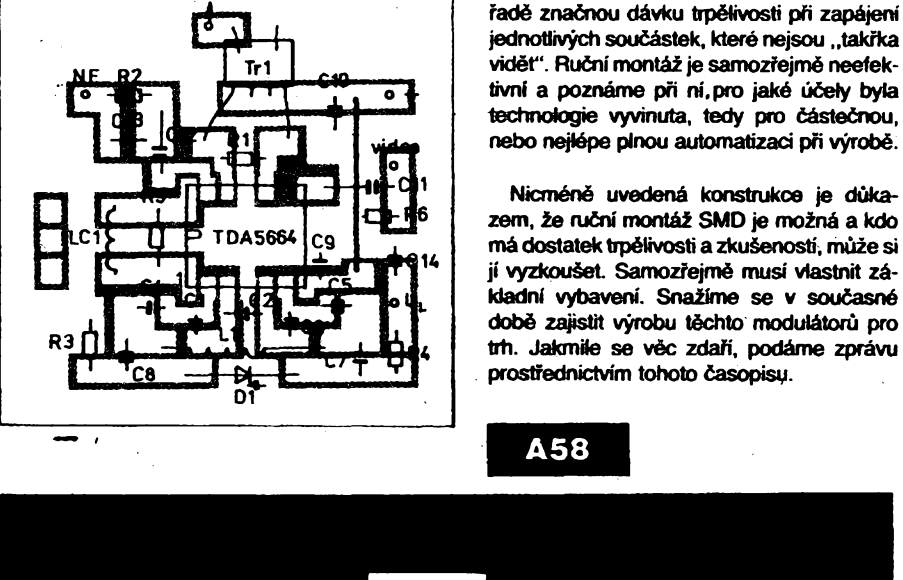

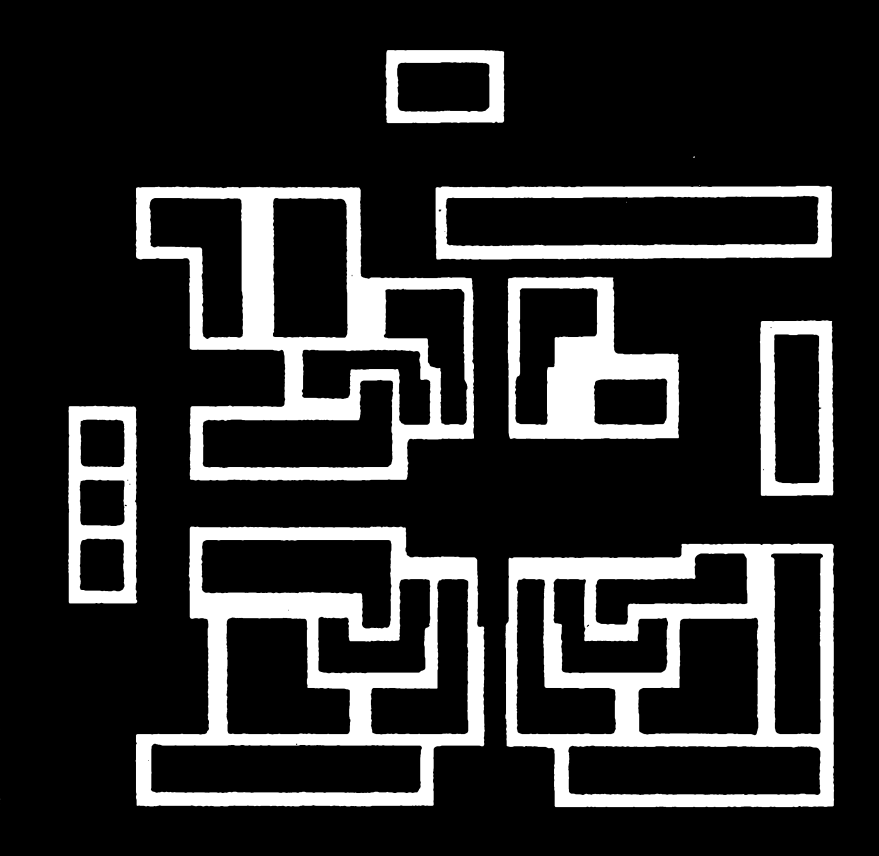

*Obr. 3. Deskasptosnÿmispoji (LC1, C11, Cl2-osazenyzdruhé strany, rozmér desky 30 x 30 mm, méritko 4:1)*

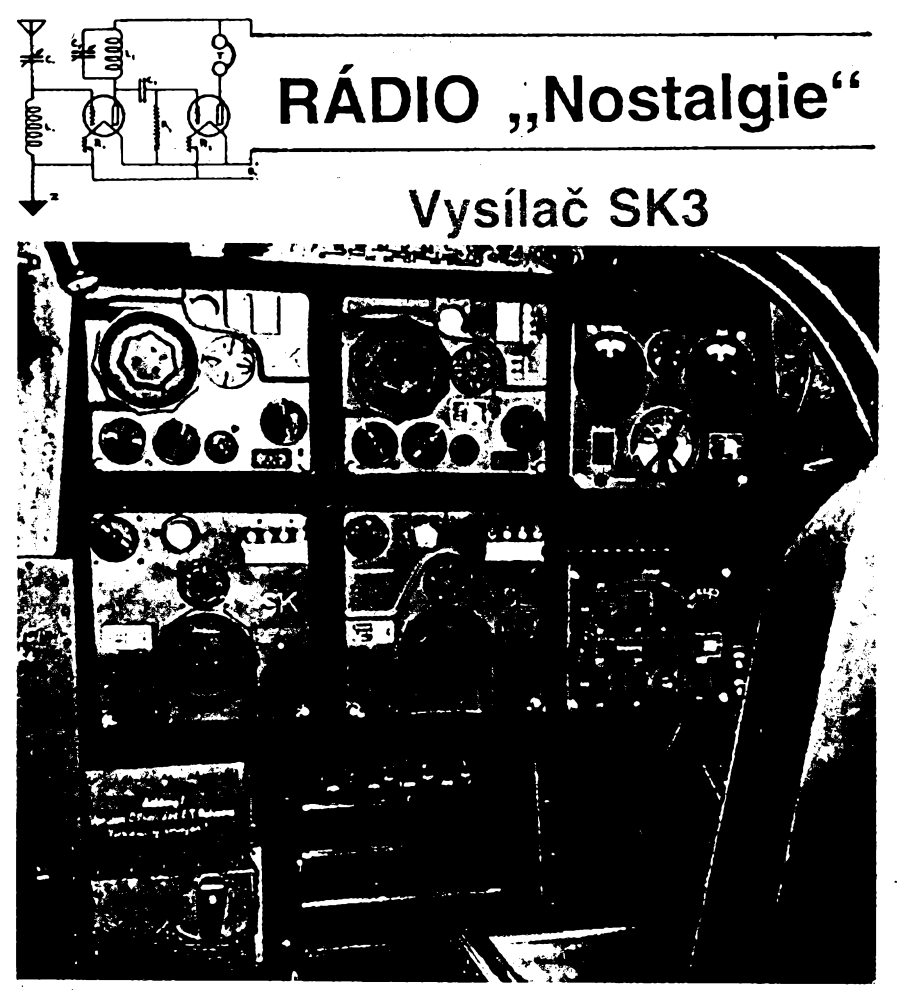

*Obr. 1. PalubnízarízeníFuG 10 vietadleJunkersJu 88. Vysílaé SK3jevedruhéradépolevé strané*

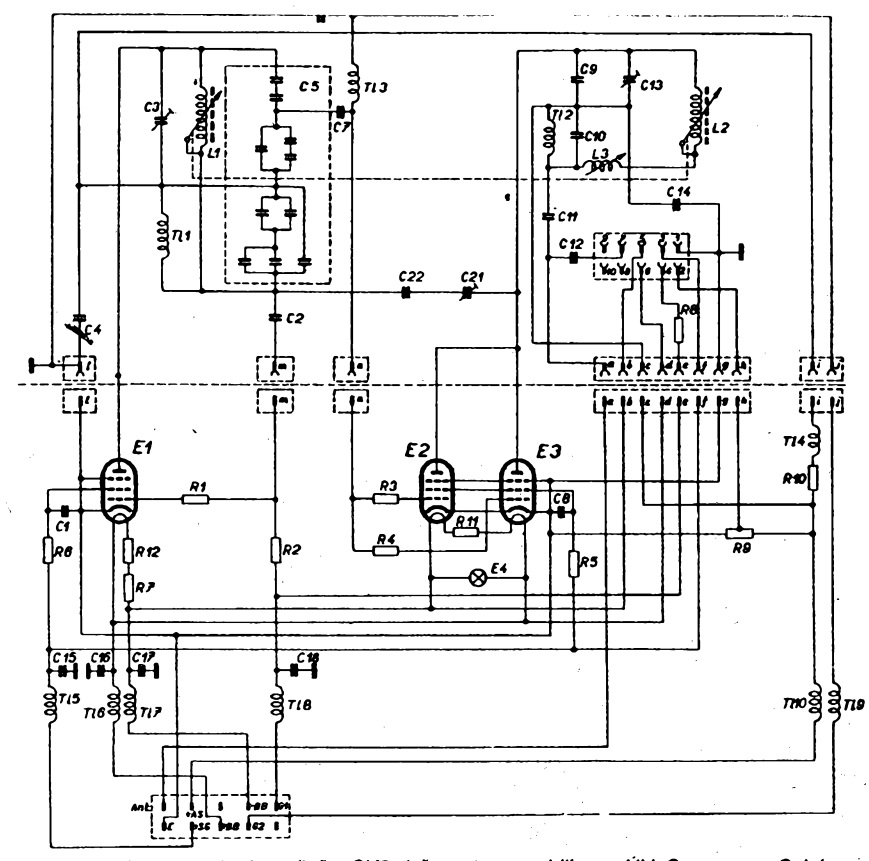

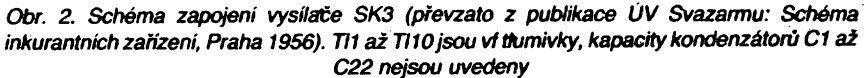

 $\frac{\text{Amatch}}{2}$   $\frac{\text{Al}}{2}$ 

Vojenské radiostanice z 2. svëtovê války se staly v posledních letech předmětem záliby sbëratelû i zájmu obchodníku. Dobre zachovalÿ ,,inkurant" Ize sméñovat za nejmodernëjši technické výrobky. Na zâkladë zàdosti nasich ctenàrù vám cas od casu nèjakÿ ten muzejni kousek predstavime blize.

**Vysílac SK3 byl souõástí palubní letecké soupravy FuG 10. která byly vyvinuta v Némecku v r. 1937 u fy Lorenz skupinou Dr. Hans Rochow, Hans Rudolph Fischer a Helmuth Wangerin. Technickÿmi konstruktéry byli K. L. Vrany a Heinrich Zodtner, hlavnim vedoucim byl Dr. Robert Herzog. SK3 se osvédôila na letadiech Junkers 52, na dopravnich letounech Heinkel He 111 a v typech Junkers 88, známych jako letouny ùtoõící stremhlav. Pred vypuknutim druhé svètové války, v ûnoru 1938, byla zahájeha sériová vÿroba ve velkém. Vysílaõ SK3 se pou¿íval na území Nèmecka; v telegrafnim rezimu mél zaruôenÿ dosah asi 1000 km, rezim telefonai slouzil ke komunikaci letadel mezi sebou. Jeho solidni konstrukce se mnohokrât osvèdcila. Jsou znâmy pripady, ze vysílaõ, vytazenÿ z trosek sestreleného tetadla, po zapnutí ofcamzité fungovai a jediné, co bÿvalo nékdy v takovych phpadech potreba udèlat, byla vÿmèna elektronek.**

**Po válce se vysílaõ SK3 dostal do rukou radioamatérù a mél co do õinèní <sup>i</sup> s ceskoslovenskÿm ionosférickym vyzkumem. Z podnétu doc. Linka instalovali Ing. O. Petrâcek, OK1NB, a Dr. Jirí Mrázek, OK1GM, na ondrejovské hvézdámé vysílaõ SK3, klíõovany pferuèovaõem, ktery dával krátké a rychlé impulsy do jednodrátové horizontální antény. Pracovníci hvèzdámy ruõnè proladovali vysílaõ po 100 kHz v rozsahu od 3 do 6 MHz a fotograficky zachycovali odrazy impulsú od ionosféry na obrazovce osciloskopu. Fungovalo to perfektnè, doc. Link vyhodnocoval snímky a publikoval vysledky. Jednoho dne se vsak objevili na Ondrejové pracovníci Kontrolní sluzby radioelektrické a bylo zie. élo o nepovolané vysílání na nepridèlenych kmitoõtech. Nakonec to vsak dopadlo dobre. Hvézdáma pozádala o povolení, dostala pridéienu volad znacku OK6PAS a zarízení pracovalo dál, témèr az do zrízení ionosférické observatore v Prúhonicích.**

**Nejvetèí problémy, které amatóri s "eskárnou" mèli, púsobilo klíõování, a jim zpùsobené kliksy. V prvních pováleõnych létech se jeètè nevèdélo o diferenciálním klíõování, filtry** *RCL* **mély své nedostatky a nèkterí radioamatén dokonce klíõovali .hlavní plus1. Zde má patmè svúj puvod fáma, ze se SK3 pro amatéry nehodí. Nicméné jeden z prúkopníku amatérského vysílání u nás, zvanÿ Triât, OK3AL, Ing. Mito èvejna v Kosicích s ní úspèèné pracoval jeètè v ríjnu 1974. Mèi ji v púvodním stavu, pouje phdal zvláétní klí-**

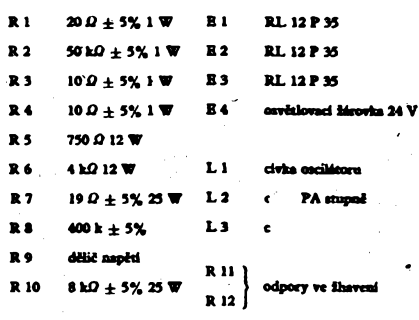

**488**

**õovaci elektronku a na anodu píivádél napétí 300 V. Pouzíval anténu wínclom 42 m. \* \* \***

**Vysílac SK3 je krychtiéka o rozmèrech asi**  $22 \times 22 \times 20$  cm. Vsechny hrany a rohy jsou pečlivě zaob**leny, aby se o né nikdo neporantl. Na paneta, pfesnéji receno do paneta zapuátény velky knoflík umozñuje citlivé ladéní kmitoctu, a to plynulé ladéní, s odeéítáním près zvètsovací sido. Nad ladicim knoffikem je nastavovací mechanismus kmitoctové volby. Umozñuje votou ctyf pevnÿch kmitoctó, které jsou indikovány v malÿch okénkách vpravo nahore. Volbase déje mechanicky, ale** *je* **naprosto spotehkvá. Na malou lièta vprave casti paneta jsou vyvedeny kontrolní body pro méfení napétí a proudú. V levém homím rohu je knoflík doladováni kmitocto. Mluvíme-i¡ o paneta, vyjadfujeme se nepresné. Mèli bychom vlastné ríkat pfedni kryt. Mùzeme ho demontovat tak, ze uvolnime sroubek dolacTóvactho knoflíku, odsroubujeme tri èroubky, které drzí ladid knoflík, ten sejmeme a odsroubujeme dalèi ctyfi sroubky, které tento kryt drzí. V praxi to véak délat nemusíme, protoze pod krytem nenajdeme nie jiného nez mechanismy ladéní a nastavování pevnÿch kmitoctu. Jsou namontovány na robusto! sténé, které z druhé, vnitfni strany nese vysokofrekvencní obvody vysilace. Kostra vysilace jevyrobenaz lehké apritom pevné slitiny, známépod názvem elektron. Ta se skládá z 90% magnézia, 8% aluminia a 2% jinÿch kovû. Vysílac se skládá ze dvou, k sobé seèroubovanÿch dílú. V pfednim jsou umistèny vysokofrekventa obvody, v zadnim etektronky s prisluènÿmi rezistory a btokovadmi kondenzâtory.**

**Reseni vysilace je dvoustupñové: oscilátor a zesilovac. Oddélovad stopeñ není pouzit, tato okolnost vèak nevadila ani kmitoctové stabilité, ani jakosti signálu. Oscilátorje typu Colpitis, ladény proménnou dvkou v rozsahu 1:2, od 3 do 6 MHz. Elektronka je pfipojena na cást kapadtniho délice ve snaze minimalizovatvliv zmén vnitfnich kapacitelektronky na osdlata obvod. Tento zpúsob má pfiznivÿ vliv na —stélost kmitoèto, na minimáini obsah harmonickych v produkovaném signálu i na minimalizaci zkreslení signálu. Osdlacni obvod je tepelné kompenzován stozitou soustavou kondenzâtorà s rùznÿmi teplotnimi koefidenty, a to skuteéné dokonale. Zmény okolni teploty v rozsahu od -50 °C do +50 °C nemaji na kmitoctovou riabilita, které se rovná stabilité krystalem fizeného oscilâtoru bez termostato, zádnyvliv. Obdivuhodnáje i mechanická stabilita prístroje. Zádné vibrace ani nárazy neovlivní kmitoctovou ani amplitudovou stabilita signálu. Snaha konstruktérú o mechanickou pevnost a stabilita je patmá <sup>i</sup> z redundantního mnozství éroubkù. Kdyz cetÿ vysílac rozebereme a pfi opétném sestavení jich pouzijeme sotva pétinu, nic se nepozná. Lví podíl na stabilité SK3 maji i ladid prvky. Je známo, ze velkÿm problémem v osdlátorech odjakzrva byty otocné kondenzâtory. SK3 se ladí proménnou dvkou. Je to variometr s páskovym vodicem za tepla namontovanym na keramická téltska, robuste! konstrukce, s masivním feritovymjádrem; stejnym variometrem se ladí i koncovy stupeñ. Jednoknoflíkového ladéní je dosazeno ozubenym soukobm. Speciální pruziny vytaéují mrtvy chod a zarucují presnori ladéní. Variometry maji indukénori od 6 do 38 uH (kdyz vymontojeme jádro, pak od 4 do 17 pH) a byvaly a namnoze dosud jsou vítanou souéárikou pro stavbu anténních pfizpúsobovadch clenú. Neshody mezi osdlaéním a koncovÿm obvodem, zpúsobené jednoknoflikovÿm ladéním, se odriram' knoflikem dotadování kmitoéto. Prívody zhavidho napèti pro oscilaání elektronku, pro stìnta mrízky i pro anodu jsou chránény filtratami ttamivkami a btokovadmi kondenzâtory. Ve vysílad SK3 se pouzivají tri elektronky RL12P35: jedna v osdlátoru a dvé pataleteé v koncovém stupri. Mají kyslicnikovou katodu, ¿havid napétí 12,6 V, zhavid proud 0,63 A. Pfi 800 V na anodé a 200 V na riteid mñzce protéká anodovÿ proud 90 mA. Neutralizad« trimr je pristupny po sejmùti prostfedniho plechového krytu. Nèkteré phstroje k nému maji uzaviratelny otvor. Normalizovanÿ vykon vysilaceje 70 W pn telegrafii, 30 az 40 W pfi amplitudové modulované telefonii.**

**Dr. Ing. Josef Danei, OK1YG**

# **CB report**

# **Ruční obcanskà radiostanice 'kJ jMkUrlwF SH<sup>1</sup> 8000 WW FM**

**Koncem roku 1991 se na trhu CB objevila rucni radiostanice tfeti generace STABO SH 8000. Je vyrâbèna ve tfech provedenich. SH 8000 pro FM/AM, SH 8000 SCAN a SH 8000 FM se skanováním a modulaci FM. Protoze se jednâ o velice kvalitni vÿrobek, kterÿ je mozno bez vÿhrad doporucit, pokusíme se vám u nas perspektivni typ SH 8000 FM blize pfedstavit.**

**SH 8000 FM odpovidá doporuéeni CEPT PR-27. V SRN bylapovolenaß. 12.1991 pod povolovacím ëislem G 400 254 X, CEPT PR-27 D. Radiostanice je samozfejmè ëtyficetikanálová s plnÿm vÿkonem 4 W a s kmitoctovou (FM) modulad. Kmitoctovÿ rozsah je od 26,965 do 27,405 MHz a druh provozu je simplex.**

*Vsechny obcanské radiostanice, odpovidajici doporuceni CEPT, jsou povoleny k uzívání i v ÖSFR.*

**Na homi ¿àsti pouzdra vievo je umistèn anténni konektor TNC, vhodnÿ pro pfipojeni ,pendrekové', teleskopické prutové nebo venkovni vozidlové, ëi zàkladnové antény. Pro zajimavost tato stanice je v SRN povolenajako ruèni, vozidlová i základnová s externi anténou i napájením. Impedance antény je 50 £2. Konektor TNC je podobnÿ znâmému konektoru BNC. Na rozdil od nèho nemà bajonetovÿ úchyt, ale zâvit, na kterÿ se utàhne pfevleènà matice protikusu, takze pfi pouziti dlouhé teleskopické antény tato drzí pevnè. Pfi pouziti venkovni antény, jejK pfivod je opatfen klasickÿm konektorem PL, je nutno pouzit souosou pfechodku TNC/PL (tzv. mezikus). Anténnim konektorem je vybaveno minimum pfenosnÿch radiostanic CB. Konektorje nespomÿm prinosem z hlediska univerzálnosti pou¿ití a ocenime ho i pri mëfenich a opravách pristroje. S pristrojem se dodává "pendreková" (gumová, sroubovicová èi helical) anténa délky 27 cm. Jako pfísluèenství je mozno dokoupit prutovou teleskopickou anténu délky 130 cm s prodiuzovad cívkou umistènou uprostfed. Pri pouziti prutové antény je v porovnání s pendrekovou dva** *az* **tfikrát vétèí dosah vysílaõe, ale prutová anténa je pri své délce snadno zranitelná a ve stisnënÿch prostorech nepraktická. Venkovni anténu vozidlovou nebo základnovou je mozno pouzit samozfejmè jakoukoliv (s ohledem na pfedpisy) pro pásmo 27 MHz s impedanci 50 Q.**

**Vedle ànténniho konektoru jsou dva konektory typu jack. Konektor o prùméru 2,5 mm je urôen pro pripojení venkovního sluchátka nebo reproduktoru o impedanci**

**8 az 32 Q. Pfestoze se jednâ o rucni radiostanici, je na rozdil od ostatnich nizkofrekvenõní vykon pomérné velky - pies <sup>2</sup> W/ 8 Q. Pfi zasunutí konektoru se automaticky odpojí vnitfni reproduktor. Vpravo je konektor o prûméru 3,5 mm, ktery má dvè funkce. Lze do nëj pfipojit vnèjsi elektretovÿ mikrofbn, pfiôemz se vnitfni mikrofon automaticky odpojí, anebo lze tento konektor pouzit pro pfipojeni vnéjsiho nabijeëe sifového nebo vozidlového. Pfi nabijeni près tento konektor je mo¿ny pfijem, ale vysilâni mozné není.**

**Zcela vpravo od konektoru je tlaëftko pfepinaôe vykonu, oznaôené HI/LO. Tímto tiaôitkem lze snizit plnÿ vÿkon <sup>4</sup> <sup>W</sup> (HI - <sup>z</sup> angl. high) na vÿkon redukovanÿ 0,4 W (LO -<sup>z</sup> angl. low). Redukovanÿ vÿkon pouzijeme pri dobré slyèitelnosti protistanice, na kratsi vzdálenosti. Seto se tím kapacita zdrojù. Spotfeba pristroje pri vysilâni je pri redukovaném vykonu asi tfikrát menëi. Indikace vykonu je na displeji LCD. Vievo vpfedu na homi stènë pristroje je tlaëitko SCAN pro automatické prohlizeni kanélû. Pri stlaèeni tohoto tladtka zaéne pristroj automaticky projízdét kanály od kanàlu <sup>1</sup> do 40 opakované neustále za sebou. Je-li na nèjakém kanàlu signât protistanice tak siinÿ, ze otevfe umléovac ëumu, prohledávání se zastaví asi na osm sekund na tomto kanále a poté se opét rozebëhne. Tato funkce se mùze zruèit opétovnÿm stlaôenim tlaèitka SCAN nebo tladtka vysilâni. Indikace funkce SCAN je zobrazena na displeji LCD.**

**Uprostfed homi stëny pristroje je regulâtor umlèovaèe ëumu, oznacenÿ SQ (z angl. squelch). V poloze AUTO (regulâtor vytoden zcela vievo) je umlôovac sumu nastaven na pevnou hodnotu, nastavenou vÿrobcem. Pfi otáéení vpravo je mozno nastavit libovolnou ûroven otevfeni umlcovaèe sumu. Zcela devo za polohou AUTO je pfijimaé nejcitlivéjëi, umlcovaà ëumu je neustále otevfen a pristroj sumí. Pri otâëeni doprava pristroj ztichne, umtôovaè se uzavfe a je tfeba silnëjëiho signálu protistanice pro jeho otevfeni. Vpravo je regulâtor hlasitosti s vypinaëem napájení. Pri vypnutém pristroj! je ovsem udr¿ována paméf jednoùëelového fidiciho mikroprocesoru v pnstroji pod napétim tak, aby naposled nastavené funkce zùstaly zapamatovány. Spotfeba pristroje pri vypnutém napájení je zcela minimáini, fàdovë v mikroampérech.**

**Na boku pristroje vpravo je zàsuvka konektoru pro pfipojeni vnéjáího napájedho napétí, napf. pri provozu doma nebo v auté. Jmenovitá hodnotaje 13,2 V pfi maximálním odbéru do 1 A. Rozsah napájecího napétí zdroje mùze bÿt 10** *ai* **15V a maximální proud, na kterÿ by mëi bÿt zdroj dimenzován, je 1,5 A. Protoze se jednâ o konektor svÿmi rozméry ménë obvyldÿ, je protikus s krâtkÿm kablikem dodáván jako prisluëenstvi s pristrojem.**

**Na levém boku pristroje jsou oviádací tladtka. Zcela nahofe tlacítko prijem/Vysílání (PTT - <sup>z</sup> angl. push to talk), pod ním je**

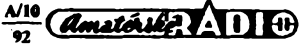

**489**

**tlaëitko osvètleni displeje LCD, které pouzijeme pri kontrote ùdajù na dispteji v noci, ovèem jen krâtce, abychom zbyteénè nevybijeli zdroj. Pod tiaèitkem osvètleni jsou dvë tlacitka prepinání kanálú nahoru a dolù. Krâtkÿm stiaõením se pfepne o kanál, dr¿íme-li tiacitko déle jak jednu sekundu, rozebéhne se prepinání kanálú a uvolnéním tlacítka se zastaví.**

**Na prední strane prístroje nahofe je velky displej LCD, na kterém Ize odeèíst ëislo nastaveného kanálú, dáte zda je v provozu funkce SCAN, DW, plnÿvÿkon HI, redukovanÿ vÿkon LO. Pokles napéti zdroje pod 9,6 V je indikovân symbolem BATT. Ph vysílání je zobrazen znak TX, druh modulace FM a pfistroj má i indikaci síly pfijimaného signálu (S-metr), kterÿje tvofen péti prouzky v pravé casti displeje LCD. Õím vice prouzkû je indikovâno, tim silnéjéi je pfijimanÿ signál.**

**Pod displejém je tiacitko DW (z angl. dual watch), kterÿm zapinàme funkci sledování aktivity protistanic na dvou kanálech. Na hlavnim kanálú jsme na pfijmu a na vedlejsim kanálú taktéi kontrolujeme pfi zapnuti této funkce prijem. Pfistroj asi kazdé dvé sekundy pfepíná na velice krâtkou dobu na vedlejèi kanál; objevHi se na vedlejèim kanálu signál, pfistroj zûstane na tomto kanálú <sup>1</sup> pfepnut do té doby, dokud signál trvá, poté se asi po tfech sekundách opèt pfepne na hlavni pfijimanÿ kanál.**

**Uprostfed pfistroje vpfedu je reproduktor a pod ním vpravo je vestavënÿ elektretovÿ mikrofon.**

**Radiostanice je dodávána s pràzdnÿm bateriovÿm pouzdrem, do kterého Ize vlozit 10 akumulátorú NiCd 1,2 V/600 mAh v tuzkovém provedeni nebo 9 ëlânkù 1,5 Vnejlé-** **pe alkalickÿch. Bèíné zinkouhlíkové õiánky nejsou vhodné pro svúj velkÿ vnitfni odpor. Spotfeba pfi vysílání je totiz asi 950 mA. Jako pfisluâenstvi je dodáván takzvanÿ akublok NC, coi je nerozebiratelné bateriové pouzdro s vestavënÿmi akumulâtory. Tento akublok je ovèem na naèe poméry dosti drahÿ (asi 30% ceny radiostanice). Odnimatelné bateriové pouzdro má velkou vÿhodu proti pevnè vestavènÿm bateriim u bèinÿch radiostanic. Dà se rychle vymènit zajinÿ s ëerstvè nabitÿmi õiánky. Takie kdyi se na dispteji objeví BATT, nemeèkâme a ihned vymènime bateriové pouzdro. Na spodní õásti bateriového pouzdra jsou dva kontakty, slouiící pro phvod nabíjení pfi pouzití stolního nabíjeõe. S prístrojem je jeèté dodáváno koienkové pouzdro.**

**Pfistroj jsme mohli promëfit a porovnat jeho vlastnosti s jinÿmi vÿrobky. Radiostanice nemá zádné zápomé vlastnosti, kromè ceny, která je ponékud vyèáí ve srovnáni sjinÿmi u nás známymi vÿrobky (podle kursu naèí koruny kolem 8 500 Kès). Struõné zhodnocení:**

- *1. Velice péknÿ a praktickÿ design, kvalitni vnëjëiivnitfníprovedeni, dobrá opravitelnost.*
- *2. Malá poruchovost.*
- *3. Moznost pnpojeni vèech extemích pfívodú.*
- *4. Velice dobry prijímaè a umlõovaà éumu.*
- *5. Velice dobrá modulace.*
- *6. Velky display LCD s indikaci vSech funkci.*
- *7. Maté rozmëry, nízká spotfeba.*

**Odalèích kladech jsme sejiz zmínili dfíve. Vèechny tyto prednosti radi SH 8000 na èptõku souôasnÿch ruõních obëanskÿch radiostanic.**

**Podobné pfistroje jako STABO SH 8000 jsou DNTScan 40 FM a ALAN 80. Technické**

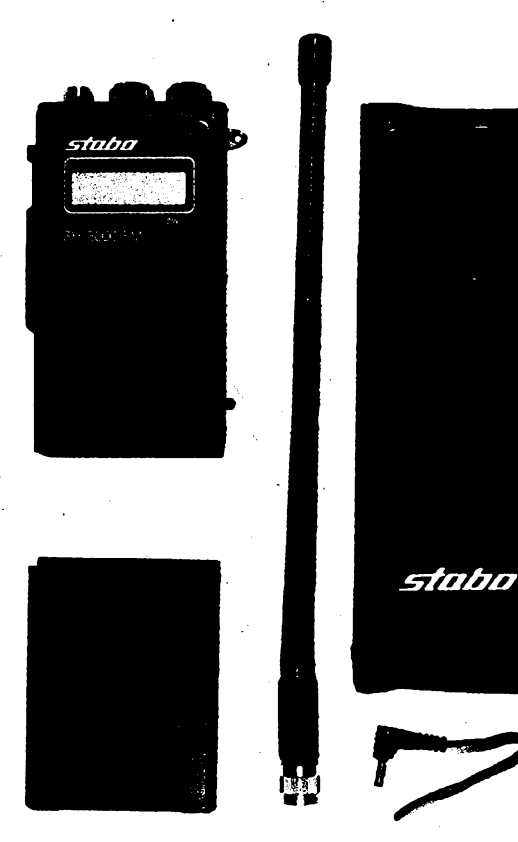

**(horèi citiivost, èpatná modulace, velká spotfeba pfi príjmu, èpatná opravitelnost, vétèí poruchovost a problémy s povolením). OK1DLP Obõanskou radiostanici**

parametry DNT Scan jsou také dobré, může**me mít vèak vyhrady k designu. ALAN 80 je sice lacinéjèí, ale s SH 8000 se nedá srovnat**

> **STABO SH 8000 FM dodává firma** *FAN RADIO: poèt. sehr. 77, 32423P!zen23*

#### **Technické parametry STABO SH 8000 FM**

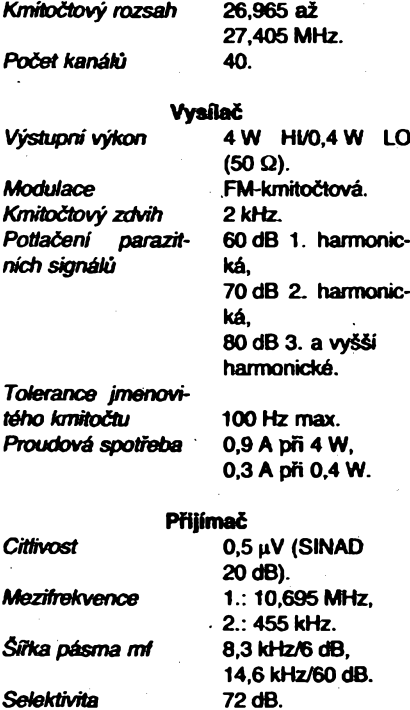

**4** *Obr. 1. STABO SH 8000 FM s pfísluêenstvím*

*Obr. 2. Pohled na homi sténu s ovládadmiprvky*

*Váha*

*Vÿkon nf*

*Rozmëry*

*UrNëovaë èumu Proudová spotfeba*

**72 dB. 2,3 W/8 Q (zkresleni 8 %). 0,15** *aí* **280 pV. 0,1 A, 0,05 A (standby), 50 pA (vypnuto).**

**64 X 200 X 41 (è x v X h). 365 g bez baierii.**

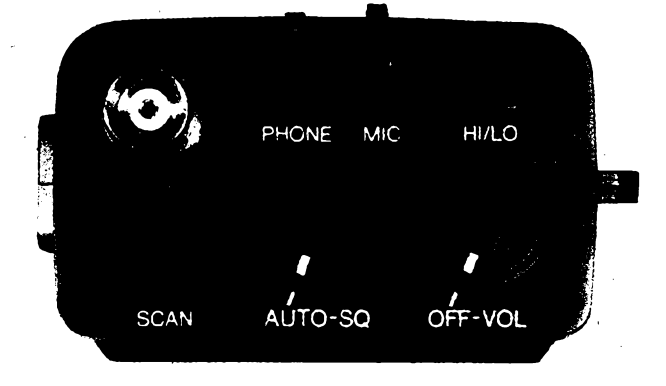

 $490$   $(40\frac{\text{Area} + \text{Area} + \text{Area} + \text{Area}}{2})$ 

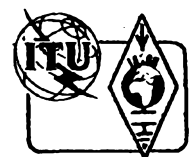

# **Z RADIOAMATÉRSKÉHO SVÉTA**

## **Kalendár závodu na Fíjen a listopad 1992**

**................. KV ------- ---- - .....**

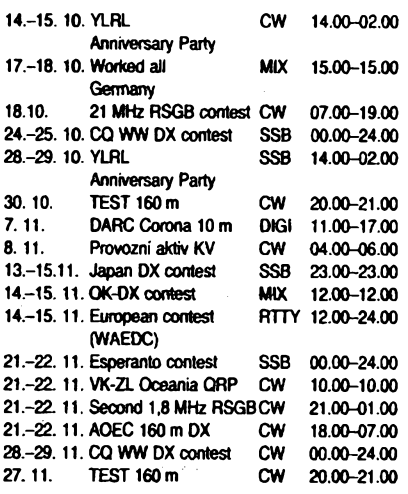

**<sup>v</sup> Ve dfivéjsfch rocnicich AR naleznete podminky jednotlivych závodú uvedenych v kalendáfi takto: TEST 160 m AR 1/90, Provozni aktiv AR 4/91, VK-ZL AR 10/90, CQ WW DX AR 11/90-pozor, závod se nyní vyhodnocuje <sup>i</sup> v kategorii jednotlivcú s vykonem do 100 W; tuto skuteénost je tfeba v deníku uvést. RSGB 21 MHz a WAG minulé ctslo AR, "dapan DX contest AR 11/90, DARC Corona AR 7/90, WAEDC AR 8/89.**

**Esperanto contestje porádán vzdytfetí vikend v listopadu, zacátek v soboto v00.00akonec v nedéli ve 24.00 UTC. Mohou se zúóastnit vsichni radioamatén na svété, pouze kód má bÿt pfedánv esperanto (0 = nulo, <sup>1</sup> = unu, 2 = du, 3 = tri, 4 = kvar, 5 = kvin, 6 = ses, 7 = sepen, 8 = ok, 9 = ñau). Závodíse na véech pásmech 3,5-28 MHz, doporucené kmitocty jsou 3766,7066,21266,28 766 kHz. Za kazdé spojení se poéítá jeden bod, násobice nejsou. Z celkové doby závodu (48 hodin) je tfeba vybrat libovolnÿch 20 hodin k odpoänku. Deniky se zasílají nejpozdéji do 15.12. na adresu: Hans Welling, Bahnhofstrasse 22,3201 Hoheneggelsen, BRD - SRN.**

**All Austria contest - AOEC probíhá kaídoroéné tfetí vikend v listopadu, zacátek je vzdy v sobotu v 18.00 UTC a konec v nedéli v 07.00 UTC. Závodí se telegrafnim provozem v pásmu 160 metrò, v kategoriích: jednotlivci, vice op-jeden vysflac a posluchaâ. Vÿzva do závodu je CQ OE, rakouské stanice dávají CQ TEST. Pfedává se bézny kód-RSTapofadovécíslo spojení, kazdé úplné spojení se hodnoti jednim bodem. Násobice jsou a) nàsobic 2 za kazdÿ âselnÿ prefix Rakouska, b) násobió <sup>1</sup> za kazdÿ rakouskyokresac) nàsobic <sup>1</sup> za kazdÿ jinÿ prefix (prikiad: pri spojení s OK3, OL2, OE4, OE1, DK7 máme <sup>1</sup> + 1+2+211 + 1+1=9 násobióú, pncemz <sup>1</sup> +1 nàsobic je za dva rakouské otaesy, které v prípadé stanic OH4 a OE1 jsou nutné rûzné). Posluchaâ závodí za stejnÿch podfhínek. Denikyje tfeba zaslat nejpozdéji do 15. prosince na adresu: ÛVSV-AOEC160 m, Theresiengasse 11, A-1180 Wien, Austria.**

**RSGB 160 m contest se porádá kazdoroóné dvakrát -<sup>v</sup>cervnu <sup>a</sup> listopadu. Navazují sejen telegrafai spojení se stanicemi na britskÿch ostrovech v rozmezi 1820-1870 kHz.** *Kategorie:* **storace s jednim operátorem a posluchaâ (nesmí byt drzitelr vlastní vysfetí koncese). Vyméríuje se RST a por. éíslo spojení, britské stanice navíc tripísmenné oznacení okresu. Kazdé spojení 3 body,**

**spojení s novÿm okresem 5 pfidavnÿch bodû. Konecnÿ vysledek je prosty soucet takto ziskanÿch bodû. Deniky odeslete na: RSGB HF Contest Committee, c/o G3UFY, Bensham Manor Road, Thornton Heath, Surrey, CR7 7AF, England.**

#### **International OK-DX - CONTEST**

*1. Termín konání závodu:*

**Vzdy 2. cely víkend v listopadu.** *1992:***14.-15. listopadu.**

**<sup>24</sup> hodin - od 12.00 UTC <sup>v</sup> sobotu do**

**12.00 UTC v nedéli.**

- *2. Druh provozu:* **pouze CW.**
- *3. Pásma:* **1,8- 3,5- 7-14-21-28 MHz.** *4. Kategorie:*
	- **(A)- <sup>1</sup> op. - vsechna pásma, povoleno 20 hodin provozu, pfestávky musí trvat minimálné 1 hodinu.**
	- **(B) - <sup>1</sup> op. -1 pásmo, povoleno pouze <sup>20</sup> hodin provozu, pfestávky musí trvat minimálné <sup>1</sup> hodinu.**

**Vtéchto kategoriích musí vsechny éinnosti spojené s provozem a vedenim deníku provádét operátor stanice, pfiéemz smí vysílat v danou dobu pouze jednim signálem. Pro kategorii véechna pásma piati tzv. 1Ominutové pravidlo (viz dáie).**

**(C) - Vice op. - <sup>1</sup> vysílac - véechna pásma. Stanice s vice operátory pro provoz ci poslech. Pro zménu pásma piati lOminutové pravidlo, tzn. jakmile stanice pracuje na jednom pásmu, musí na ném zústat nejméné 10 minut. Cas posfecha se do této doby zapoéítává. V iibovolnou dobu smí tato stanice vysílat pouze jednim signálem.**

**Nedodrzení podmínek bude mít za následek pfefazení do kategorie vice op. - vice vysílaóu.**

- **(D) - Vice op. - vice vysílaéú - váechna pásma. Bez dalsích omezení.**
- **(E) - QRP stanice (max. 5W vykonu) - vsechna pásma.**
- **(F) - QRP stanice (max. <sup>5</sup> <sup>W</sup> vykonu) -1 pásmo.**
- **(G) - SWL.**
- *5. Kód:*
	- **Stanice mimo OK dávají RST a poradové éíslo, stanice OK/OL dávají RST a zkratku distriktu. V souéasné dobé piati za distrikt okres - celkem je <sup>126</sup> okresù s následujtcími zkratkami:**

```
APA BBECBUDCHECHFCRGBLHBRIBA JBB KBA
APB BBNCCKDDOECL FHBGBMHFMIBB JCA KHU
APC BKDCJH DKVEDEFHKGBRHKAIBC JDK KKM
APD BKH CPE DPJ EJA FJI GBV HNJ IBD JLM KKV
APE BKOCPI DPMELI FNAGHOHOLIBE JLU KMI
APF BMBCPRDPSELOFPAGJI HOPIBV JMAKPO
APG BMECSTDROELT FRKGKRHOSIDS JPB KPR
APH BNYCTA DSOEMOFSE GPRHPRIGA JPR KRO
API BPB DTA ETE FSV GTR HSU IKO JRS KSD
APJ BPV EUL FTR GUHHVS ILE JVK KSL
   BPZ FUOGVY INI JZ1 KSV
   BRA GZL INZ JZH KTR
                    GZN - ISE JZV KVR
                   GZS ITA
                          ITO
```
#### **6.** *Bodování:*

**S toutéz stanici je mozno navázat na kazdém pásmu <sup>1</sup> platné spojení. Spojení crossband neplatí.**

**ITR**

*Bodování pro stanice EU/DX:*

**10 bodú za spojení se stanici OK/OL; <sup>1</sup> bod za spojení s jinou zemí DXCC/ WAE;**

**0 bodú za spojení s vlastní zemí DXCC/WAE.**

*Bodování pro stanice OK/OL:*

- **3 body za spojení se stanicemi DX;**
- **<sup>1</sup> bod za spojení se stanicemi EU;**
- **0 bodú za spojení se stanicemi OK/ OL.**

*7. Násobice:*

**Pro stanice mimo OK/OL:**

**Zemé DXCC/WAE plus distrikty OK na kazdém pásmu zvlásf.**

*Pro stanice OK/OL:*

**Zemé DXCC/WAE plus éíselné distrikty JA/VE/W na kazdém pásmu zvláát (JA1- JAO, VE1-VE8, VO1, VO2, W1-W0).**

*8. Vysledek:*

**Soucet bodú za spojení krát soucet násobicú.**

*9. Deniky:*

- **1. Õasy musí bÿt uvádény v UTC, éasy pfestávek je nutné vyznacit.**
- *2.* **Násobiée je nutno vyznaéit pouze poprvé na kazdém pásmu.**
- **3. Deniky musí byt zkontrolovány na duplicitní spojení a násobiée.**
- **4. Za kazdé zapoéitané duplicitní spojení nebo násobié bude odecten z vÿsledku trojnásobek takto získanych bodú. Násobiée typu "unique" budou z deníku vyékrtnuty.**
- **5. Kazdé pásmo musí bÿt na zvlástním listu.**
- **6. Deník musí obsahovat sumáf se véemi obvyklÿmi údaji a podepsanÿm cestnÿm prohláéením.**
- **7. Pro pásma, kde bylo navázáno vice nez 200 spojení, je nutno dodat abecední seznam stanic z téchto pásem.**
- **8. Deniky je mozné zaslat <sup>i</sup> na disketé ve ' formátu PC (ASCII file).**

*10. Diplomy:*

**Stanice OK budou hodnoceny ve vsech kategoriích zvlásf. Stanice na 1. misté v kazdé zemí <sup>i</sup> kategorii obdrzí diplom. Mimo to obdrzí diplom i stanice, které získají minimálné 20 % bodú vÿsledku vitéze dañé kategorie.**

**Celkoví vítézové (svét i OK) v kategoriích A a C obdrzí piaketu.**

**Na základé spojení v závodé Ize pozádat (bez QSL) o diplomy vydávané ÖSRK.**

*11. Diskvalifikace z téchto dúvodú:*

**Poruéení povolovacích podmínek, hesportovní chování, zapoéítání vice jak 3 % duptícitních spojení, nadmémy poéet neovéfitelnych spojení, príp. násobiéú. Diskvalifikovaná stanice bude vylouéena z hodnocení v závodé OK DX contest na 3 roky.**

**Rozhodnutí vyhodnocovatele je koneéné.**

- *12. Adresa pro deniky:*
	- **Deniky je tfeba odeslat nejpozdéji do 15.12. (poát. razítko) na adresu ÕSRK, P. BOX 69,113 27 Praha 1, nebo: Karel Karmasin, Gen. Svobody 636, 674 01 Trebíé.**

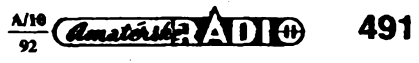

#### **Pfedpovëd' podmínek Sfreni KV na listopad 1992**

**Vúbec ne náhodou vrchoí (ataké tonò") sezóna veíkych svétovych závodú na krátkych vlnách právé v tistopadu. Po vyrazném ztepáení mozností tomurekace v gtabálním mérito vedruhé poioviné záñ (nejmaricantnéji ve dnech otolo rovnodemosti) se v nástedifídch lydnech udrâÿ podminky èSeni krâlkÿch vin na vètSnou,doccia atraküvní úrovni a dermi maxima nejvyèèich pouzüetoÿch kmtoótújsou proti jinych mésicúm vysokà. Intervaty otevfeni kratóich pàsem do seveméji potozenych mist Severn pototoute Zemè se ale pochopitelnè nàstedtem menât» osvétìeni ionosféry Sfuncem vÿraznéji zkracují. Ktesá zde i poéet souóasné vyuirtetnÿch skokú prostorové vlny a tim i prektenutelná vzdátenost, ale nadruhé stranèje mená' i útlum vpàsmech defâch. I proto jsouvetobodové zisky v zàvodech s bfiad se zknou stale závistejSí na rostouci ventasti antónnich systómú nejen pro pàsma 40 a stale óastóji i 80 metrò, ale postupné i 160 metrò. Pfi votaé taktìky musóne pritom poóitat s méné pravideinÿmi zmènarm proti kratSm pésmùm a s podstatné menS süou prçímanych signálú. U nás,** ve středních šířkách severní polokoule máme sice (zejmé**na na roztfi od léta) nizkou hlacfinu abnoslérického àinu, ale v mnoha oblastech (vtropech a najüm potatoli) tomu tak pochopilelné neni. Odtud prameni i snaha po póuüváni vèSch vÿtonù vysiaóù i pro spojeni s pomérné dobre**

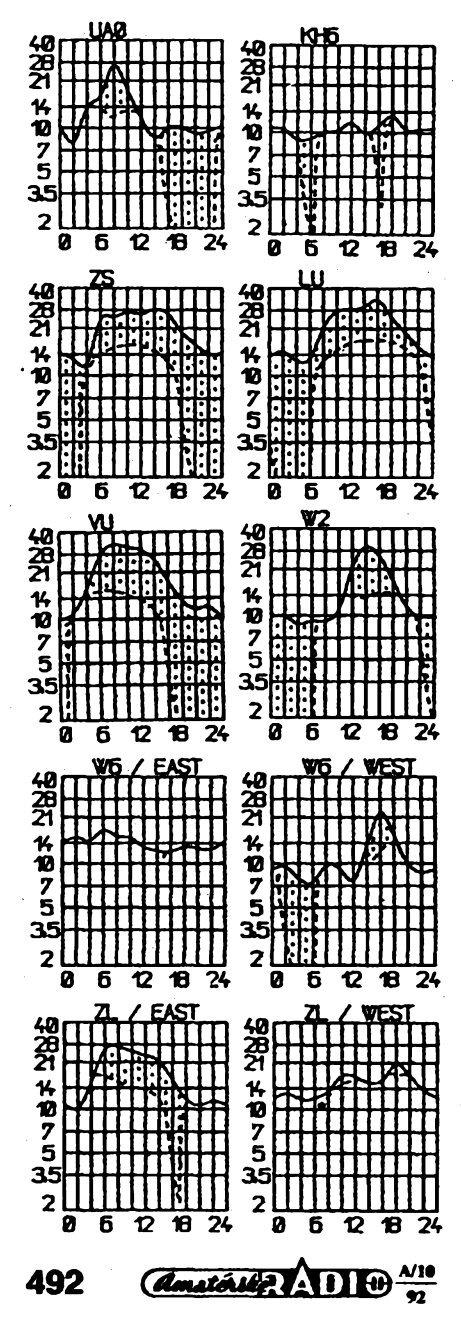

**sly§telnymi stanicemi. Vèe je jeèfé podtrieno souòasnym poktesem starata aktivity.**

**Posterin' predpovédi uvàdèji pro listopad /?12=106±26 (SIDCveshodèsNPL),tì1O1 (NGDC) astaratatokototo 155. V ramci stàte jeàtè cetom pravidelného prfoiSnè pébméstant» tofeání to ale bude spée méné. Otevfeni homich pásem KV budou proti minulym létùm sice méné atraktivnim, aie stale jestó pravidetoym jevem.**

**Pro získávání nejèerstvéjsich informad o aktuàlnim vyvoji Ize stálejendoporuóitposlech stanicWWVaWWVHna normàlovych kmitoètech v 18., resp. 45. minute kaidé hodiny (v Evropé ovéem slyèitelnych jen ráno a veta). Pohodtnéjéi a náttadnéjéi je pouüti tetefonu, prteemz piali zde drive uvedená tala ai najedno: misto do Sankt Peter-Ordingu votone do Norddeichu na 0049-4931-14026. Jato kràttovinnym radtaamatéròm nám ate budou jeétó biüáí obdobné informace, které od torce kvètna vysflà kazdych deset mirwtmajàkDKOWCYnakmitoàtu 10144 kHz CW.**

**Pozorované tato skvm** *Rv* **cervnu 1992 bylo rekordné nizkych66,3. Pojehodosazenjatotfináctópo sobéjdoucí hodnoty ziskáme Idouzavy pròmér za prosinec 1991:** *8,2=***131,3. Cervnová demi méreni sluneénft» foto (Penticton, B.C., 17.00 UTC) (tapadla tatto: 99,102,107,108, 115,120,116,115,119,125,129,127,124,123,121,119, 130,116,115,113,117,116,122,118,122,112,110,108, 111 a 123, pròmér je pouze 116,7. Omni indexy** *Ak* **z Wingslu pritom byly: 10,6,10,6,13,7,12,37,20,22,***32,* **36,17,8,12,6,6,28,14,10,12,14,16,31,17,11,11,16, 34 a 31. Podminky Stoni byly potakem mésice pitzmte, nejtepS 3.-6. 6. K otevfenim DX na kratSich pàsmech pfispta i zvétSená ártivita sporadctó vrstvy E ve dnech 4.-7.6. Vše se rychie změnilo počínaje poruchou 8.6., z níž se ionosfèra zataia vzpamatovàvataz od 13.6. Pfiznivymi byly jeéte intervaty 15.-17.6. a20.-22.6., naopak nejvice nan&né dny se mimo óbdobi 8.-12. 6. vyskytty jeèlè 28.-30.6. a nijak toravé rozhodné nebyty ani 18.-19.6. a 24.-27.6. JeStè dvakràt podstatné stoupla attività E,: 22.-23.6. a 29.6. a pro temi obdobi (v ionosféfe) byly trochu nezvyklé potami zàre 8.6. a 11.6. (prvni umoznita spojeni v pàsmu dvou metrò i u nás, druhou vyuzì vzhtedem k nacasovàni severoamentìi radioamatóri).**

**Násteduje vypotet intervalù otevfeni v UTC na jednotfivych pàsmech. Údsj v zàvorce je òas s minimem ùtiumu.**

**13 MHz: UAOK 00.00-02.00, W3 03.00-05.00 (05.00). 33MHC 3D 1540-18.00, PY 2230-07.15, VE3 23.00-08.00.**

 **MHz: A31230-17.30 (15.15), JA 13.00-24.00 (17.30), PY 21.00-07.00 (24.00 a 07.00), W3 21.00-09.00 (04.30). MHz:JA 13.00-23.10, PY 20.00-07.15(02.00 a 07.00). MHz: PY 07.00 a 20.00-23.00, W310.00-20.00, VR6**

**09.00. 18MHz: W3 1130-19.00, VE3 11.00-12.00 a 15.30-19.00.**

**21 MHz: PY 07.00, W31130-18.30, VE311.30-17.30.' 24 MHz: BY1 07.00-12.00, W3 12.00-17.20, VE3 1230-17.00.**

**28 MHz: BY1 0830-11.00, W3 12.30-17.00, VE3 1330-1630.**

**OK1HH**

### **Srovnánívyhlazeného cista slunecnich skvm 9. az 22. cyklu**

**Koncem òervence 1992 vyéla v nakladatefetvi AMA v Tfebitì pubHkace "Védecké zàklady ionosférickych pfedpovèdi" autorù Miroslava Joachima a Heteny Valentovó. I kdyi autofi vènovali velkou pozomost nejnovèjèim poznatkùm z tohoto oboru, jeden vyznamny vysledek se jiz do télo publikace nedostal. Jde o mésièni report Státní správy USA pro oceanologii a aeronorrai (N.O.A.A.) v Boukferu ve stàté Colorado, resp. jejiho** **Stfediska pro sluibu kosmického prostfedi (S.E.S.C.). Tato instituée kaidÿ mésíc üvefejftuje porovnání vyhlazeného õísla sluneòních skvm v daném mésíci za cykly 9 ai 22 a jeho extrapolad do roku 2002. Následují údaje o pravdêpodobném rozptylu predpovidanÿch hodnot a porovnání vyhlazené hodnoty toku sluneõního rádiového éumu na vtnè 10,7 cm za cykiy 18 ai 22 rovnéi s predpovédi do roku 2002, ale bez údajú o rozptylu vzhledem k malému poõtu dosud pozorovanÿch cykiú (pozorování zaéato v únoru 1947).**

**OK1WI**

#### **Zajímavosti ze svéta**

**• Santa Lucia mèní své prefixy <sup>z</sup> drívéjéího jednotného J6L na J69 pro domácí amatéry, místní zaôáteéníky J68 a návátévníkúm tohoto ostrova budou pfidèlovány znaõky s prefixem J67.**

**• Phil, K6ZM - dfívéjáí manaier diplomu Worked all California Counties zemfel a novym manaierem je nyni Ken Andersen, P. O. Box 853, Pine Grove, Ca 95665 USA. • <sup>Z</sup>ruského rádioklubujsme(tostalipotvrze-**

**no.** *ie* **stanice 4K1ZI pracovaia jako pirát a nemèla ofidální povolení k provozu.**

**• Podobné jako Ceskoslovensky DX klub vznikaji podobné organizace v Rusku; lelos byl dokonce poblíi Moskvy usporádán pro zájemce letní turisticky DX tábor, vybaveny épiétovym pfijimackn zarízením a anténami. V nové vycházejídm ¿asopise Radioljubitél vede redaktor Pavel Michajlov, pracujid v mezinárodní redakd moskevského rédia, samostatnou rubriku, kde jsou nejzajímavéjä zprávy o DXingu na rozhlasovych pàsmech, korrtaktní adresy na kluby v jednottivych místech ap.**

**• Novym manaierem véech novozélandskych diplomó NZART je ZL1QK; opravte si adresu, která je nyni: NZART Awarsd, P.O.Box 108, Gisborne, New Zealand.**

**• Pro VK-ZLcontest se chystá úprava podmínek. aby bylo jednoduché vyhodnocení a denk se mohl posflat na disketé.**

**• <sup>V</sup> poioviné kvétna byia <sup>v</sup> provozu pffleütostná stanice VI4BCS v Townsviile (Australie), která vysflala k ucténí památky padych v boji s Japona na ostiovech v Korálovém moft. Prefix je zkratkou "Battle of Coral Sea".**

**• Jak uvedto kvétnové OST, je F. Duéek, OK1WC prvym Evropanem, kterému se podafilo pro diplom California Award navázat spojeni se véemi okresy tohoto státú. Potfebná spojeni navázai telegraficky v období kvéten 1989-duben 1991.**

**• Dipkxny WAZ jsou vydávány <sup>i</sup> za provoz na jednom pásmu, a jedním druhem provozu. Napásmu 18 MHzbyizatfrnvydánjediny provozem SSB stanici N4VZ, telegraficky na 24 MHz Sesti stanidm vesmés z USA. Základnich diplomò WAZ jü bylo vydáno pfes 7200, diplomó WAZ SSB pfes 3900, WAZ CW** jen 10.

**• Satelit RS12 <sup>v</sup> módu KT vyhoví <sup>i</sup> pfíznivcóm provozu na krátkych vlnách. Pfijímá vysílané signály na kmitoétech 21210 - <sup>21250</sup> kHz <sup>a</sup> vysílá je na 29 410-29 450 kHz; maják této druiice zachytíte na 29 408 kHz. Signály jsou velmi silné a pro vysílání stad vykon 50 W s béinÿmi anténami - uplatní se obyéejny dipòi.**

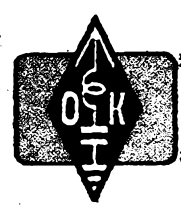

# **MLÁDEZ A RADIOKLUBY**

#### **Mezinárodní zkratky**

**Ve svÿch dopisech mne íádáte, abych vám vysvétlil nékteré znaéky a mezinárodní zkratky, které pouzívají také radioamatóri. V dneèní rubrice odpovim na vaáe dotazy, tykající se pouiívání meztnárodních zkratek K, KN, BK a R v telegrafním provozu.**

#### **K, KN**

**Mezinárodní radioamatérské zkratky K a KN se pouiívají vzdy na konci relace, pfecházíme-li po utonéení vysílání na pfíjem. Zkratka KN znamená,** *ie precházíme* **na poslech vyhradné pro stanici, se kterou máme vdaném okamziku spojeni, a nechceme bÿtruéeni voiáním ostatnich stanic. Mnozi radioamatóri si vèak na zkratku KN zvykli tak detonale,** *ie* **ji pouiívají<sup>i</sup> na konci vlastn9w volání vÿzvy. V tatovém pripadé vèak zkratku KN mûieme pouiftjen tehdy, pokud je z naéeho volání vÿzvyzrejmé,** *ie* **se jednà o vyzvu pro predem dohodnuté spojeni (sked) s uréitou stanici a nemáme zájem o spojeni se stanicijinou. Ve véech ostatnich** případech je správné používat výhradně me**zinárodní zkratku K.**

#### **BK**

**Mezinárodní zkratka BK znamená preruéeni pri duplexnim provozu. Na zaéátku ana tond relace zkratkou BK oznamujeme protlstanid,** *ie* **posloucháme <sup>i</sup> béhem svého vysílání a** *ie* **nás múie kdykdiv pferuéit. Dnes bohuiel jen velice màio stanic pouiívá pfijimaée, které tento provoz umoiñují. Pfesto vèak mnoho radioamatórú zkratku BKve spojenipouiívávelice éasto adoslova ji zneuiívá.**

**Zkuste operátorovi, pouiívajícímu zkratku BK, vyslat béhem jeho vysílání nékolik teéek. Má-li skuteéné zafizeni schopné provozu BK, ihned pferuéí své vysílání a poslouchâ. Pokud provozu BK neni schopen, nemél by zkratku BK vùbec pouüvat, je to nelogické.**

#### **R**

**Mezinárodní zkratka R znamená souhlas a potvrzeni správného pfijmu. V posledni dobé je stále éastéji pouiívána a má velikÿ vüv na zrychleni a plynulost spojeni.**

**Stedujete-li dobfe provoz vétèiny zkuéenÿch operátorú, tak zjistíte,** *ie* **dokâü telegrafili provoz zrychlit i bez pouiiti zkratky BK, právé vhodnè pouiitou zkratkou R. Po predáni reportu se totiz na maiÿ okamzik odmléi a pohotovÿ operàtor protistantce mu vysláním zkratky R ihned potvrdi,** *ie* **report správné pfijal. Odpadátím mnohdy zdlouhavé a nèkolikanásobné predávání reportu, QTH i jména aprovoz plynule pokraéuje bez pferaéeni relace.**

#### **Vseobecné podminky krâtkovlnnÿch závodú a soutëzi**

#### *(Pokraõování)*

**15. Stanice na prvÿch tfech mistecti v kaidé kategorii obdrzi diplom, vyhodnoceni kaidé (categorie vèak bude prove-**

#### **deno pouze tehdy, bude-li v prisluéné kategorii hodnoceno alespoñ 5 stanic.**

**V podmínkách jednotlivÿch závodú a soutéiije uvedeno, pro které kategorie je zàvod uspofádán a ve kterÿch kategoriich budou tyto zàvody vyhodnoceny. Mohou to byt napfiklad kategorie klubovnich stanic, rúzné kategorie podle vèto nebo operátorské tfídy soutéiídch, kategorie podle vlnovÿch pàsem apod. Jato posluchaèi se mátete zûèastrtovat rüznÿch domácích i zahraniénich závodú a soutèii, pokud jsou v téchto závodech vyhlàéeny také kategorie pro posluchaée.**

**Pokud zaélete vyhodnocovateli prisluéného závodú správné vyplnénÿ deník ze zàvodu, budete zahmuti do vyhodnoceni a je docela moteé,** *ie* **budete mile piekvapeni, kdyi od pofadíatele závodú obdriíte diplom za pfední umisténí v závodé. Je proto dúlezité, abyste zasiali k vyhodnoceni deník z ka¿ dého závodú, kterého jste se zúéastnili. V mnohÿch závodech tot¿ zálezí poéet udétovanÿch diplomú za umisténí na poétu soutéiících v jednotlivÿch kategoriich. U naéich domácích závodú jsou vyhodnocovány jednotíivé kategorie pouze v pfípadé, bude-li v pfísluéné kategorii hodnoceno alespoñ 5 soutéíících.**

**Vnékterych naéich závodech se nyníopét zúéastñuje pouze maly poéetYL aposluchaéú, a proto jejich kategorie nemohou byt hodnoceny. Je to dúsledkem souéasné celkové neutééené situace v radioamatérském hnutí u nás, nebo skuteóností,** *ie* **öestoslovensky radiokiub ji¿ déle** *nei* **dva roky nezasilá úspéénym soutéíkám diplomy za pfední umisténí v závodech? Je to rozhodné téma kzamyélení.**

#### **Nezapomeñte, ze...**

**... CQ WW DX Contest - éást SSB bude probíhat v sobotu 24. fijna 1992 od 00.00 UTC do nedële 25. fijna 1992 24.00 UTC**

**v pásmech 1,8 ai 28 MHz provozem SSB. Závod je zapoéítáván do místrovství ÕSFR v práci na krâtkÿch vfnách v kategoriich jednotiivcú a klubovnich stanic.**

**Nezapomeñte zaéátkem nového ékolního roku navétívit étoly a uériovská zafizeni ve svém okolí, mládei seznámit s éinností vaéeho radioklubu a klubovní stanice a pfipravit pro nové zájemce zájmové krouzky a kursy radíotechniky a radioamatérského provozu.**

**Tééim se na vaée daléí dopisy. Piéte mi na adresu.**

**OK2-4857, JosefCech, Tyréova 735,675 51 Jaroméfice nad Rokytnou.**

**73! Josef, OK2-4857**

## **Zajímavosti ze svèta**

**• Anglickÿ princ Filip je patroneen RSGB a projektu zapojeni mládeze do elektroniky prostfednictvím amatérského rádia. V zàvéru lortského roku pfijal v Buckkighamském palâci delegaci RSGB <sup>a</sup> prvé déti - koncesionáfe se svymi rodiéi. Byti to 2E1AAA, 2E1AAD, 2E1AAE <sup>a</sup> 2E0AAA - dvè divky a dva chlapci. Podrobnou reportât pfineslo lednové éislo RadComm 1992.**

**•Casopis Funkamateurdále vychází! <sup>V</sup> novém "kabáté" pfináéí na 60 stranách kaidého éisia za 4,50 DM fadu zajímavych informaci. V záhlaví má uréení: éasopis pro rozhlas, elektroniku a poéítaée. Redakce se rychle pfeorientovala na zájmovou oblast dneéní mládeie s popisem ,prográmkú' pro rúzné typy osmtoftovÿch poéítaéú, elektronickÿch hudebních nástrojú, s aplikacemi novÿch polovodiéovych prvkú, které se objevily na trtiu, a také se svymi kursy pro zaéáteéníky - napfíklad ménci technity.**

**OK2QX**

493

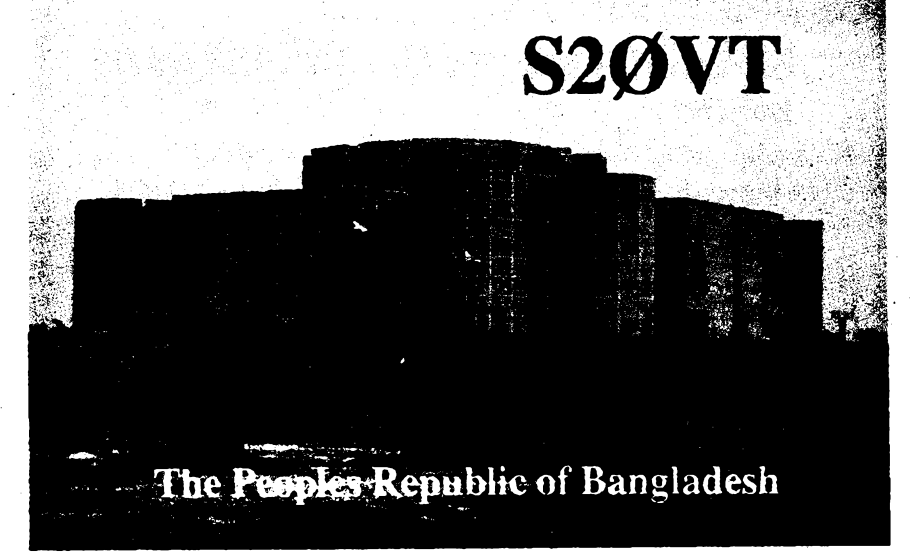

*Vposledních dvou* **fetecfi** *byl uvolnén radioamatórskypmvoz v Lidové repúbHce Bangladéé. AvSakzatím získalpovoleník provozu CWpouze Vince Thompson, K5VT, ktery vysHai loátkodobéz télooblasti vroce 1990jako S20VT. NajehoQSLIístku, kterympoh/rzovalsvä ^XJjení, vidíte komplex vládních budov ministerstva obrany v Dháce. Díky tomuto ministerstvu mu bylo totii vysílání umoinéno. Celou QSL agendu vyhzoval Vince osobné.* **OK2JS**

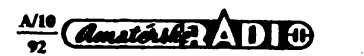

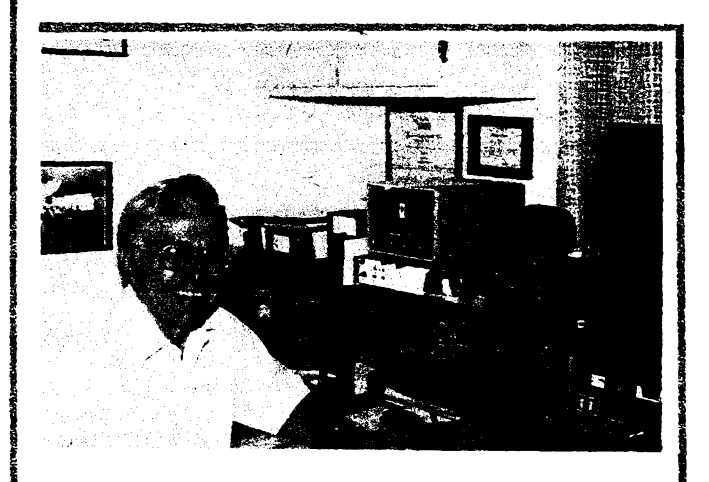

John, WA6LOD, americký radioamatér, mluvící česky. Jeho rodiče pocházeli z Československa. Velmi rád navazuje spojení s československými radioamatéry

**Nabizime osazovànl desek ploSnych spojö SMD, s klasickÿmi soucastkami nebo kombinovane** v kratkých dodacích terminech. Vzorky<br>(jednotlive kusy) na počkání Na přaní<br>zajistíme-výrobu-PS-a-material-pro-osazení

Adresa:<br>
1993 - Lel.: 0632 / 40 349<br>
1994 - Fax.: 0632 / 56 38<br>
1996 - 1996 - 1997 - 1998 - 1998 - 1998 - 1999 - 1999 - 1999 - 1999 - 1999 - 1999 - 1999 - 1999 - 1999 - 199<br>
1999 - 1999 - 1999 - 1999 - 1999 - 1999 - 1999 -

**DESIGN - ORGANIZATION - TECHNOLOGY**

**OSAZOVÁNÍ DESEK SMD**

(z alba OK2JS)

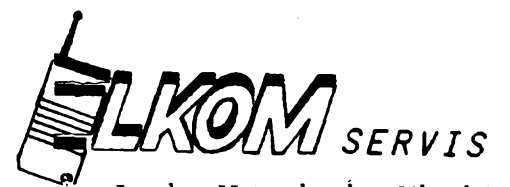

Jaroslav Hauerland - Uherskÿ Brod

## **Firma se specializací na bezdrátovou komunikaci a s pusobností po celé ÒSFR**

#### **nabízí za vyhodné ceny:**

**• opravy, montáze, revize <sup>a</sup> prodej radiostanic tuzemské i zahranicní vyroby;**

**• montáze svolávacích zarizení "Paging";**

- **• obcanské radiostanice;**
- **• poradenskou sluzbu;**
- **• drobné opravy elektro.**

#### **Príjem objednávek:**

**nabízí:**

*písemné: telefonicky:*

**688 OÍ Uherskÿ Brod**

**J. Hauerland (0633) 2030 Soukenická <sup>2155</sup> 7.00 -8.00; 12.00 -13.00**

> **FaELMECO, Sarajevová 3, 704 00 Ostrava 3, tel.: (069) 3749153**

> **BFG65 PH (42) , BFR90, 90A, 91A, 96 - vèe PH (18, 19, 21, 24), NE564, 572, 592 (74, 122, 22), TDA1170S (48), TDA2003 (28) TDA566OP (112), UL1042 (28), |1A 733 (28), BU208A (40), BUZ11 (55), MJ15003, MJ15004 (135,**

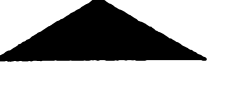

TEGAN ELECTRONIC

**UHERSKÉ HRADISTÈ**

88

# **PREDAJNA**

# **S ELEKTRONICKŸMI SÜCIASTKAMI ponuka**

- \* sirokÿ Sortiment dovozovÿch <sup>a</sup> domâcich aktívnych i pasívnych súčiastok: LS, HC, HCT, CMOS, TRANZ., DIÓDY, LED ...
- \* Katalogy INTEL, MOTOROLA, PHILIPS, HAR-RIS,Tl, SGS-THOMPSON JNMOS, MAXIM ...
- \* Distributor TESLY Piesfany
- Cenik zasielame na diskete
- \* Zasielkova sluzba, predaj za MC <sup>a</sup> VC **Predajna otvorenä po-pt 10 - 18 h**

## **TEGAN ELECTRONIC**

Bratislava, Dunajska 35 tel.07/ 56888, fax 07/ 57005 **135), LED 10 mm (8,40), KA2206 (42), 2SC3883 (184), KA2212 (24), LA7096 (94), LA7323 (149), TA8207K (84), jiPC 13160 (42).......... Nabídku zaáleme.** ProMax JNIŽŠÍ CEN **Becalvar imtMK 7OC7...................................................7.1\*0 Bte Becalwr SVUTBACK II...................................................7.1\*0 Ma Bacaivar «M.1RACX..........................................................«.Ma BOa Bacaivar LS 2S0O (TBCBBISAT «OOOS)............5.1\*0 Ma Bacaivar LS IMS (BBM>..........................................S.MS Ma Bacaivar LS «aoo HiFi................................................».IM Ma DUAL KCBVCBTOB FUM <sup>11</sup> <sup>a</sup> II.<sup>5</sup> CMS.............. UM Ma Mcavnrroa tuba .................... i.im sea ■toavnrroa sbabp noia <sup>v</sup>/<sup>b</sup>.....................................a.aM sea HMaœncB\* reuutiutrai fum ms n»....i.n» bm sBav<MOToa....i.a«« sea pozicioHtR....i.a\*a sea Palaraout.......... 1.010 Ma FIX ilchyt...................4M Ma Satalltal axpartai parabolickA aatSay a bliailn»: aas....sa« ms sea alio....»»o sea sa orraat koap. taso sea Fooa.tyeky....J«a Ma Sarvlaal vaavlly aa acMaaty sapajañli** Servinal mansky os ochdaty zapojení:<br>SYNTRAD.......190 Eds WALTACH........190 Eds<br>ARSTRAD........190 Eds WALTACH........190 Eds<br>CHANNIC 300.....240 Eds GRANDIG 12......240 Eds<br>CHANNIC 300....240 Eds GRANDIG 12.....240 Eds<br> **snmmcx 11.........m Bea voltbacx.................... «a Ma amstbad.....................aa Ma raoaix eaaa....M Ma semi.............................M Ma DISCUS IUMI...M Ma Sarvlaal acMaa aapajaaii** ALBA, ANSTRAD, RUSH, CHÀNTA, HASTER, COMMENTONI, (BCCARI), DECATA<br>DRAHI, DI SCUSI FLITSI, R.C. (BABA, BCS, THANIMINI, RCE<br>THOMPSON, LCHOSTAN, LUROR, INDEX, MODOREDU, FINAN, PABA,<br>CHANIVE, ITT NORTA, LUROR, INDEX, MODOREDU,

Sivismi sonom impo jami'naryga, comezitomi saccha<br>Alah, ANSTRAD, RUSH, CHARTL HASTER, COMEZITOMI, ISCO<br>TRONFACH (INTERNATIONAL ANDRE PRODUCTIONAL PRESS)<br>CHARTLE TENNIS (ANDRE LEGALIST), ISONO (INTERNATIONAL ANDRE)<br>CHARACTE

*VOWA WÜ iñ USLDB* **<sup>a</sup> . . .**

**494 Construct Construct Construct Construct Construct Construct Construct Construct Construct Construction** 

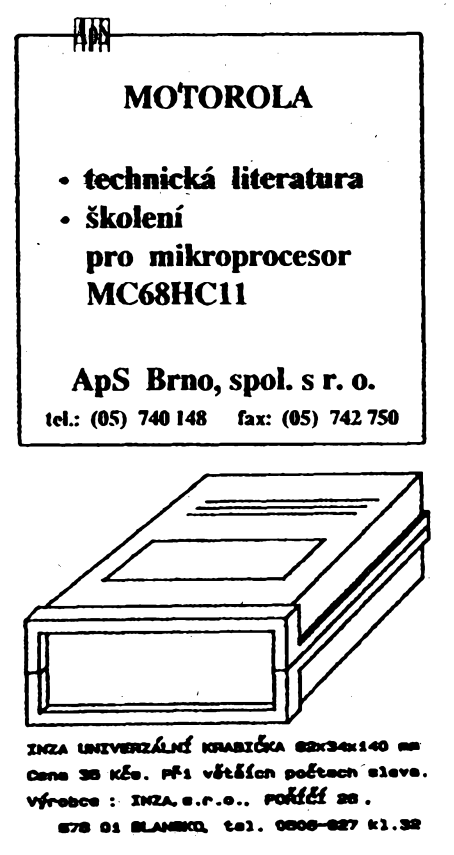

#### **AR - STAVERNICE KOTRBA**

#### **VYPRODEJ**

- **- poplaáné zafízení AR 12/84 70,-**
- **- impulsilireg. otáóekAR 12/91 380,-**
- **- noònilampìòkaAR1/92 110,-**
- **— barevnáhudbaAR 1/92 380-**
- **- mùstkovyzesilovaóAR2/92 160,-**
- **- stereonfzesilovaóAR 2/92 180-**
- **- univerzálnínapajeóWanaAR4/92 60,- - dvojtónováhoukaókaAR7/92 60-**
- **- audiowattmetr 160,-**
- **- indikátorhladinyvody 60-**
- $Nicd$ nabíječka 0-1 A
- **KOTRBA**

**na korunce 441 tei** *O2IT21***220**

**19011 Praha 9**

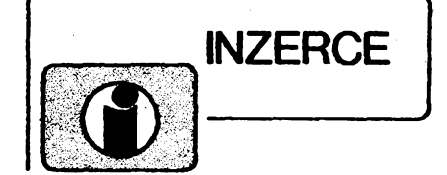

**Inrorci pñ^ná poótou aosobné VydavatelstvíMagnet-Press, inzertní oddétení (inzerce ARAú, Jungmarmova 24, 11366 Praha 1, tel. 260651-9 Ünka342,fax23 53 251 nebo 23 62 439. Uzávérka tohoto ásla byla 3.8.1992, do kdy jsme museli obdrtetúhraduza inzerátText pióteóáelné, húflrovym pisrnem nebo na strop,** *ébj* **se pfedeólo chybám vznitaqídm z neéitelnosti predtohy. Cena za prvnífádekfiní50 Kòs a za kaády dalói (i zapoèatÿ) 25 Kòs. Piatta pfijímáme vÿhradné na stoieoce, kterou Vám obratem zaóleme i s udanou cenou za uveíejnéní inzerátu.**

## **PRODEJ**

**Tranzistory, odpory, kondenzàtory, etektronky AZ12, integrovanéobvody aosadené ploóné spoje do poätatov. Tranzistory KD137, 2T6821, SS126B, 8C237B a iné. TC 20 pF 350 V, 2pF 350 Va iné, R. 5K61M a iné. Integrované obvody MAA504, MH7400 a iné. A Hratovsky, 91441** Nemšová 9.

**Spec.CCD-sensorrádk. sve&oudynamitai 14 bit, 1024 pix, TH7831 (5000), TH3832, RL1024SR (Reöcon), SA1304 (Hamamatsu), TM7863 vtodné pro Spektroskope. M. Pennková, 67191 Kravsko uZnojma97.**

**A/D prevodnik ADC804LCN (180), 512 KB-RAM pre Amigu 500 (1000). P. Majemft, J. Woikera 15/ 4,05201 Spióská Nová Ves.**

**Náhradní dfly pro videa Avex dále BFR96 Telefunken (25), Krystal 6 MHz (30). J. Marâëek, Malinovskéta 98,83104 Bratislava.**

**Novy nepouSty osdloakop H-3015 (10 MHz) (à 2400), vybojky IFK-120 (à 50). J. Prachárik, J. Haiaóu 20/31,91101 Trenâin, tel. 0831-33961.**

**ZX Spectrum+ (Delta) (1900) a disketovou mechaniku 5,25 EC 5326 (500). J. Sokotíóek, Salmova 13,678 01 Blansko.**

**OK3-TA3kvaHtnizes.doant krabice. Pásmové. AZP 21-60-S 30-22/2 dB (239), AZP 21-60 20/** 3 dB. AZP 49-52 17/3 dB, AZP 6-12 20/2 dB. AZP<br>1-60 20/6 dB. Kanálové AZK . . . (VHF 25/1,5 dB, UHF 7/3 dB) vše (179), AZK-S 35-25/2 dB (279).<br>Od 10 ks - 10 %. Záruka rok. Na zakázku zádrže, **sluòovaòe atd. PffeL: sym. óten, nap. vyhÿbka (+ 35). Vÿvod - árotoovací uchycera' - nejrychtejói, nejspolehlivéjóí. Dobírkou: AZ, p. box 18, 763 14 ZKn, tel. 067/918221.**

**Večné hroty do pišt. trafo pajkovačky** (à 5) na<br>dobierku min. 5 ks, od 14 ks bez poštovného, od 25 **ks na fakturu. Ing. T. Meüáek, Eisnerova 9,84107 Bratislava.**

**Jecfineénÿ Pascal a jiné programy pro Commodore 16,116, Plus4. Kazety Emgeton C45 ks à 10 Kòs (od 4 ks). Dr. Vaóiòek, Nádrainí 82, 530 00 Pardubice.**

**Ant zea. pro IV-V TVp s BFG + BFR (250), 2x BFR (150), s konektory 75 Q (+ 30). Stavebrtoe zes. SBFG +BFR (160), s2x BFR(95), s konektory (+ 25). J. JeKnek, Lipovà atej 1603, 397 01 Pisek.**

**Ntzkoiumové ant zesilovaée UHF s BFG65 <sup>+</sup> BFR91A (220), pásmové (130 -160), Kl - K60 2x BFR (220) s méf. protokoiy, kanál. a pásm. sluòovaòe, rozboóovaòe a dalói dfly na objednàvku, nabfcflcu na poiádání, slevy. TEROZ, 789 83 Loètice, tel. 0648/522 55.**

**Lacno rôzné sùéiastky pre audioetektroniku. Tel. 07/313 410 alebo 335 501.**

**Univerzalné dosky pre IBM PC XT/AT, navrtané prokovené s razmerom 10 x 19 cm (345). P. Kojda, I. Bukovèana 24/64,841 07 Devínská Nové Ves, tel. 07/77 54 26 po 16. hod.**

**Sirokopásm. zosilft. <sup>40</sup> - <sup>800</sup> MHz 75^5 Q: BFG65 + BFR91,24 dB (240), 2x BFR91,22 dB (170) pre slabé TV sign. (OK3), BFR91 + BFR96, 23 dB pre n^jaj. viac TV prijim. (180), zosHrt. pre ROCK FM 23 dB (190). F. Ridarèik, Karpatskà 1, - 04001 Koáice.**

**President Lincoln + spinany zdroj 4- anténa DV 27U Black. Vèe za 14900 Kós. Luxusní CB (nejenom) radiostanice, nová, mohio i jednotlivé, do-hoda jistá. Dále HT <sup>4012</sup> pár - CB móni (6900), Team Euro <sup>3100</sup> - stacionámí CB, luxusní (9600), katalog Conrad 92 (100), katalog PAN 92 (60). Dotada jistá v ptaadé vàinéta zájmu dovezu, piedvedu, vóe nové. R. Baria, Staling, hrdinù 139, 705 00 Ostrava 3, tel. 069/37 28 421,57 351/268.**

**Commodore <sup>64</sup> - prodám nové souóástky MOS 8565, MOS 8580, 8701 za 2/3 pùvodni ceny. J. Marièjovsky, Lodice 681,288 02 Nymbwk.**

**Nové elyty 5G/50V (à 25), 1G/63V (14), 2G/ 150 V(à35),500M/300 V(12), 1M/100 VMP(0,6), trafa 220/24 V 50 VA (à 35), pfepinaó ot. 8 poi/ 2 sekce (à 18). Pri vétóim odbèru stevy. J. Heryán, Pod vrèky 33,75501 Vsetin.**

**KT206/600 (4), 2716, MHB8080, 78H05 (25), KC238A, 308A, KZ26Û/10, 1N5401, 470m/16V** 1000 m/10 V, ker. 100 n miniat. (2), KC640, TP095<br>470, 1k, 22k (3), KA262 (1), MA1458, 723 (10),<br>BFR96, BF980 PH (20, 15), čas. spinač 3 s - 60 h **(400), spin, hodiny (350), tan, 22 m/10 V (5) a iné. M. Ondrejkov, 059 84 Vyèné Hágy 42.**

**Osciloskop C 1-97 do 350 MHz, obrazovka 8 x 10 cm (12000) nebo vyménkn za prfsluè. ke Commodore 64. J. Zahradrak, Chvafcovická 1846, 193 00 Praha 9, tel. 864 05 32.**

**Stavebnica dvojtónovej akustickej signalizacie** 

**s obvodom MAO 700, vtadnàpre vèelkytypytelef. pristrojov, bytové zvonóeky a pod. (95). Ing. J. Valoviè, Vojenskà 2,040 01 Koäce.**

**ARA neviaz. roè. 1974-91 len celé roè. (à 120), jednotlivo ARA 3,4,11,12/73; 2/72; 5/71 ; 9/70; 7/ 69 (à 10); ARB3/80; 3/84; 1,2,3,6/83; 2,4,5/82; 3, 4«0;2,4,6^9;2,3,4/78; 1,2,4,5,6/77; 1,3,4,5, 6^6(à 12);pnl. AR r. 90; 2x 89,86,85,84,83,82, 81,75,74(à 15). M. Bartuè, 972 O20patovce n. N. 451.**

#### **ADM2000. Tel. 07/721 195.**

**Magnetofón Technics ZX-BX-606 (8900), bass repro Me Farlow GT 30/60, 120/200 W s krydm kovovym mezikruiim (à 1150 nové 7 ks), vyàkové repro pro PÁ-systém GT 9/80,150/200W (à 390, 7 ks) i jiné prospekt zaélu. Ing. Z. Sztalmach, VrcNického 16,736 <sup>00</sup> Havirov - Bludovice.**

**Selektivni stuóovaóe (obdoba NOR) nebo kanálové die poi. (2 vstupy). Kanál. propósti, vykonné kanál. zéddte (139,125,70,150) vèe pnichoa pro napájení. Vykon. nízkoáum. pfedzes. IV + V 27-24 dB typ 2623/2-75, PZ III TV 23/1,7 dB, kanál. pfedz. 6... 12K19/2 dB (296,210 248, bez konektonj minus 15). Napàj. zxfroj s vyh. (150). Domovni §PZ20,20/4:3 (4) vstupy vòetné stabüiz. zdroje <sup>12</sup> V(730,780). Kanál. pfedz. K... /V. TV 14/1,5 dB** *(230)* **v\$e osarono konektory, jednoduchá montái, vysoká kvalita, Zár. 18 més. UNISYS-TEM, Votesky, Blahoslavova 30,757 01 Val. Meziñéí.**

**MAO 700, IO pro dvojtónovú akust signaiizécki. Exteme nastavitelné striedanie (0,5 ai 50 Hz) a vyáka (100 Hz ai 8 kHz) dvoch freriórenen v poniere 1,4 : 1. Jednosm. i striedavé napájanie, vtadny pre budenie siúch. vtoiky (18), piezomenióe (39) areproduktorynapr. vdomovom zvonóeku, telef. prístroji a pod. (36) + katalóg. 1st, komptet. stavebnica s ptoá. spojom a návodom (95). Ing. J. Variovió, Vojenská 2,040 01 Koóice.**

## **KOUPÉ**

**Kom. pqimaó na amai pásma, etektronky GK71, EL34, EL84, SI, 3/05 IV. R. Loprais, J. Nerudy 1372, 698 012 Veseli n. M.** 

**Desky a konektory z poóitaòe EC 1021. Tel. 0325/3479.**

**Mikrolón AEG al. Neuman, etektronkovy. J. Maruéinec, Hrebendova 3,81102 Bratislava.**

**Koupim atará etektronky, predváteéné i jiné zajfcñavé, rádia i jiné el. pnstioje asi do r. 1935. Pióte nebo votejte kdykoHv: Ing. A. Vaie, Jflovská 1164,142 00 Praha 4, tei/fax 02/4712 524.**

**Kom. prijímaé na «nal pásma, etektronky GK71, EL34, EL84, S1,3/05IV. R. Loprais, J. Nerudy 1372, 698 01** Veseli **n.** Mor.

**Mérié LC BM366** *a* **osciloskop do 10 MHz. J. Zika, Radourtka 94, 37701 Jindf. Hradec, tei. 0331-21690.**

# **RÙZNÉ**

**Ponúkameotáótanery 12 LED (205), batesty 10** LED (115), otáčk. – batesty (240) 12 LED, cyklova<br>če s pamäťou Š-105 až 130 (135) aj. stavebnice.<br>Zás. sl. THORN – h. e., Volkomer, M. Rázusa 24, **96001 Zvoten.**

**Dovozce odbomych éasopisú z USA hledá obetadní zástupee z celé repubüky pro získávání novych abonentú. Podrobnosti: Starman Bohemia s. r. o., Konviktská 5,110 00 Praha 1, tel. 266 354, fax 262 095.**

**Na ZX Spectrum, Didaktik predám kvalitné radioamatérské programy (SSTV, RTTY, Morzeovka, ELBUG, LC-obvodyainé). Informáciezaznám-ku. P. Kubík, Lesná 15«, 034 01 Ruiomberok.**

**Obóanské radiostartoe CB, ruóní, vozkflové s vykonem 4 W, dosah 20 km s pfísluéenstvím. Dodá za vyhodné ceny RADIS, Sázavská 6, 12000 Praha 2.**

**Vyrobim na zakázku ipiékovy detektor kovú s kvalitní diskriminad, vysokou dtlivostí a dokona** $km$  **odladěním** vlivů země. Dokonalá ergonomie, **NiCd óiánky, nízká hmotnost a perfektiv skladnost** pro přepravu. Servis. Cena s maximálním vybave $r$ **im vč. doblieče 13000 Kčs. Perfektni. Ing. Á. Krčil, Jungmannova 316,27101 Nové Strafeci.**

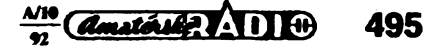

#### **ENIGMA**

**K zvyraznentu VaSej prace Vam dopomoze jej prezent^cia doplnen£ o kvalitnu pofiitadovu ilustraciu dnes i na po£rta£och ZX Spectrum, Didaktik Gama (M). Programy ARTIST II a PRIN-TER-SHADOW Vam umoznia jednoduchu a pohodlnu vyrobu firemnych znadiek, putavych oznameni pre priatefov <sup>i</sup> iiroku verejnosf, tiez perfektne graficke podklady pre cfafoiu pr^cu so systemami DTP i umetecke kolaze** *a* **navrhy.**

**ARTIST 11-60 Kös. PRINTER-SHADOW - <sup>39</sup> Kõs. Spolu iba 79 Kõs + cena kazety pripadne diskety na D40 + poètovné.**

**<sup>V</sup> cene je manuàl. (3\* zvãõáené - piocha A4)**

**ARTIST li - kresienie, ovlâdanie: kiavesnice, joistyck, myè. Prâca: cez nâzomé menu <sup>i</sup> s viacerÿmi obrâzkami naraz viac druhov pisma, vystihovanie fubovofnÿch èâsti z rôznÿch obrazkov a ich vzâjomné spàjanie, automatické obfahovanie linii a mnoho darèich funkcii znâmych z pocitaèov vyèèich cenovÿch relacii.**

**PRINTER-SHADOW: tlad obrâzkov na EPSON, STAR, BT100, mozno fahko prrspôsobrf <sup>i</sup> pre iné tlaèiame a ich ovladaèe 1\*, <sup>2</sup>', 3\* zvâëèenâ tlaë, farby mozno interpretovaf ako odtiene sedi (raster) uz od 1\* zvââseniaü! Vlastnÿ editor odtieriov, otoCenie obràzka.**

**ENIGMA, Holiõská 32, 800 00 Bratislava**

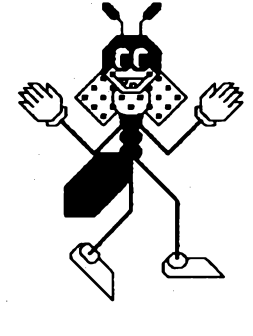

**Kdispozici demonstroëni disicelo**

# **ploSnych spojù no PC**

**Pohodlné cvládání: syslém menu, myi, on-line help Uänny autorouter Vÿstup pro technologidcá zaiízení rozSíFená v Cesicoslovensku Verze 3.50: nová grafilca, porpora pro SMD, konfiguraõní soubory**

**Distributor: T.E.I. Ing. Aleè Hamáõek tel. (019)411 52**

**Na vÿstavè INVEX 92 v pavilonu E ll/A stánek 241 firmy RST**

**F. Mravenec v. 3\*50 Zdenëk Doskocil, Goõárova 1288,500 <sup>02</sup> Hradec Králové, tel. 049/324 73. Vÿroba méñcicti hrotú s ocelovou èpici, vhodnÿch pro etektroniku a SMD techniku.**

> **LMUCAN, Zahradni 413,747 57 Slavkov u Opavy, tel. 0653/21 23 88. Prodei elektrosouéástek, specializace krystaly, tranzistory, diody - seznam za známku.**

> ZETEX 378 62 Kunžak 451, tel/fax: 0331/92 52 29.<br>Výroba, prodej a servis detektorů kovů.<br>DOT p. o. box 48, 686 00 Hradiště, tel. 0632<br>403 49. Osazování desek SMD v krátkých termí<br>nech. Vzorky na počkání. Výroba řídicích sy

**Elsyst. V**itězná 13, 150 00 Praha 5, ttf. 02/<br>53 20 47. Indikátory kovových předmětů, oboustr.<br>ploš. spoje, prokov. otvory, návrh, výroba. Rych**lost, kvalita.**

# SEZNAM INZERÁTÚ V TOMTO ÕÍSLE

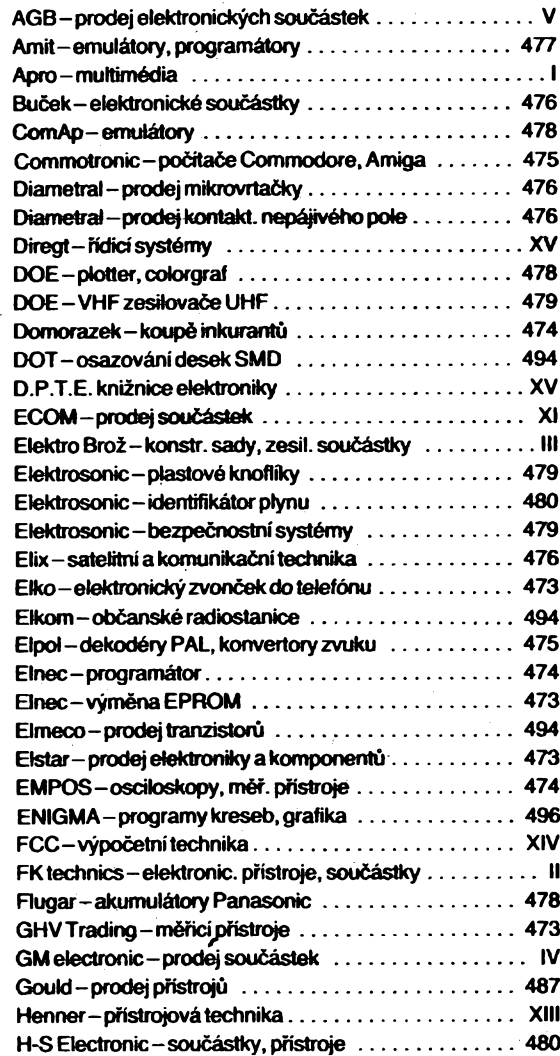

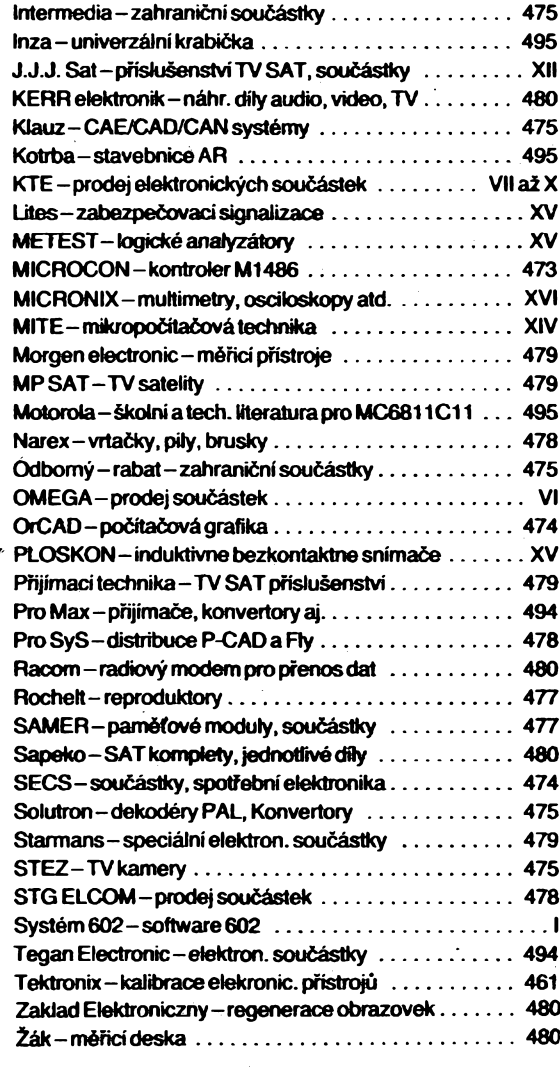

**496**

 $\frac{A}{n}$   $\frac{N}{n}$